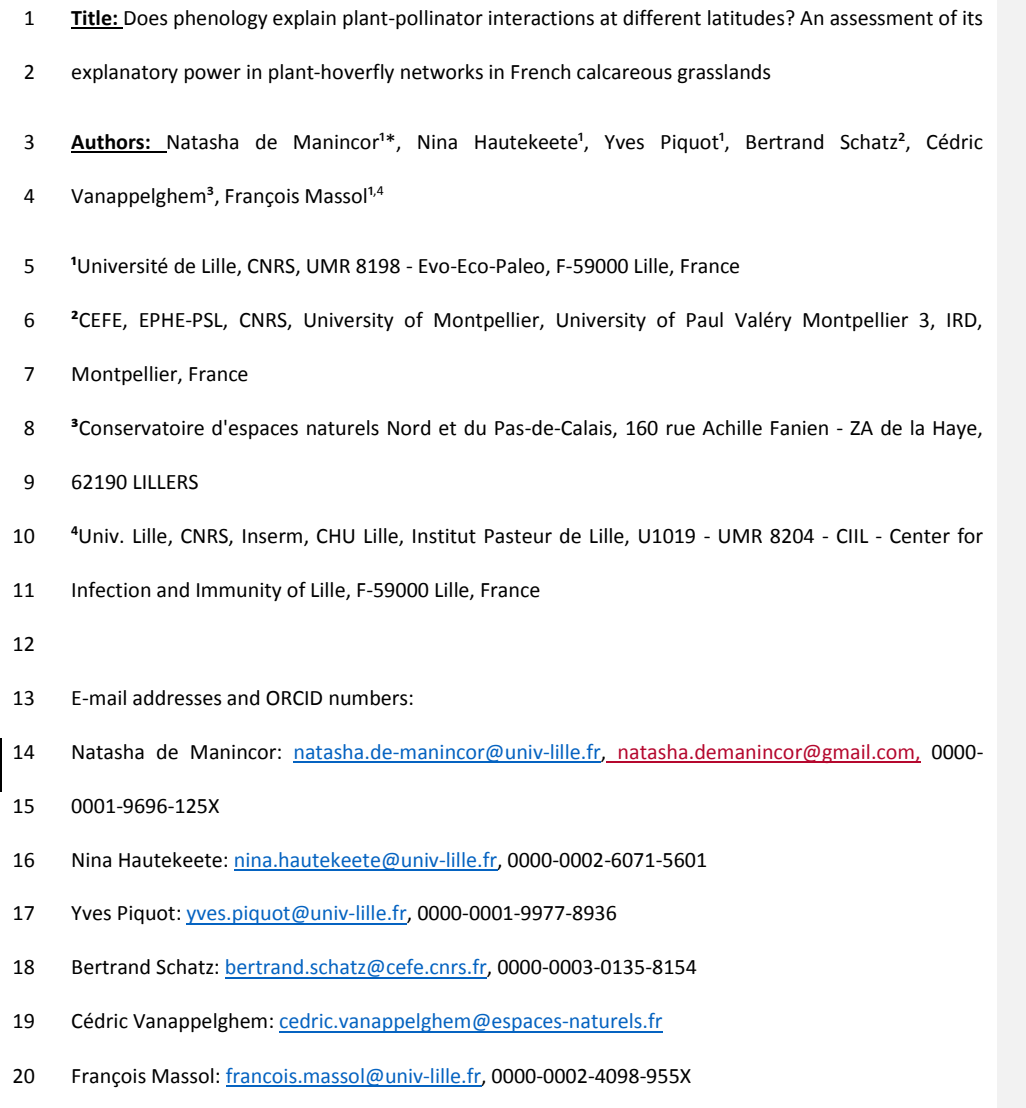

- 
- **Short title:** Phenology and plant-hoverfly interactions
- **Keywords:** Bayesian model, interaction probability, latent block model, latitudinal gradient,
- mutualistic network, phenology overlap, species abundance, structural equation model.

\*Corresponding author information: Natasha de Manincor, e-mail[: natasha.de-manincor@univ-lille.fr,](mailto:natasha.de-manincor@univ-lille.fr)

## [natasha.demanincor@gmail.com,](mailto:natasha.demanincor@gmail.com) phone: +330362268530

# **Author contributions**

- NDM and FM conceived the project, formulated and implemented the model. NDM conducted the
- analysis and prepared the manuscript. FM supervised the analysis and edited the manuscript. NH, YP,
- CV and BS contributed substantially to all later versions. NDM, NH, YP and BS conducted the fieldwork
- and provided the data. CV identified the hoverflies.

## **Data accessibility**

- The data supporting the results are archived on Zenodo (DOI: 10.5281/zenodo.2542845).
- 

### **Abstract**

 For plant-pollinator interactions to occur, the flowering of plants and the flying period of pollinators (*i.e.* their phenologies) have to overlap. Yet, few models make use of this principle to predict interactions and fewer still are able to compare interaction networks of different sizes. Here, we tackled both challenges using Bayesian Structural Equation Models (SEM), incorporating the effect of phenological overlap in six plant-hoverfly networks. Insect and plant abundances were strong determinants of the number of visits, while phenology overlap alone was not sufficient, but significantly improved model fit. Phenology overlap was a stronger determinant of plant-pollinator interactions in sites where the average overlap was longer and network compartmentalization was weaker, *i.e.* at higher latitudes. Our approach highlights the advantages of using Bayesian SEMs to compare interaction networks of different sizes along environmental gradients and articulates the various steps needed to do so.

**Supprimé:** logy

#### **INTRODUCTION**

 Understanding how phenology determines species interactions is a central question in the case of mutualistic networks. In plant-pollinator networks, phenology shapes their temporal and spatial limits, thus defining the area and the period along the season in which interactions preferably occur (Olesen *et al.* 2011; Ogilvie & Forrest 2017). Since plant and pollinator phenologies are not equally affected by changes in environmental cues, partial or total phenological mismatches can occur as a result of environmental changes such as climate change (Parmesan 2007; Rafferty 2017). Phenological advances indeed increase at higher latitudes, as a response to the acceleration of warming temperature along the same gradient (Post *et al.* 2018), increase phenological mismatch, and have the potential to threaten the synchrony needed for effective pollination (Hutchings *et al.* 2018). Such environmental changes can thus drastically alter pollinator interactions through modified temporal overlap between pollinators and their floral resources leading, in extreme cases, to local extinctions (Memmott *et al.* 2007) and the ensuing absence of the partner species at the location and/or time at which the interaction should have taken place (Willmer 2012; Miller-Struttmann *et al.* 2015; Rafferty *et al.* 2015; Hutchings *et al.* 2018).

 Because phenological match is crucial to plant-pollinator interactions, and thus ultimately to pollinators' fitness, pollinators have to adapt to phenological shifts either through interaction with other plant species (Rafferty *et al.* 2015) or through changes of their own phenology (Bartomeus *et al.* 2011). Phenology can then influence dynamical network properties, such as the stability and the coexistence of species, through changes in network topology (Encinas-Viso *et al.* 2012). Moreover, phenology predictably affects network compartmentalization as different phenophases likely correspond to different compartments when networks are considered on an annual scale (Martín González *et al.* 2012).

 Despite considerable theoretical advances, there are few models available to predict the probability of interaction in plant-pollinator networks (Staniczenko *et al.* 2017; Cirtwill *et al.* 2019) and fewer still

 able to make comparisons between networks. Due to their complexity and variation among years (Chacoff *et al.* 2017), most studies of mutualistic networks have focused on predicting and comparing classic network metrics (nestedness, connectance, modularity, etc.) which are all influenced by network size, *i.e.* the number of plant and insect species (Fortuna *et al.* 2010; Staniczenko *et al.* 2013; Poisot & Gravel 2014; Astegiano *et al.* 2015). Moreover, few studies have compared interaction networks along environmental gradients (Devoto *et al.* 2005; Schleuning *et al.* 2012; Sebastián- González *et al.* 2015; Pellissier *et al.* 2017). In order to compare networks of different sizes, a better 81 alternative is to switch from network-derived metrics to the comparison of the probability of interaction given by regression models, which can consider multiple factors and latent variables and assume that the sampled data are just part of a larger unobserved dataset (Grace *et al.* 2010).

 Calcareous grasslands are characterized by highly diverse plant communities with a high proportion of entomophilous species (Baude *et al.* 2016), thus they are a convenient model for such studies. Most plant-insect pollinator networks involve bee species (Anthophila), but recent studies have also pointed out the importance of hoverflies (Diptera: Syrphidae), which pollinate a large spectrum of wild flowering species (Klecka *et al.* 2018a) and crops (Jauker & Wolters 2008; Rader *et al.* 2011). They usually behave opportunistically, *i.e.* from being pollen generalists to specialists, only limited by morphological constraints (Iler *et al.* 2013; Klecka *et al.* 2018a; Lucas *et al.* 2018). Indeed, their generalist behaviour, at the species level, could be the result of individually specialized diets, since most pollen retrieved on hoverfly individuals usually comes from a single plant taxon (Lucas *et al.* 2018) and depends on flower availability and phenology (Cowgill *et al.* 1993; Colley & Luna 2000; Lucas *et al.* 2018). Moreover, some hoverflies have preferences regarding plant colour, morphology and inflorescence height (Branquart & Hemptinne 2000; Colley & Luna 2000; Lunau 2014; Klecka *et al.* 2018b, a).

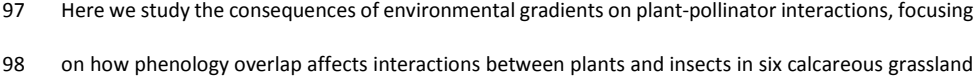

 sites distributed along a latitudinal gradient. We obtained plant and insect phenologies, abundances, and interactions in all sites from April to October 2016. We modelled plant-pollinator interaction networks following a Bayesian Structural Equation Modelling approach (SEM) using latent variables, *i.e.* unobserved variables (Grace *et al.* 2010). SEM is a multivariate technique used to test several hypotheses in ecological studies. SEM analysis involves cause-effect equations to evaluate multiple causal relationship (Grace 2006; Eisenhauer *et al.* 2015) using observed and latent variables to explain some other observed variables (Grace 2006). SEM can be used to choose among competing models (Grace & Bollen 2008). Thus, SEM are well suited for studying the complexity of ecological networks. To test whether phenology affects network compartmentalization, we looked for species subgroups using a latent block model (LBM) which is among the best clustering methods for weighted networks (Leger *et al.* 2015).

 The comparison of 16 SEMs and the analysis of LBMs of sampled networks evinced that phenology overlap is an important determinant of plant-pollinator interactions, but is less informative than species abundances and performs heterogeneously among sites. Our results suggest that the use of SEMs to compare networks of different sizes along an environmental gradient is an innovative approach which can help understand the structure of plant-pollinator networks.

#### **MATERIALS AND METHODS**

### 116 Study sites

 We sampled plant and hoverfly species in six areas (Fig. S1) of 1 hectare each in different French regions: two sites in Hauts-de-France (Les Larris de Grouches-Luchuel, thereafter noted LAR, 50°11'22.5"N 2°22'02.9"E and Regional natural reserve Riez de Noeux les Auxi, noted R, 50°14'51.85"N 2°12'05.56"E, in départements Pas-de-Calais and Somme), two sites in Normandie (Château Gaillard – le Bois Dumont, noted CG, 49°14'7.782"N 1°24'16.445"E and les Falaises d'Orival, noted FAL, 49°04'40.08"N 1°33'07.254"E, départements: Eure and Seine Maritime) and two sites in Occitanie (Fourches, noted F, 43°56'07.00"N 3°30'46.1"E and Bois de Fontaret, noted BF, 43°55'17.71"N  3°30'06.06"E, départment: Gard). The six sites are included in the European NATURA 2000 network, a network of preserved areas designated to protect a number of habitats and species representative of European biodiversity. The four sites in Hauts-de-France and Normandie are managed by the Conservatoire d'espaces naturels of Normandie, Picardie and Nord – Pas-de-Calais and the sites in Occitanie by the CPIE Causses méridionaux. We sampled each site once a month from April to October 2016, except for the site of Riez that was sampled from May to October.

## 130 Plant-hoverfly observations and sampling

 To collect information at the community level, in each site and at each session we realized: (i) a botanic inventory of the flowering species, recorded their abundances and the total flower covering in the area and (ii) a pollinator sampling using a hand net along a variable transect walk.

 Flowering plants were identified at the species level. We recorded the abundances of all flowering species. At first, we estimated the total percentage of surface covered by all flowering species in the selected area. We then estimated the relative abundance of each flowering species. We used Braun- Blanquet coefficients of abundance-dominance, ranked from i to 5 (most abundant coefficient class) (van der Maarel 1975, 1979; Mucina *et al.* 2000), to rank flowering species. We converted the coefficients to percentage intervals and then in mean values of percentage cover classes (Table S1): coefficient *5* = 75-100%, coeff *4* = 50-75%, coeff *3*=25-50%, coeff *2* = 10-25%, coeff *1* = 1-10%, coeff *+* = few individuals less than < 1%, coeff *i* = 1 individual. All inventories were realized by the same surveyors to avoid biases.

 Pollinator observations were performed by the same team of 3-5 persons each day. The surveyors walked slowly around any potential attractive resource patch included in the selected 1-hectare area for 4h each day. We split the sampling period into 2 hours in the morning (about 10-12h) and 2 hours in the afternoon (about 14-16h) to cover the daily variability of both pollinator (bees and hoverflies, which are more active in the morning than in the afternoon; D'Amen *et al.* 2013) and flower communities. Sampling took place when we had suitable weather conditions for pollinators (following

 Westphal *et al.* 2008). We sampled all flower-visiting insects and we recorded observed interactions. All sampled insects were immediately put individually in a killing vial with ethyl acetate and were later prepared and pinned in the laboratory and identified at the species level by expert taxonomists. Even if we collected both bees and hoverflies, in this study we focus on hoverflies only (since at the moment of the study bees were not identified at the species level yet). Overall, we sampled for 41 days, equivalent to about 164 hours in the field (all the surveyors collected at the same time). For all analyses described here, we only used the list of visited herbaceous plant species and hoverflies which were found visiting a plant. Despite their rarity and even if hoverflies are known to prefer open flowers (Branquart & Hemptinne 2000), we also considered the interactions between hoverflies and plant species of the Fabaceae family because we observed in the field that they visited Fabaceae species that were already opened by other insects, *e.g.* by large bee species, such as *Eucera* sp. (de Manincor, personal observation).

### Plant – hoverfly networks

 For each site, we constructed an interaction network consisting of all pairs of interacting plant and insect species, pooling data from all months. A pair of species (*i*,*j*) was connected with intensity *vij* when we recorded *vij* visits of insect species *i* on plant species *j* in the site. We calculated the network specialization index, H2' (Blüthgen *et al.* 2006) using the H2fun function implemented in the bipartite package (Dormann *et al.* 2009; R Core Team 2018). We obtained the *d*-value (Kullback- Leibler divergence between the interactions of the focal species and the interactions predicted by the weight of potential partner species in the overall network) and the *dmax*-value (maximum d-value 169 theoretically possible given the observed number of interactions in the network) using the dfun function in the bipartite package (Dormann *et al.* 2009). We did not use the *d'* values provided by this package as they sometimes yielded spurious results based on the computation of the minimal *d* value (e.g. reporting low *d'* for species with only one partner in the network).We then manually  calculated the standardized specialization index *d'* (Blüthgen *et al.* 2006) for each plant and insect species as the ratio of the *d*-value to its corresponding *dmax*-value.

 We calculated the modularity of the network and the associated partition of species into modules 176 using the cluster leading eigen method for modularity optimization implemented in the 177 igraph package (Csardi & Nepusz 2006; Newman 2006). Modularity optimization can help identify strong, simple divisions of a network into relatively independent sub-networks by looking for highly interconnected sub-networks. However, modules are not meant to inform about more subtle groupings among the species, *e.g.* particular avoidance of interactions between insects of group A and plants of group 1. In order to detect such groups, we implemented latent block models (LBM) using 182 the BM poisson method for Poisson probability distribution implemented in the blockmodels package (Leger *et al.* 2015). Blocks are calculated separately for the two groups (insect and plant) based on the number of visits (*i.e.* a weighted network). The algorithm finds the best divisions of insects and plants through fitting one Poisson parameter in each block of the visit matrix, thus essentially maximizing the ICL (Integrated Completed Likelihood; Biernacki *et al.* 2000; Daudin *et al.* 2008). The LBM script is given in Supplementary Information (Appendix S3). All analyses were performed in R version 3.3.3 (R Core Team 2018).

#### Plant and hoverfly abundances and phenology overlap

 We calculated plant abundance using information about the abundance-dominance recorded in the field following the methodology of Braun-Blanquet presented above. We transformed the coefficients of abundance in percentages (Table S1): we used the mean of the percentage corresponding to each 193 class. We then calculated the relative abundance  $(A_P)$  of each flowering plant species as the ratio of the focal species cumulated abundance to total flower abundance during its flowering season. For hoverflies, we used the recorded number of visiting individuals (total abundance) and their presence (recorded months) along the season to calculate their average abundance during months when they 197 were present  $(A_H)$ .

 We refer to plant phenology as their flowering period and insect phenology as the flying period. We considered only flowering plants which had been visited by pollinators. For the pollinators, we considered only hoverflies which were found in interaction. To build the species phenology tables for both plants and hoverflies, we merged the information provided by two sources of data (field data and 202 the literature): we used the observed phenology of both plants and insects during the field session as the only source of information for plants (plants visited by insects and plants found in the botanic inventory in the site at that date), and we complemented the hoverfly phenology with information provided by the Syrph the Net Database (Speight *et al.* 2016). We then built the phenology overlap (PO) matrix based on the species phenology tables by calculating the number of phenologically active months that are shared by each pair of insect and plant species along the season.

### Bayesian Structural Equation Modelling (SEM)

 SEM is a confirmatory technique that involves cause-effect equations to evaluate multivariate hypotheses in ecological networks (Grace 2006). The primary interest of SEM analyses lies in its ability 211 to compare different causal models between the same sets of explanatory and explained variables. Another important feature of SEM is that they can relate data through latent variables, *i.e.* variables which are not measured in the model and which represent underlying causes or effects, coupled with observed variables (Grace 2006; Grace *et al.* 2010). SEM can now be assessed using Bayesian approaches and parameters estimated using MCMC (Markov Chain Monte Carlo)(Grace *et al.* 2010; Fan *et al.* 2016).

 In our study, we modelled hoverfly-plant interaction networks using a SEM approach (Fig. 1) with latent variables linking the number of visits per plant-pollinator species pair to abundance and phenology overlap (PO) data through a first latent table representing probabilities of interactions, another latent table representing the possible interactions between plant and pollinators (as a realization of the aforementioned interaction probability matrix), and a third latent table yielding the expected number of visits per plant-pollinator species pair (*i.e.* the intensity of interactions). We used the term latent 223 tables to describe latent variables organized as insect x plant tables, such as the expected number of

visit matrix.

 In this model, we considered that PO had an effect on possible interactions(*Iij*) and the number of visits 226  $(\lambda_{ij})$  – a longer overlap is intuitively expected to drive a higher probability of interaction and a larger number of visits. Interaction probabilities were also assumed to depend on two random effects (plant 228 and insect species identities,  $E_{_f}$  and  $E_{_f}$ ), to represent heterogeneity of species degrees (*i.e.* the number 229 of links) in the network. We modelled the possibility of interaction *I<sub>II</sub>* between insect species *i* and plant 230 species *j* (*i.e.*  $I_{ii} = 1$  when species *i* and *j* can interact) as a Bernoulli random variable of probability  $\mu_{ii}$ given by:

$$
logit(\mu_{ij}) = \mu_0 + \mu_{PO}PO_{ij} + E_i + E_j
$$

233 where logit is the usual logistic transformation (log(x/(1-x)),  $\mu_0$  is the intercept of this relation,  $\mu_{PO}$  is 234 — the coefficient measuring the effect of PO, and  $E_{_f}$  and  $E_{_f}$  are the random effects associated with insect species i and plant species j respectively.

 The number of visits V*ij* was assumed to depend on plant and hoverfly abundances, as more abundant species are expected to be more often sampled (and thus more often recorded "in interaction"). Please note that we only linked abundances to the number of visits, *Vij*, and not to the possibility of interaction *Iij*, because the aim of the latter latent table is to capture "forbidden links", while detectability and sampling effects are supposed to be captured by the statistical model of the number of interactions. We integrated species abundances as predictor variables in order to assess the effect of PO on the number of visits on top of a "null model" that already includes sensible drivers of the numbers of visits, such as species abundances. *Vij* was modelled as a Poisson random variable to allow for sampling variability, with a conditional mean *λij* (the intensity of visits that can occur) given by:

$$
\log(\lambda_{ij}) = \lambda_0 + \lambda_H A_{H,i} + \lambda_P A_{P,j} + \lambda_{PO} \log(1 + P O_{ij})
$$

- 246 where  $\lambda_0$  is the intercept of this relation,  $\lambda_H$  is the coefficient measuring the effect of hoverfly
- 247 abundance  $A_H$ ,  $\lambda_P$  is that of plant abundance  $A_P$ , and  $\lambda_{PO}$  is the coefficient of the effect of PO.
- 248 Possible interactions ( $I_{ij}$ ) and the intensity of visits ( $\lambda_{ij}$ ) are multiplied to obtain the unconditional mean
- number of recorded visits, *i.e. Vij* is then obtained as a Poisson draw of mean *Iij λij*. 249
- 250 Overall we estimated four main parameters: the effect of phenology overlap on the probability of 251 interaction ( $PO \to I_{ij}$ ,  $\mu_{PO}$ ), the effect of phenology overlap on the intensity of interactions ( $PO \to \lambda_{ij}$ , 252  $\lambda_{PQ}$ ), the effect of plant abundance on the intensity of interactions ( $A_P \rightarrow \lambda_{ij}$ , coefficient  $\lambda_P$ ) and the 253 effect of insect (hoverflies) abundance on the intensity of interactions  $(A_H \rightarrow \lambda_{ij}, \lambda_H)$ .
- 254 We used the jags function (R2 jags package), which provides an interface from R to the JAGS library 255 for Bayesian data analysis, to estimate model parameters. JAGS (Plummer 2003) uses a Markov Chain 256 Monte Carlo algorithm to generate samples from the posterior distribution of the parameters. We ran 257 two Markov chains with 10<sup>6</sup> iterations per chain to check for model convergence. The code of the 258 model is given in Supplementary Material (Appendix S1 and S2).

### 259 Model and parameter comparison

 We estimated the 16 models that included all combinations of 0 and 4 of the above-mentioned effects to understand which effects were more likely to play a role in the structuring of the network. The goodness-of-fit of these models were compared using the leave-one-out cross-validation criterion 263 (LOO) calculated using the R package  $\log$  pareto smoothed importance sampling for regularizing importance weights (Vehtari *et al.* 2017). The LOO criterion is a fully Bayesian method to compare models of different complexities and to estimate prediction accuracy using the log-likelihood evaluated at the posterior simulations of the parameter values (Vehtari *et al.* 2017). Models can thus be ranked according to their LOO scores, with the best model being the one with the lowest LOO value. The LOO criterion is analogous to the classic Akaike and Bayesian Information Criteria, which are used to compare frequentist models, but can instead be applied to Bayesian models, without suffering the

270 instability issues of the Deviance Information Criterion which used to be the main information criterion 271 for Bayesian models(Vehtari *et al.* 2017). To rank the models, we then calculated the *ΔLOO* (noted *Δᵢ*) 272 as Δ<sub>*i*</sub> = LOO<sub>*i*</sub>− LOO<sub>*min*</sub> (following Burnham & Anderson 2004), where LOO<sub>*min*</sub> is the minimum of the LOO<sub>*i*</sub> 273 values among the 16 models. We used Δ<sub>i</sub> to obtain model weights ω<sub>i</sub>, following the Akaike weight 274 methodology (Burnham & Anderson 2002):

$$
\omega_i = \frac{e^{-\Delta_i/2}}{\sum e^{-\Delta_i/2}}
$$

276 We then summed weights (w<sub>H</sub>) over all models that incorporated a given focal parameter to ascertain 277 the plausibility of the effect associated to this parameter. We used this sum to evaluate the null 278 hypothesis (H0) that a given factor has no effect on the plant-pollinator interactions by comparing the 279 sum of weights to null expectations, based on the fact that each tested effect is incorporated in exactly 280 half of the tested models. The effect is considered *plausible* when w<sub>H</sub> > 0.5, *implausible* otherwise, 281 *likely* when w<sub>H</sub> > 0.73, and *unlikely* when it corresponds to a value of 0.27 or lower, following Massol 282 *et al.* (2007).

### 283 Predictive power analysis

284 We tested the predictive power of the models we built by making predictions for the *Iij* table and 285 checking their validity using a binarized version of the visit table  $V_{ij}$ . Predictions were obtained by 286 defining a threshold on interaction probability  $\mu_{ij}$ : values found above the threshold were predicted as 287 occurring interactions, values below the threshold as no interaction. The threshold probability value 288 was found by maximizing the sum of model specificity and sensitivity. We computed accuracy statistics 289 (sensitivity, specificity, omission rate, area under the ROC curve [AUC]) in two situations: (i) when 290 predicting data for the site that was used to build the model (self-validation; e.g. predicting interaction 291 data in the site of Riez based on the model developed for this site) and (ii) when predicting data for 292 the other site from the same region (cross-validation; e.g. predicting data for the LAR site based on the 293 model for the R site). We performed theses analyses using the SDMTools package in R. We only used the set of best models (LOO < 4) found for each site to predict the interactions in the other site through

295 a multimodel averaging approach. We obtained the threshold probability using optim.tresh

function with option max.sensitivity+specificity.

**RESULTS**

### 298 Plant-hoverfly networks and phenology overlap

 At the end of the field campaign we had collected 1584 hoverflies and recorded 1668 interactions 300 between 76 hoverfly species and 115 plant species overall (Table 1, Table S2). The number of sampled hoverfly and plant species varied between sites and among regions. In Normandie we generally sampled a higher number of hoverflies than in the other two regions (Table 1) and the maximum number of visits recorded in the site of FAL was 47 (between *Helophilus pendulus* and *Scabiosa columbaria*, Fig. S2) and in the site of CG was 22 (between *Eristalis tenax* and *S. columbaria* and between *Sphaerophoria scripta* and *Leontodon hispidus*, Fig. 2). We observed the highest diversity of both plants and hoverflies in Occitanie and the lowest diversity of hoverflies in Hauts-de-France. Despite the high species diversity in Occitanie, the total number of interactions recorded in these sites (BF and F) is not the highest recorded in the field (Table 1): the maximum number of visits in the site of BF was 10 (between *Spherophoria scripta* and *Helichrysum stoechas*, Fig. S3) and 12 in the site of F (between *Syrphus ribesii* and *Bellis perennis*, Fig. 3). In the two southern sites we also recorded the lowest connectance values (BF: 0.07 and F: 0.08) of all six sites, with the highest connectance observed in the site of R (R 0.16; LAR 0.13; CG 0.13; FAL 0.12). The maximum number of visits recorded in the site of LAR was 12 (between *Syrphus ribesii* and *L. hispidus*, Fig. S4) and in the site of R was 17 (between *Syritta pipiens* and *Asperula cynanchica*, Fig. S5).

 In spite of differences in diversity and the number of interactions, the overall level of specialization (H2 316 index) did not show a high variation among the 6 networks (range:  $0.32 - 0.37$ ). However, we found that the sites in Occitanie (BF and F) had a higher average degree of specialization (d') for both insect (BF 0.63 and F 0.57) and plant species (BF 0.58 and F 0.48). The sites in Occitanie also had a higher **Supprimé: 7** 

**Supprimé: 3 Supprimé: 3** 

Supprimé: 2 Supprimé: 2  modularity (BF 0.51 and F 0.48) than the ones in Normandie (CG 0.34 and FAL 0.23) and Hauts-de- France (LAR 0.37 and R 0.34; Table 1). Given that these statistics only compare 6 sites, none of these assessments can be properly statistically tested, but the importance of the differences among sites is highly suggestive of a difference in average specialization and modularity. We found that plant phenology is generally shorter in all sites than that of hoverflies (Table 1). The phenology overlap was shorter in Occitanie (BF and F) than in the other sites (Table 1).

 Illustrations of the block clustering provided by the LBM analysis (Latent Block Model) are shown in Fig. 2 and 3 in the main text and in Fig. S2 to S5 in Supplementary Information. We found different numbers of blocks in plants and hoverflies among sites: the BF site had 2 insect blocks and 2 plant blocks (Fig. S3); the F site had 4 of both (Fig. 3); the CG and R sites had 3 blocks for the plants and 4 blocks for the insects in (Fig. 2 and S5); the FAL site had 4 plant blocks and 3 insect blocks (Fig. S2); the

LAR site had 3 blocks for the plants and 2 for the insects (Fig. S4).

### Model ranking and comparison of parameters in each site

 For each site we compared the 16 models using the LOO criterion (Table 2, ΔLOO values). We found that models 1, 2 and 4 had consistently better goodness-of-fit than the others. The model incorporating all effects except the effect of phenological overlap on the probability of interaction (Model 4: *λ ij* ~ *A<sup>H</sup>* + *A<sup>P</sup>* + PO, Table 2) was the best model in the sites of CG, FAL and LAR. In the two southern sites (BF and F), we found that the model incorporating all effects except that of phenological 342 → *overlap on the intensity of visits (Model 1: λ<sub><i>ij*</sub> ∼ *A*<sub>*H*</sub> + *A*<sub>*P*</sub> / *I<sub>ij</sub>* ∼ PO, Table 2), was the best one. The model 343 → *incorporating all effects (Model 0: λ<sub>ij</sub> ∼ A<sub><i>H*</sub> + A<sub>*P*</sub> + PO / *I<sub>ij</sub>* ∼ PO, Table 2) was found as the best one only in the site of R, but was a suitable model (ΔLOO <4) in all the other sites (Table 2). We also compared the sum of model weights of the four parameters among sites (Table 2, Effects weight). We found that the 346 Leffect of insect abundance on the intensity of interaction ( $A_H \rightarrow \lambda_{ij}$ ) is always likely (*i.e.* the sum of their weights is always higher than 0.73, Table 2) and of large effect size in all sites (standardised coefficient higher than 1, Fig. 4). Likewise, we found that the effect of plant abundance on the intensity of  **Supprimé:** 2 **Supprimé:** 2 **Supprimé:** 3 Supprimé: 3

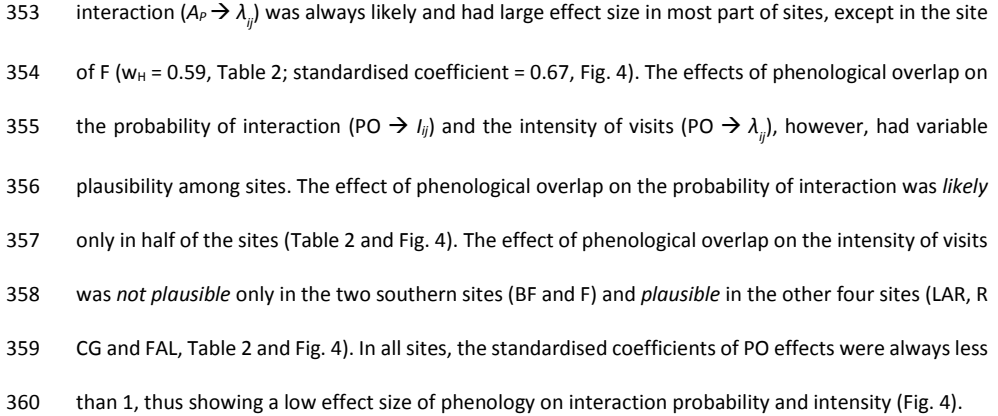

 When assessing the predictive power of the best models, we observed that the sensitivity and specificity values, both for the self-validation and the cross-validation, were higher than 0.5 (Table S3), which means that the interactions predicted by the models are better than predicted by chance. While area under the curve (AUC) values were all higher than 0.75 for self-validation, cross-validation tests yielded intermediate values (AUC between 0.62 and 0.73), reflecting the fact that abundances and phenology are certainly not sufficient to make accurate predictions on the occurrence of plant-pollinator interactions.

#### **DISCUSSION**

 Latitude affects the seasonality, with advancing species phenologies at higher latitudes, and thus, can be a limiting factor for the phenological coupling of interacting species (Post *et al.* 2018). In this study we explored the effect of phenology overlap on a large network of species interactions in calcareous grasslands and how this effect could vary along a latitudinal gradient in France using empirical data on six plant-hoverfly networks. We identified plants and insects at the species level to build detailed interaction networks and hence avoid spurious generalisation levels. In order to better understand the determinants of variation in species interactions in space and time, we used the latitudinal gradient to consider variations linked to environmental cues and the entire flowering period to allow for seasonal variation (Valverde *et al.* 2016; Pellissier *et al.* 2017). One of the main problems of comparing networks **Supprimé:** 2

 along gradients is the dependence of network metrics on network size (Staniczenko *et al.* 2013; Astegiano *et al.* 2015; Tylianakis & Morris 2017). In this study, to avoid the problem of comparing networks with different dimensions, we decided to focus on the determinants of the probability of interaction and the number of visits, rather than the overall structure. We employed Bayesian Structural Equation Models (SEM) which is an emergent approach increasingly used to investigate complex networks of relationship in ecological studies (Grace *et al.* 2010; Eisenhauer *et al.* 2015; Fan *et al.* 2016; Theodorou *et al.* 2017). In our study we used SEM to link the numbers of visits to phenology overlap (PO) and species abundance through latent probabilities of species interaction and expected numbers of visits per plant-pollinator species pair. We tested different models with variable numbers of effects and compared them in each site. In our models, we used species abundances to construct a sensible null model to test whether phenology overlap could help explain the probability and intensity of interactions when the effects of species abundances are already taken into account. In all sites, we found that models that included both PO and abundances had always better goodness-of-fit than models that included only abundances. Abundances indeed provided a sensible null model since the goodness-of-fit of models that did not include abundances were always quite worse than the ones which did.

 We also found that in all sites the most important factor affecting pollinator visits was insect abundance (Table 2). Likewise, we found that plant abundance was also a very important effect in most sites, except in the site of F (Table 2). Since insect abundances are given by visitation data, it is not surprising that the intensity of interactions positively depends on these abundances. Species abundance often explain the linkage level in pollination network studies(Olesen *et al.* 2008; Bartomeus *et al.* 2016; Chacoff *et al.* 2017; Pellissier *et al.* 2017) but it is often associated with the length of the phenology to better assess the general properties of the interaction network (Vázquez *et al.* 2009; Olito & Fox 2015). In accordance with this verbal prediction, we indeed found that the best models incorporated the effect of PO on either the probability or the intensity of interactions (Table 2), and the model that only considered species abundance (model 5 in Table 2) was not the best one in any

 site. Phenology overlap generally cannot predict the probability of interaction on its own (Encinas-Viso *et al.* 2012; CaraDonna *et al.* 2017). Our findings do agree with this general predicament since no site favoured a model that only incorporated PO effects and because these effects always display lower effect sizes than the other variables. However, our objective was not to compare the effect of phenology overlap to that of species abundance – for such an endeavour, one would need estimates of species abundances independent of visitation data. Because models which consider the effect of PO 411 on the intensity and/or probability of interactions are the best models for all sites, this evinces a clear effect of PO. In our model, the effect of PO on the probability of interaction and the expected number of visits also vary along the latitudinal gradient (Fig. 4).In general, we observed that southern sites (BF and F) showed shorter plant phenology and phenology overlap (PO) than the other four sites (Table 1). In these sites, plant species richness is higher and fewer visits were sampled, probably because the presence of specialist species with short phenophases may increase the number of forbidden or undetected links (Olesen *et al.* 2011; Martín González *et al.* 2012). Conversely, in sites where plant phenology is longer, PO is longer too, as observed in Normandie and Hauts-de-France (CG, FAL, LAR and R, Table 1). Moreover, when plant richness and specialization are lower, a higher number of visits can be observed (Table 1) because generalist species could interact without constraints. Indeed, in Normandie and Hauts-de-France we found that the effect of phenology overlap on the intensity of 422 visits was always likely (PO  $\rightarrow \lambda_{ij}$ , Table 2) and we observed higher numbers of interactions in the first two/three blocks of insects and plants which also corresponded to blocks with longer PO (Fig. 2, S2, S4 and S5). A higher phenological overlap is expected to drive a higher probability of interactions and a larger number of visits(Olesen *et al.* 2011). In Occitanie, we did not find any effect of PO on the number of visits because the more densely visited blocks do not correspond to those with longer phenology overlap. Plant phenology can therefore drive the probability and the intensity of interactions in networks in which plant phenology is shorter, thus suggesting that hoverflies may undergo selection for behavioural flexibility in order to maintain synchrony with their foraging resources (Iler *et al.* 2013; Ogilvie & Forrest 2017).

**Supprimé: 3 Supprimé: 3** 

 We also found that modularity decreased along the latitudinal gradient, with richer sites (BF and F) displaying higher modularity (as in Sebastián-González *et al.* 2015) but also the lower connectance. In the two southern sites, higher modularity could be related to shorter phenologies and higher proportions of non-overlapping sets of species, which induce some form of temporal short-term specialisation (Lucas *et al.* 2018). However, modularity also seems to be influenced by species abundances and degrees (Schleuning *et al.* 2014), and is expected to increase with link specificity (Morente-López *et al.* 2018). Indeed, in these sites, species blocks match species degrees (Fig. 3 and S3), with generalist and specialist species forming separate blocks among both plants and insects (Martín González *et al.* 2012). With lower modularity and more generalist species, we expect a stronger relationship between phenology and the intensity of interactions because interactions are less influenced by insect preferences and more by seasonal rhythm and flower availability (Dormann *et al.* 2017). Thus, different phenophases might correspond to different compartments (Martín González *et al.* 2012; Morente-López *et al.* 2018), as observed in CG, FAL, LAR and R where higher overlap corresponded to higher numbers of observed visits. Although phenology improved model fit (Table 2), its effect size was modest (Fig. 4), which suggests that other types of data such as traits and phylogenies might help predict specific interactions. In our study, we did not consider competition among studied insect species or with other group of insects, such as bees which were present in all sites. Different types of pollinators with different abundances could have context-dependent effects on network topology (Valverde *et al.* 2016). Moreover, in our study we only considered as "true absence" of the interaction the lack of phenological coupling between species (*i.e.* plant and hoverfly species which are not present at the same moment along the season cannot interact). We did not consider "false absences", *i.e.* missing links, since not all the potential links among species are recorded in the field (Olesen *et al.* 2011) which may introduce bias in the estimation of the probability of interactions (Bartomeus *et al.* 2016; Cirtwill *et al.* 2019).

 To conclude, plant phenology here drives the duration of the phenology overlap between plant and hoverflies, which in turn influences either the probability of interaction or the expected number of Supprimé: 2 **Supprimé: 2**   visits, as well as network compartmentalization. Longer phenologies correspond to less constrained interactions (lower modularity), shorter phenologies to more constrained interactions (higher modularity), which in turn restrict the number of visits. Phenology overlap alone was not sufficient to explain interactions, as suggested elsewhere (CaraDonna *et al.* 2017). Plant and insect abundances played a substantial role to explain the number of visits (as in Chacoff *et al.* 2017) since abundances may affect partner choice (Trøjelsgaard *et al.* 2015). Our results, and the ability of the method used here to compare different effects on interaction patterns, suggest that the use of Bayesian SEM to compare networks of different sizes is a valuable tool which can help understand plant-pollinator networks (Eisenhauer *et al.* 2015). The use of latent variables can help predict the probability of interaction and the expected number of visits while avoiding circularity – the introduction of plant and insect specific random effects played the role of an implicit "degree" effect. Our results demonstrate the importance of considering differences in plant and insect phenologies to better predict their interactions in pollination networks at different latitudes. The use of morphological traits (*e.g.* tongue length, inter-tegular distance, …) together with species richness and phylogenies, on top of variables 475 already used, might improve the modelling of interactions and could help better understand some forbidden or missing links in richer communities or considering other pollinators (*e.g.* wild bees).

#### **ACKNOWLEDGEMENTS**

 Financial support was provided by the ANR ARSENIC project (grant no. 14-CE02-0012), the Region Nord-Pas-de-Calais and the CNRS. We also thank Martin Speight for insect identification, Clément Mazoyer for informatic support and all the students who took part in the field campaign. This work is a contribution to the CPER research project CLIMIBIO. The authors thank the French Ministère de l'Enseignement Supérieur et de la Recherche, the Hauts-de-France Region and the European Funds for Regional Economical Development for their financial support. Version 4 of this preprint has been peer-484 reviewed and recommended by Peer Community In Ecology [\(https://doi.org/10.24072/pci.ecology.100034\)](https://doi.org/10.24072/pci.ecology.100034).

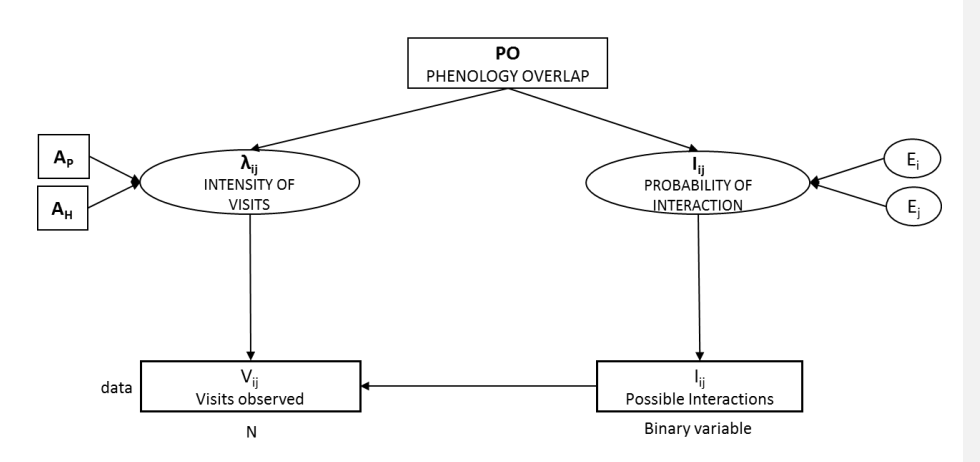

**Figure 1.** Summary diagram of the SEM model. We estimated 4 effects: the effect of plant abundance 489 (AP  $\rightarrow$   $\lambda$ ij, coefficient  $\lambda$ P), the effect of insect (hoverflies) abundance on the intensity of visits (AH 489 (AP  $\rightarrow$   $\lambda$ ij, coefficient  $\lambda$ P), the effect of insect (hoverflies) abundance on the intensity of visits (AH  $\rightarrow$  490  $\lambda$ ij,  $\lambda$ H), the effect of phenology overlap on the intensity of visits (PO  $\rightarrow$   $\lambda$ ij,  $\lambda$ λij, λH), the effect of phenology overlap on the intensity of visits (PO  $\rightarrow$  λij, λPO) and the effect of 491 phenology overlap on the probability of interaction (PO  $\rightarrow$  lij,  $\mu$ PO). The phenology overlap (PO) is the 492 number of phenologically active months that are shared by each pair of insect and plant species along number of phenologically active months that are shared by each pair of insect and plant species along the season. The intensity of visits (λij) and the probability of interaction are latent variables in the model. Effect-i and effect-p are random effects calculated by the model which represent the insect and plant species identities. The Iij (Possible interactions) is a binary variable and the Vij (visits observed) follow a Poisson distribution with an expected value given when the probability of interaction is predicted as "true". Rectangles represent observed variables while ovals represent unobserved influences.

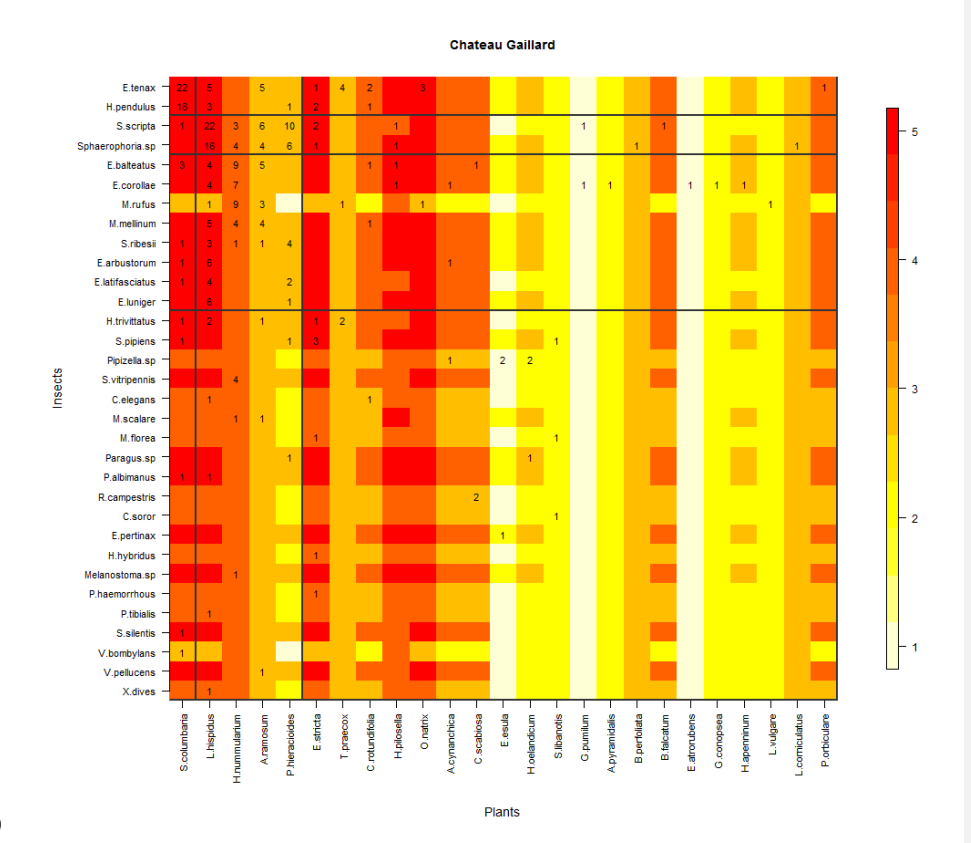

 **Figure 2.** Block clustering provided by LBM in the site of Chateau Gaillard (CG, Normandie) overlaid on a heatmap of species phenology overlap. Insect species are displayed in rows and plant species in columns, following their degree (number of partners). The blocks of insects and the blocks of plants are separated by solid black lines. Colours correspond to the number of months that are shared by each pair of plant and insect species (PO, phenology overlap), with higher PO corresponding to darker colours. Numbers are the number of visits observed in the field for a given plant-insect pair. Complete species names are reported in Table S2.

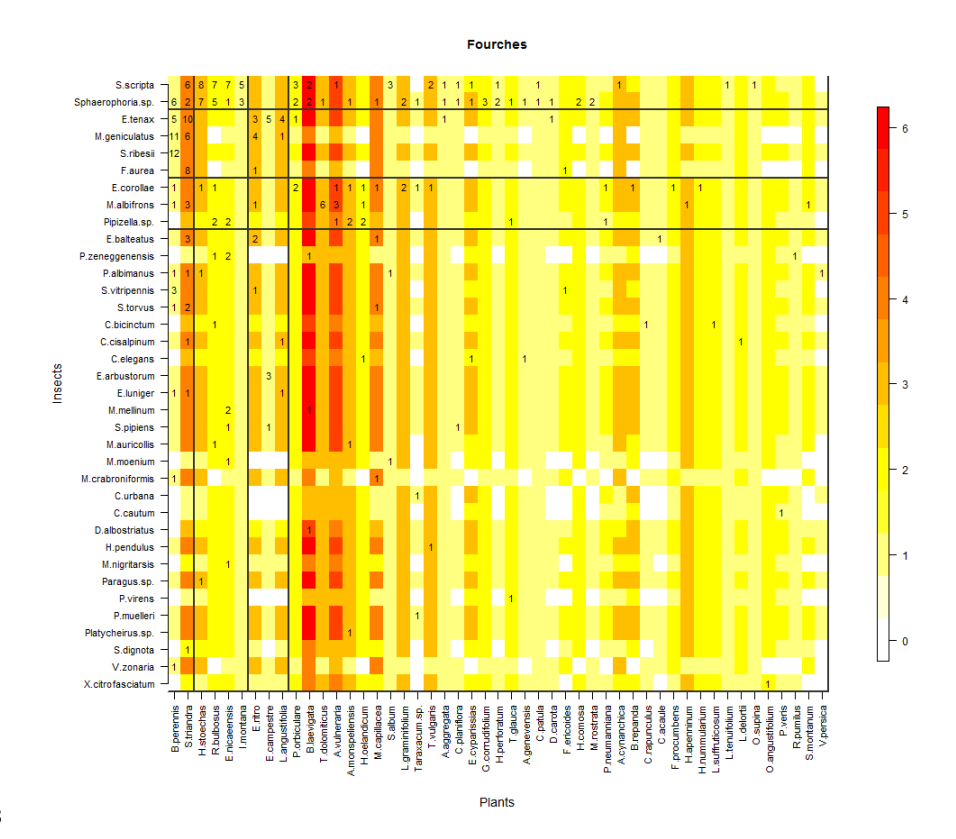

509 **Figure 3.** Block clustering provided by LBM in the site of Fourches (F, Occitanie), overlaid on a heatmap 510 of species phenology overlap. The LBM algorithm finds the best division for the group of insects and<br>511 plants independently through fitting Poisson parameters in each block maximizing the likelihood (ICL). 511 plants independently through fitting Poisson parameters in each block maximizing the likelihood (ICL).<br>512 Insect species are displayed in rows and plant species in columns. following their degree (number of 512 Insect species are displayed in rows and plant species in columns, following their degree (number of partners). The blocks of insects and the blocks of plants are separated by solid black lines. Colours 513 partners). The blocks of insects and the blocks of plants are separated by solid black lines. Colours<br>514 correspond to the number of months that are shared by each pair of plant and insect species (PO, 514 correspond to the number of months that are shared by each pair of plant and insect species (PO,<br>515 phenology overlap), with higher PO corresponding to darker colours. Numbers are the number of visits 515 phenology overlap), with higher PO corresponding to darker colours. Numbers are the number of visits<br>516 observed in the field for a given plant-insect pair. Complete species names are reported in Table S2. observed in the field for a given plant-insect pair. Complete species names are reported in Table S2.

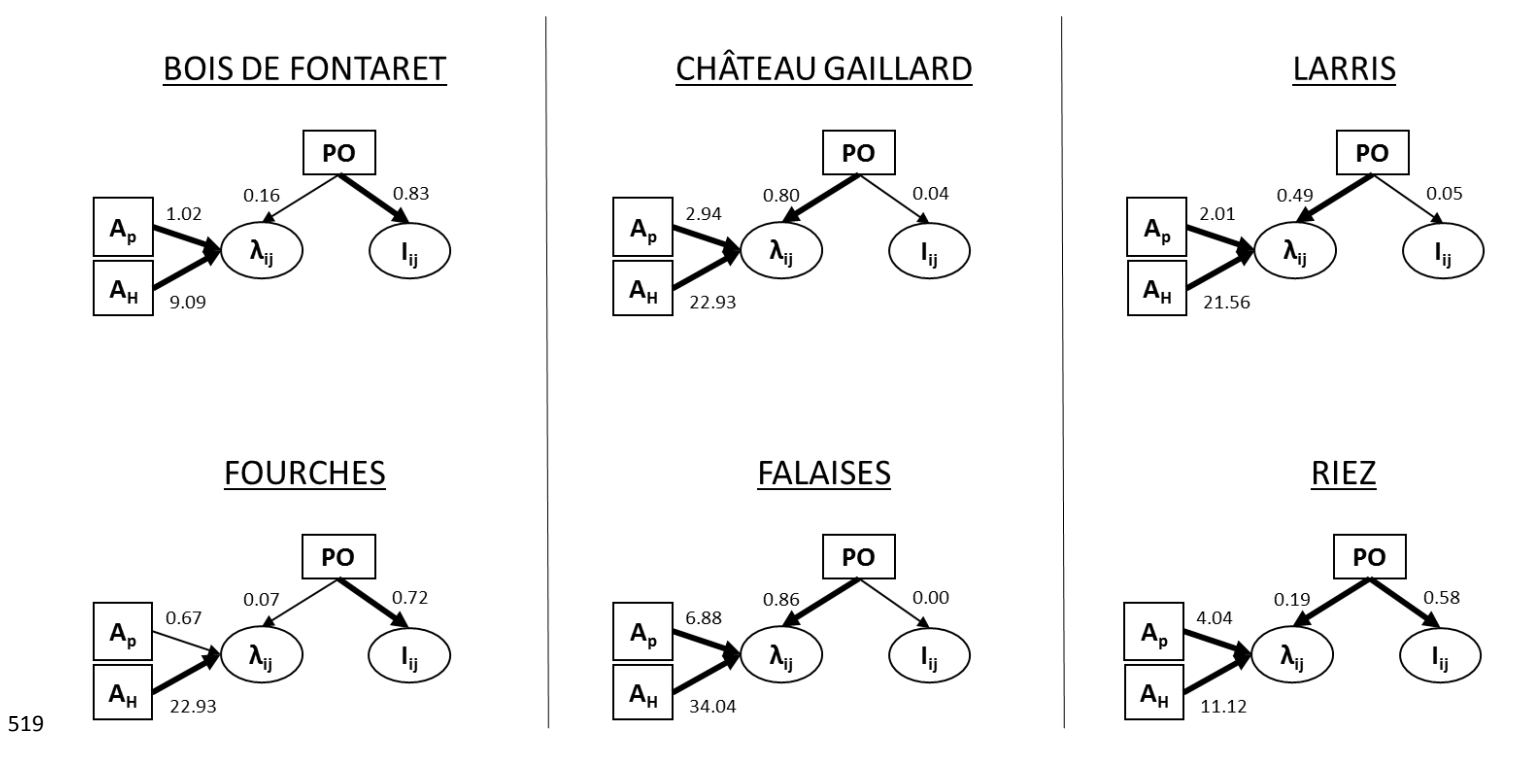

**Figure 4.** Summary diagram of the best models in all sites. The thickness of the arrows is scaled to Akaike weights (thin ER < 0.73; thick ER > 0.73, cf. Table

522 2). Standardised coefficients of the model average (computed based on the Akaike weighted model average) are reported next to the arrows. PO is the 523 phenology overlap.  $l_v$  is the probability of interaction. A is t 523 phenology overlap, *I<sub>ij</sub>* is the probability of interaction,  $\lambda_{ij}$  is the intensity of visits, *A<sub>H</sub>* and *A<sub>P</sub>* are the hoverflies and plant abundances respectively.

524 Table 1. Summary table of results obtained in each site (Bois de Fontaret [BF] and Fourches [F] in Occitanie, Château Gaillard [CG] and Falaises [FAL] in 525 Normandie, Larris [LAR] and Riez [R] in Hauts-de-France). H2' and d' indices refer to specialization indices described by Blüthgen *et al.* (2006) and 526 implemented in the R package bipartite (Dormann *et al.* 2009). The modularity score was obtained using the leading-eigenvector method<br>527 described by Newman (2006) and implemented in the igraph package (Csardi & Nepu described by Newman (2006) and implemented in the igraph package (Csardi & Nepusz 2006). LBM refers to latent block modelling as implemented in the 528 R package blockmodels (Leger *et al.* 2015).

529

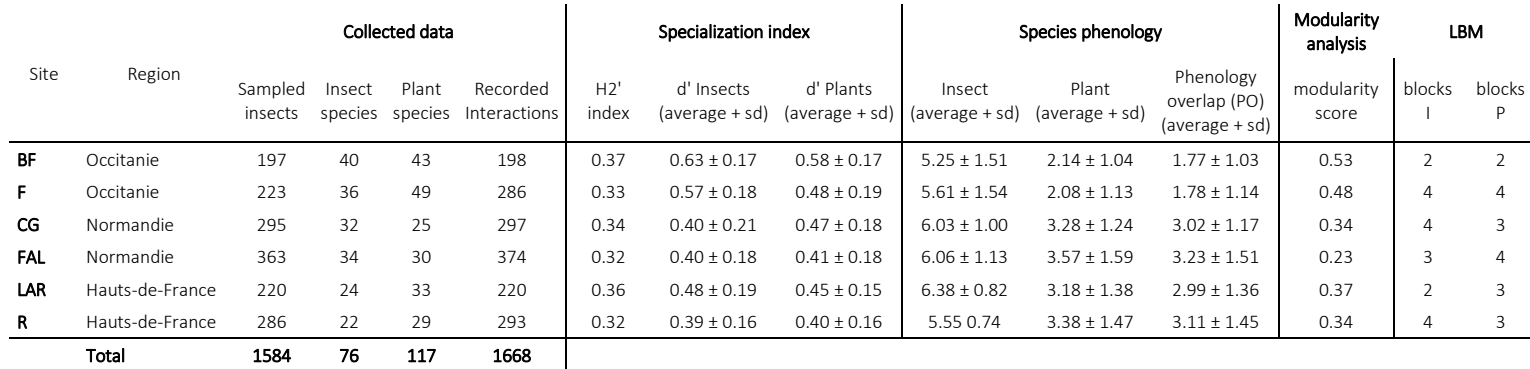

531 **Table 2.** (i) Comparison of SEM models using the leave-one-out cross-validation criterion (LOO); (ii) 532 evidence ratios (ER) of model effects in each site. (i) Models are ranked depending on the number of 532 evidence ratios (ER) of model effects in each site. (i) Models are ranked depending on the number of 533 parameters used (from 0 to 4). The best models are the ones with  $\Delta$ LOO=0 (underlined and bold 533 parameters used (from 0 to 4). The best models are the ones with ΔLOO=0 (underlined and bold 534 values). The other suitable models are the ones with ΔLOO <4 (underlined and italic values). *λij* is the 535 intensity of visits,  $I_{ij}$  is the probability of interaction,  $A_H$  is the insect abundance,  $A_P$  is the plant 536 abundance and PO is the phenology overlap. (ii) We compared 4 model effects: PO  $\rightarrow I_{ij}$ , effect of th 536 abundance and PO is the phenology overlap. (ii) We compared 4 model effects: PO  $\rightarrow$  *I<sub>ij</sub>*, effect of the phenology overlap on the probability of interaction; PO  $\rightarrow \lambda_n$  effect of the phenology overlap on the 537 phenology overlap on the probability of interaction; PO  $\to \lambda_{ij}$  effect of the phenology overlap on the

538 intensity of visits;  $A_H \rightarrow \lambda_J$  and  $A_P \rightarrow \lambda_J$  effects of the hoverflies and plant abundances on the intensity of interaction. The  $w_H$  limits for unlikelihood is 0.27, plausibility 0.5 and likelihood 0.73. Underlined 539 of interaction. The  $w_H$  limits for unlikelihood is 0.27, plausibility 0.5 and likelihood 0.73. Underlined 540 and bold values represent the likely hypothesis only.

and bold values represent the likely hypothesis only.

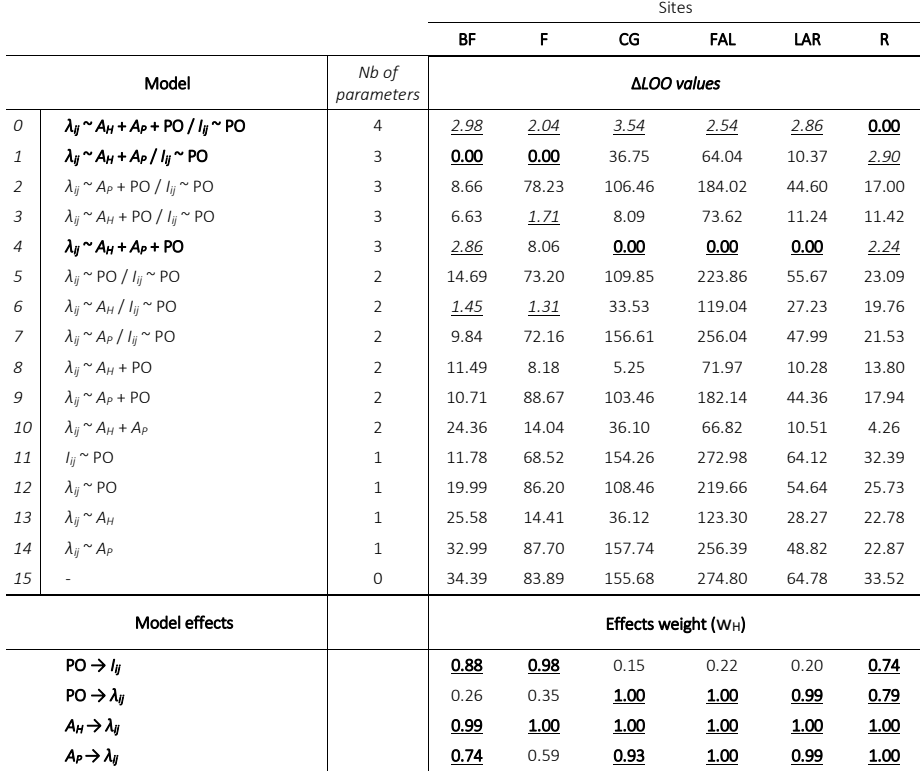

541

### **Supporting Information**

- The following Supporting Information is available for this article:
- Figure S1. Sites location in France.
- Figure S2. Block clustering provided by LBM in the site of Falaises (FAL, Normandie), overlaid on a
- heatmap of species phenology overlap.
- Figure S3. Block clustering provided by LBM in the site of Bois de Fontaret (BF, Occitanie), overlaid on
- 549 a heatmap of species phenology overlap.
- Figure S4. Block clustering provided by LBM in the site of Larris (LAR, Hauts-de-France), overlaid on a
- heatmap of species phenology overlap.
- Figure S5. Block clustering provided by LBM in the site of Riez (R, Hauts-de-France), overlaid on a
- heatmap of species phenology overlap.
- Table S1. Table of transformed plant abundances.
- 555 Table S2. Table of hoverfly and plant species names and abbreviations used in the LBM figures.
- 556 Table S3. Table of model accuracy.
- Appendix S1. Model code.
- Appendix S2. Model script for the 16 models.
- 559 Appendix S3. Script for modularity and latent block model analysis (LBM).

**Supprimé:** 3

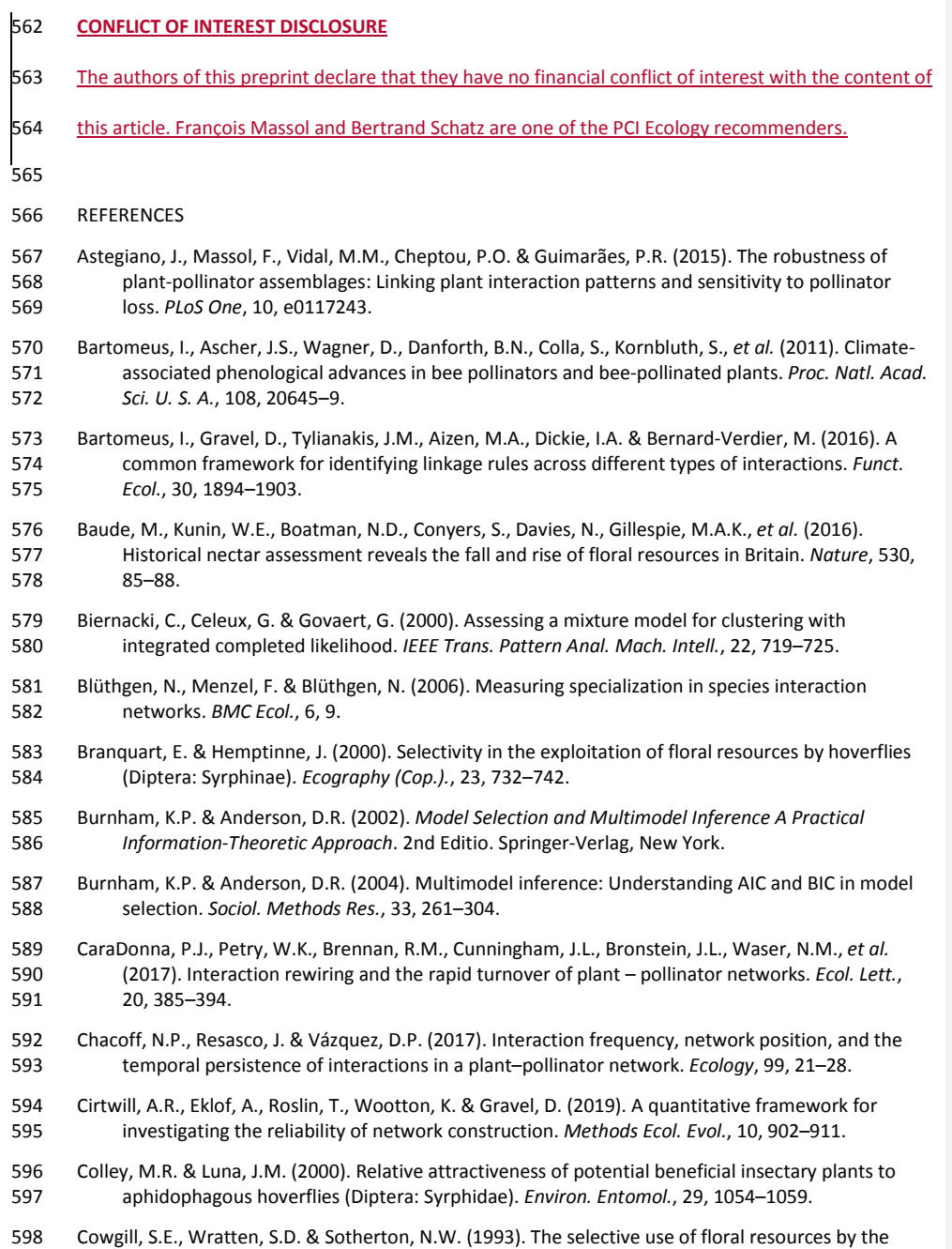

hoverfly *Episyrphus balteatus* (Diptera: Syrphidae) on farmland. *Ann. Appl. Biol.*, 122, 223–231.

- Csardi, G. & Nepusz, T. (2006). The igraph software package for complex network research. *InterJournal*, Complex Sy, 1695.
- D'Amen, M., Birtele, D., Zapponi, L. & Hardersen, S. (2013). Patterns in diurnal co-occurrence in an assemblage of hoverflies (Diptera: Syrphidae). *Eur. J. Entomol.*, 110, 649–656.
- Daudin, J.J., Picard, F. & Robin, S. (2008). A mixture model for random graphs. *Stat. Comput.*, 18, 173–183.
- Devoto, M., Medan, D. & Montaldo, N.H. (2005). Patterns of interaction between plants and pollinators along an environmental gradient. *Oikos*, 109, 461–472.
- Dormann, C.F., Fründ, J., Blüthgen, N. & Gruber, B. (2009). Indices, graphs and null models: analyzing bipartite ecological networks. *Open Ecol. J.*, 2, 7–24.
- Dormann, C.F., Fründ, J. & Schaefer, H.M. (2017). Identifying causes of patterns in ecological networks: opportunities and limitations. *Annu. Rev. Ecol. Evol. Syst.*, 48, 12–20.
- Eisenhauer, N., Bowker, M.A., Grace, J.B. & Powell, J.R. (2015). From patterns to causal understanding: Structural equation modeling (SEM) in soil ecology. *Pedobiologia (Jena).*, 58, 65– 72.
- Encinas-Viso, F., Revilla, T.A. & Etienne, R.S. (2012). Phenology drives mutualistic network structure and diversity. *Ecol. Lett.*, 15, 198–208.
- Fan, Y., Chen, J., Shirkey, G., John, R., Wu, S.R., Park, H., *et al.* (2016). Applications of structural equation modeling (SEM) in ecological studies: an updated review. *Ecol. Process.*
- Fortuna, M.A., Stouffer, D.B., Olesen, J.M., Jordano, P., Mouillot, D., Krasnov, B.R., *et al.* (2010). Nestedness versus modularity in ecological networks: Two sides of the same coin? *J. Anim. Ecol.*, 79, 811–817.
- Grace, J.B. (2006). *Structural Equation Modeling and Natural Systems*. Cambridge University Press, New York.
- Grace, J.B., Anderson, T.M., Olff, H. & Scheiner, S.M. (2010). On the specification of structural equation models for ecological systems. *Ecol. Monogr.*, 80, 67–87.
- Grace, J.B. & Bollen, K.A. (2008). Representing general theoretical concepts in structural equation models: The role of composite variables. *Environ. Ecol. Stat.*, 15, 191–213.
- Hutchings, M.J., Robbirt, K.M., Roberts, D.L. & Davy, A.J. (2018). Vulnerability of a specialized pollination mechanism to climate change revealed by a 356-year analysis. *Bot. J. Linn. Soc.*, 186, 498–509.
- Iler, A., Inouye, D., Høye, T., Miller-Rushing, A., Burkle, L. & Johnston, E. (2013). Maintenance of temporal synchrony between syrphid flies and floral resources despite differential phenological responses to climate. *Glob. Chang. Biol.*, 19, 2348–2359.
- Jauker, F. & Wolters, V. (2008). Hover flies are efficient pollinators of oilseed rape. *Oecologia*, 156, 819–823.
- Klecka, J., Hadrava, J., Biella, P. & Akter, A. (2018a). Flower visitation by hoverflies (Diptera: Syrphidae) in a temperate plant-pollinator network. *PeerJPreprints*, 19, 780–785.
- Klecka, J., Hadrava, J. & Koloušková, P. (2018b). Vertical stratification of plant–pollinator interactions in a temperate grassland. *PeerJ*, 6, e4998.
- Leger, J.B., Daudin, J.J. & Vacher, C. (2015). Clustering methods differ in their ability to detect patterns in ecological networks. *Methods Ecol. Evol.*, 6, 474–481.
- Lucas, A., Bodger, O., Brosi, B.J., Ford, C.R., Forman, D.W., Greig, C., *et al.* (2018). Generalisation and specialisation in hoverfly (Syrphidae) grassland pollen transport networks revealed by DNA metabarcoding. *J. Anim. Ecol.*, 87, 1008–1021.
- Lunau, K. (2014). Visual ecology of flies with particular reference to colour vision and colour preferences. *J. Comp. Physiol. A Neuroethol. Sensory, Neural, Behav. Physiol.*, 200, 497–512.
- van der Maarel, E. (1975). The Braun-Blanquet approach in perspective. *Vegetatio*, 30, 213–219.
- van der Maarel, E. (1979). Transformation of cover-abundance values in phytosociology and its effects on community similarity. *Vegetatio*, 39, 97–114.
- Martín González, A.M., Allesina, S., Rodrigo, A. & Bosch, J. (2012). Drivers of compartmentalization in a Mediterranean pollination network. *Oikos*, 121, 2001–2013.
- Massol, F., David, P., Gerdeaux, D. & Jarne, P. (2007). The influence of trophic status and large-scale climatic change on the structure of fish communities in Perialpine lakes. *J. Anim. Ecol.*, 76, 538– 551.
- Memmott, J., Craze, P.G., Waser, N.M. & Price, M. V. (2007). Global warming and the disruption of plant-pollinator interactions. *Ecol. Lett.*, 10, 710–717.
- Miller-Struttmann, N.E., Geib, J.C., Franklin, J.D., Kevan, P.G., Holdo, R.M., Ebert-may, D., *et al.* (2015). Functional mismatch in a bumble bee pollination mutualism under climate change. *Science*, 349, 1541–4.
- Morente-López, J., Lara-Romero, C., Ornosa, C. & Iriondo, J.M. (2018). Phenology drives species interactions and modularity in a plant - flower visitor network. *Sci. Rep.*, 8, 9386.
- Mucina, L., Schaminée, J.H.J. & Rodwell, J.S. (2000). Common data standards for recording relevés in field survey for vegetation classification. *J. Veg. Sci.*, 11, 769–772.
- Newman, M.E.J. (2006). Finding community structure in networks using the eigenvectors of matrices. *Phys. Rev. E - Stat. Nonlinear, Soft Matter Phys.*, 74, 036104.
- Ogilvie, J.E. & Forrest, J.R. (2017). Interactions between bee foraging and floral resource phenology shape bee populations and communities. *Curr. Opin. Insect Sci.*
- Olesen, J.M., Bascompte, J., Dupont, Y.L., Elberling, H., Rasmussen, C. & Jordano, P. (2011). Missing and forbidden links in mutualistic networks. *Proc. Biol. Sci.*, 278, 725–732.
- Olesen, J.M., Bascompte, J., Elberling, H. & Jordano, P. (2008). Temporal dynamics in a pollination network. *Ecology*, 89, 1573–1582.
- Olito, C. & Fox, J.W. (2015). Species traits and abundances predict metrics of plant-pollinator network structure, but not pairwise interactions. *Oikos*, 124, 428–436.
- Parmesan, C. (2007). Influences of species, latitudes and methodologies on estimates of phenological response to global warming. *Glob. Chang. Biol.*, 13, 1860–1872.
- Pellissier, L., Albouy, C., Bascompte, J., Farwig, N., Graham, C., Loreau, M., *et al.* (2017). Comparing species interaction networks along environmental gradients. *Biol. Rev.*, 93, 785–800.
- Plummer, M. (2003). JAGS: a program for analysis of Bayesian graphical models using Gibbs sampling.
- Poisot, T. & Gravel, D. (2014). When is an ecological network complex? Connectance drives degree distribution and emerging network properties. *PeerJ*, 2, e251.
- Post, E., Steinman, B.A. & Mann, M.E. (2018). Acceleration of phenological advance and warming with latitude over the past century. *Sci. Rep.*, 8, 3927.
- R Core Team. (2018). R: A language and environment for statistical computing. R Foundation for Statistical Computing, Vienna, Austria. URL https://www.R-project.org/.
- Rader, R., Edwards, W., Westcott, D.A., Cunningham, S.A. & Howlett, B.G. (2011). Pollen transport differs among bees and flies in a human-modified landscape. *Divers. Distrib.*, 17, 519–529.
- Rafferty, N.E. (2017). Effects of global change on insect pollinators: multiple drivers lead to novel communities. *Curr. Opin. Insect Sci.*
- Rafferty, N.E., CaraDonna, P.J. & Bronstein, J.L. (2015). Phenological shifts and the fate of mutualisms. *Oikos*, 124, 14–21.
- Schleuning, M., Fru, J., Klein, A., Abrahamczyk, S., Albrecht, M., Andersson, G.K.S., *et al.* (2012). Report Specialization of Mutualistic Interaction Networks Decreases toward Tropical Latitudes, 1925–1931.
- Schleuning, M., Ingmann, L., Strauß, R., Fritz, S.A., Dalsgaard, B., Matthias Dehling, D., *et al.* (2014). Ecological, historical and evolutionary determinants of modularity in weighted seed-dispersal networks. *Ecol. Lett.*, 17, 454–463.
- Sebastián-González, E., Dalsgaard, B., Sandel, B. & Guimarães, P.R. (2015). Macroecological trends in nestedness and modularity of seed-dispersal networks: Human impact matters. *Glob. Ecol. Biogeogr.*, 24, 293–303.
- Speight, M.C.D., Castella, E., Sarthou, J.-P. & Vanappelghem, C. (2016). StN 2016. In: Syrph the Net on CD, Issue 11. Speight, M.C.D., Castella, E., Sarthou, J.-P. & Vanappelghem, C. (Eds.) Syrph the Net Publications, Dublin.
- Staniczenko, P.P.A., Kopp, J.C. & Allesina, S. (2013). The ghost of nestedness in ecological networks. *Nat. Commun.*, 4, 1391–1396.
- Staniczenko, P.P.A., Lewis, O.T., Tylianakis, J.M., Albrecht, M., Coudrain, V., Klein, A.-M., *et al.* (2017). Predicting the effect of habitat modification on networks of interacting species. *Nat. Commun.*, 8.
- Theodorou, P., Albig, K., Radzevičiūtė, R., Settele, J., Schweiger, O., Murray, T.E., *et al.* (2017). The structure of flower visitor networks in relation to pollination across an agricultural to urban gradient. *Funct. Ecol.*, 31, 838–847.
- Trøjelsgaard, K., Jordano, P., Carstensen, D.W. & Olesen, J.M. (2015). Geographical variation in mutualistic networks: Similarity, turnover and partner fidelity. *Proc. R. Soc. B Biol. Sci.*, 282, 20142925.
- Tylianakis, J.M. & Morris, R.J. (2017). Ecological networks across environmental gradients. *Annu. Rev. Ecol. Evol. Syst.*, 48, 25–48.
- Valverde, J., Gómez, J.M. & Perfectti, F. (2016). The temporal dimension in individual-based plant pollination networks. *Oikos*, 125, 468–479.
- Vázquez, D.P., Chacoff, N.P. & Cagnolo, L. (2009). Evaluating multiple determinants of the structure of plant-animal mutualistic networks. *Ecology*, 90, 2039–2046.
- 720 Vehtari, A., Gelman, A. & Gabry, J. (2017). Practical Bayesian model evaluation using leave-one-out<br>721 cross-validation and WAIC. Stat. Comput., 27, 1413–1432. cross-validation and WAIC. *Stat. Comput.*, 27, 1413–1432.
- Westphal, C., Bommarco, R., Carré, G., Lamborn, E., Morison, M., Petanidou, T., *et al.* (2008). Measuring bee diversity in different European habitats and biogeographic regions. *Ecol. Monogr.*, 78, 653–671.
- Willmer, P. (2012). Ecology: Pollinator-plant synchrony tested by climate change. *Curr. Biol.*, 22, R131–R132.
- 

# Supplementary Information

- Does phenology explain plant-pollinator interactions at different latitudes? An assessment of its explanatory power in plant-hoverfly networks in French calcareous grasslands
- 731 N. de Manincor<sup>1\*</sup>, N. Hautekeete<sup>1</sup>, Y. Piquot<sup>1</sup>, B. Schatz<sup>2</sup>, C. Vanappelghem<sup>3</sup>, F. Massol<sup>1,4</sup>
- **¹** Université de Lille, CNRS, UMR 8198 Evo-Eco-Paleo, 59000 Lille, France
- **<sup>2</sup>** CEFE, EPHE-PSL, CNRS, University of Montpellier, University of Paul Valéry Montpellier 3, IRD,
- Montpellier, France
- **<sup>3</sup>** Conservatoire d'espaces naturels Nord et du Pas-de-Calais, 160 rue Achille Fanien ZA de la Haye,
- 62190 LILLERS
- **<sup>4</sup>** Univ. Lille, CNRS, Inserm, CHU Lille, Institut Pasteur de Lille, U1019 UMR 8204 CIIL Center for
- Infection and Immunity of Lille, F-59000 Lille, France
- 
- Natasha de Manincor ORCID: 0000-0001-9696-125X
- Nina Hautekeete ORCID: 0000-0002-6071-5601
- Yves Piquot ORCID: 0000-0001-9977-8936
- Bertrand Schatz ORCID: [0000-0003-0135-8154](https://orcid.org/0000-0003-0135-8154)
- François Massol ORCID: 0000-0002-4098-955X
- 
- \*Corresponding author
- E-mail adresses: [natasha.de-manincor@univ-lille.fr,](mailto:natasha.de-manincor@univ-lille.fr) [natasha.demanincor@gmail.com,](mailto:natasha.demanincor@gmail.com)
- [francois.massol@univ-lille.fr,](mailto:francois.massol@univ-lille.fr) [nina.hautekeete@univ-lille.fr,](mailto:nina.hautekeete@univ-lille.fr) [yves.piquot@univ-lille.fr,](mailto:yves.piquot@univ-lille.fr)
- [Bertrand.SCHATZ@cefe.cnrs.fr,](mailto:Bertrand.SCHATZ@cefe.cnrs.fr) [cedric.vanappelghem@espaces-naturels.fr](mailto:cedric.vanappelghem@espaces-naturels.fr)

Supplementary Information: Phenology and plant-hoverfly interactions

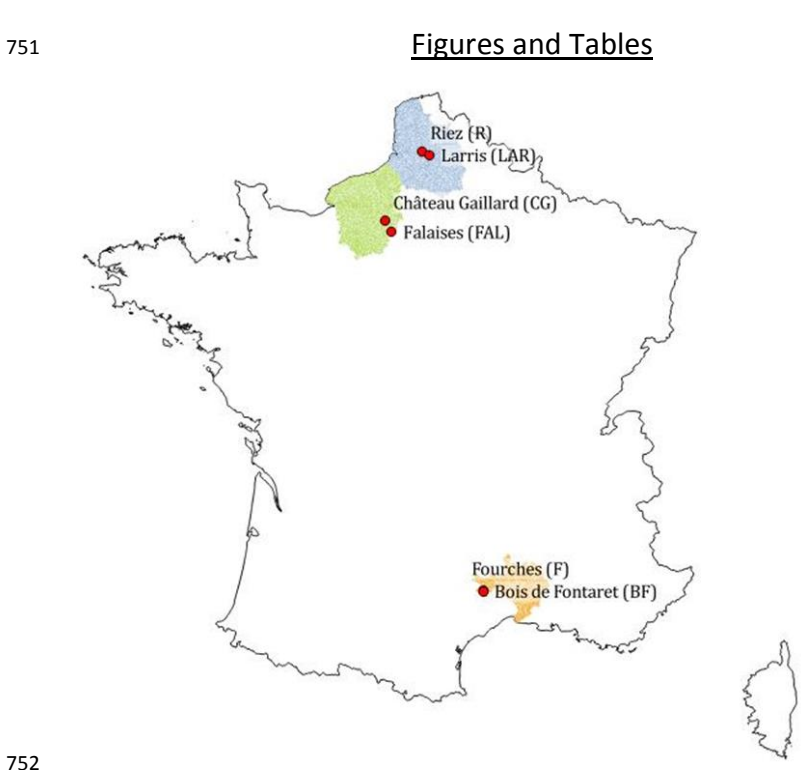

 **Figure S1.** Site location in France: in blue the French départements Pas-de-Calais and Somme (Hauts- de-France region), in green the départements Eure and Seine Maritime (Normandie region), in orange 755 the départment Gard (Occitanie region). The six sites correspond to the red dots *(with the sites of* 756 Fourches and Bois de Fontaret represented by the same dot due to their closeness). Fourches and Bois de Fontaret represented by the same dot due to their closeness).

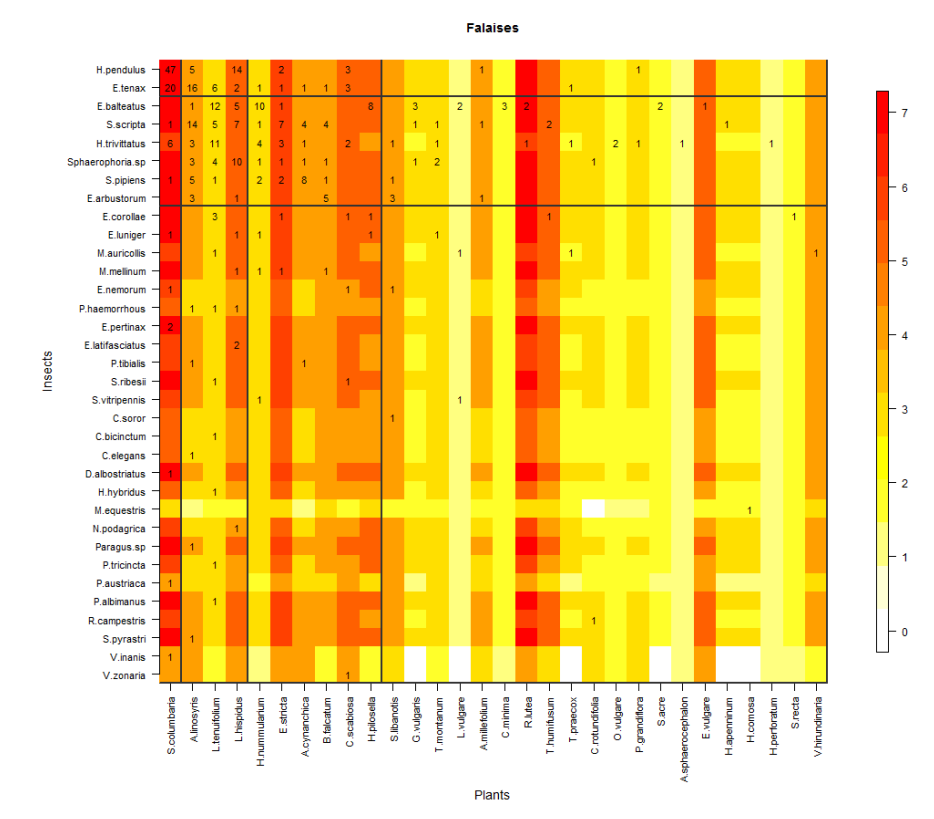

758

759 **Figure S2.** Block clustering provided by LBM in the site of Falaises (FAL, Normandie), overlaid on a 760 heatmap of species phenology overlap. Insect species are displayed in rows and plant species in 761 columns, following their degree (number of partners). The blocks of insects and the blocks of plants<br>762 are separated by solid black lines. Colours correspond to the number of months that are shared by 762 are separated by solid black lines. Colours correspond to the number of months that are shared by<br>763 each pair of plant and insect species (PO, phenology overlap), with higher PO corresponding to darker each pair of plant and insect species (PO, phenology overlap), with higher PO corresponding to darker 764 colours. Numbers are the number of visits observed in the field for a given plant-insect pair. Complete<br>765 species names are reported in Table S2. species names are reported in Table S2.

> 35 Supplementary Information: Phenology and plant-hoverfly interactions

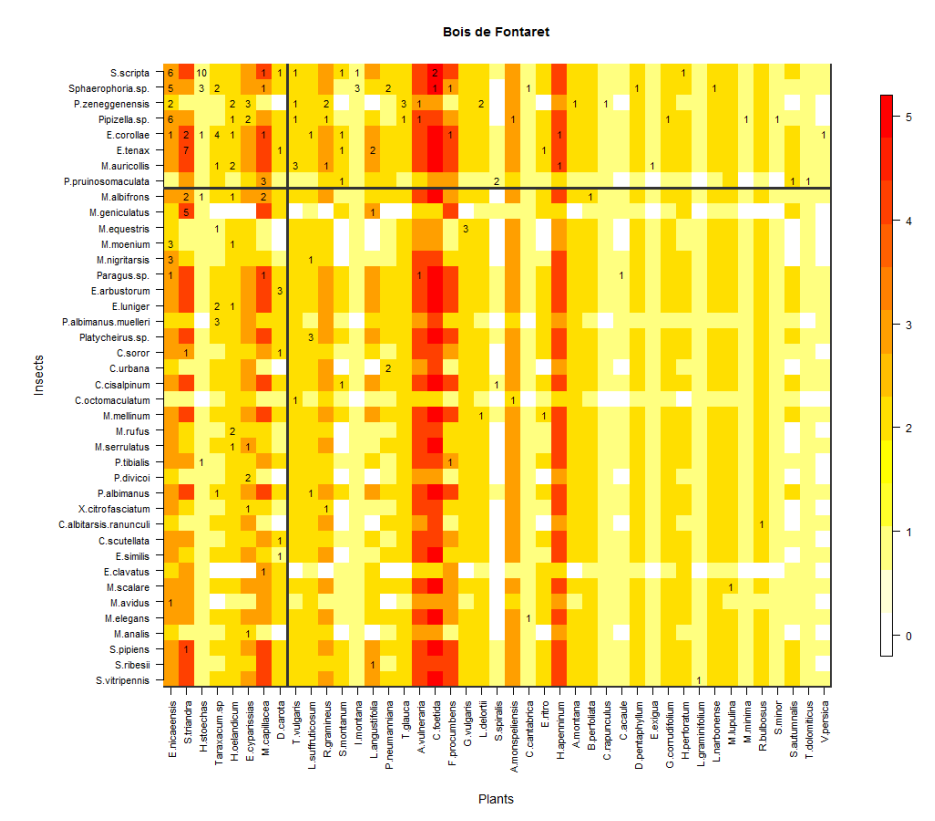

767 **Figure S3.** Block clustering provided by LBM in the site of Bois de Fontaret (BF, Occitanie), overlaid on 768 a heatmap of species phenology overlap. Insect species are displayed in rows and plant species in 769 columns, following their degree (number of partners). The blocks of insects and the blocks of plants<br>770 are separated by solid black lines. Colours correspond to the number of months that are shared by 770 are separated by solid black lines. Colours correspond to the number of months that are shared by<br>771 each pair of plant and insect species (PO, phenology overlap), with higher PO corresponding to darker 771 each pair of plant and insect species (PO, phenology overlap), with higher PO corresponding to darker<br>772 colours. Numbers are the number of visits observed in the field for a given plant-insect pair. Complete colours. Numbers are the number of visits observed in the field for a given plant-insect pair. Complete<br>
773 species names are reported in Table S2. species names are reported in Table S2.

774 **Supprimé: 2**

36 Supplementary Information: Phenology and plant-hoverfly interactions
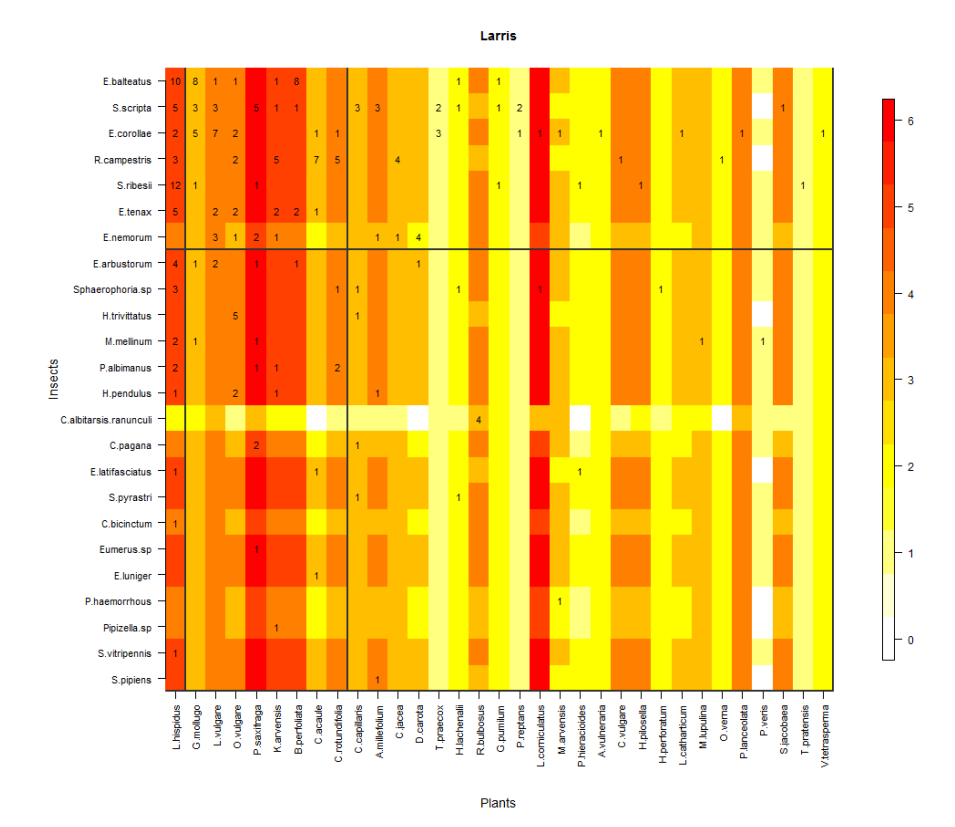

776 **Figure S4.** Block clustering provided by LBM in the site of Larris (LAR, Hauts-de-France), overlaid on a 777 heatmap of species phenology overlap. Insect species are displayed in rows and plant species in 778 columns, following their degree (number of partners). The blocks of insects and the blocks of plants<br>779 are separated by solid black lines. Colours correspond to the number of months that are shared by 779 are separated by solid black lines. Colours correspond to the number of months that are shared by<br>780 each pair of plant and insect species (PO, phenology overlap), with higher PO corresponding to darker each pair of plant and insect species (PO, phenology overlap), with higher PO corresponding to darker 781 colours. Numbers are the number of visits observed in the field for a given plant-insect pair. Complete 32. species names are reported in Table S2.

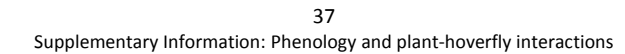

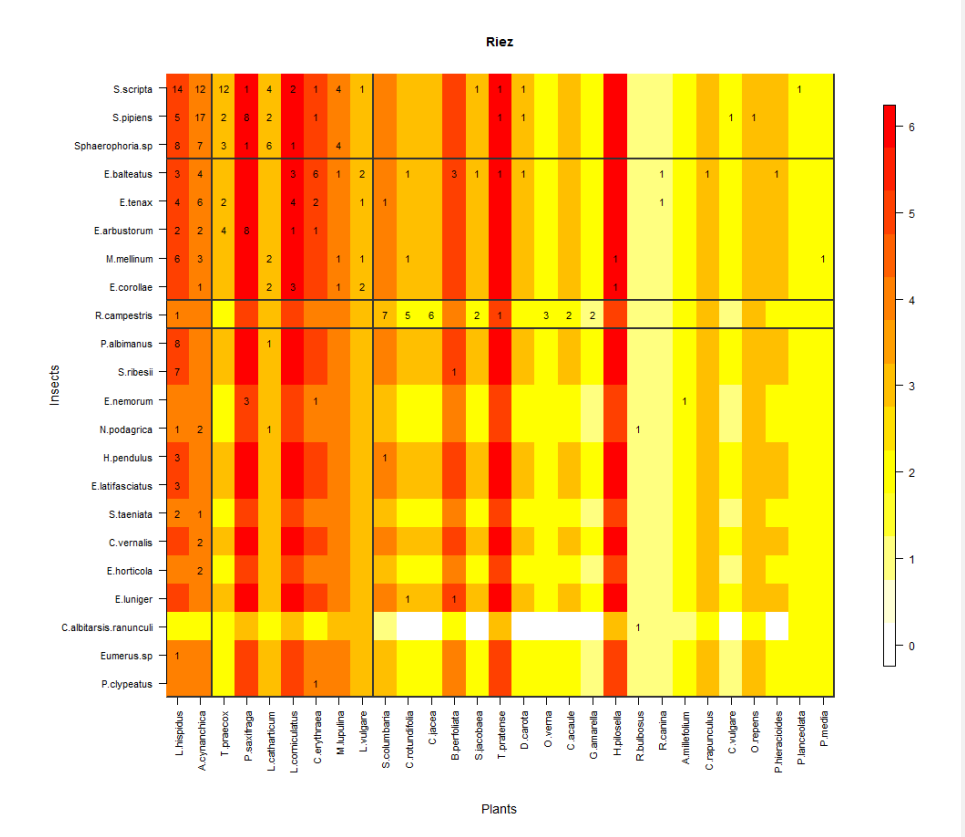

784 **Figure S5.** Block clustering provided by LBM in the site of Riez (R, Hauts-de-France), overlaid on a 785 heatmap of species phenology overlap. Insect species are displayed in rows and plant species in 786 columns, following their degree (number of partners). The blocks of insects and the blocks of plants<br>787 are separated by solid black lines. Colours correspond to the number of months that are shared by 787 are separated by solid black lines. Colours correspond to the number of months that are shared by<br>788 each pair of plant and insect species (PO, phenology overlap), with higher PO corresponding to darker each pair of plant and insect species (PO, phenology overlap), with higher PO corresponding to darker 789 colours. Numbers are the number of visits observed in the field for a given plant-insect pair. Complete 3790 species names are reported in Table S2. species names are reported in Table S2.

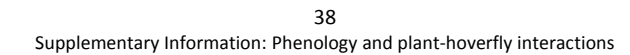

791 **Table S1.** Table of transformed plant abundances. The first column shows the Braun-Blanquet 792 coefficients of, the second column, their percentages, and the third column, the transformed

793 abundances used as the plant abundances in the model.

| Coefficient<br>Braun-Blanquet | Abundance<br>percentage<br>interval | Abundance<br>percentage |
|-------------------------------|-------------------------------------|-------------------------|
|                               | 1 individual                        | 0.1%                    |
| $+$                           | $< 1 \%$                            | 0.5%                    |
|                               | $1-10%$                             | 5%                      |
| $\mathcal{P}$                 | 10-25 %                             | 15%                     |
| $\overline{3}$                | 25-50 %                             | 35%                     |
| 4                             | 50-75 %                             | 65%                     |
| 5                             | 75-100 %                            | 85%                     |

## 795 **Table S2.** Table of hoverfly and plant species names and abbreviations used in the LBM Figures.

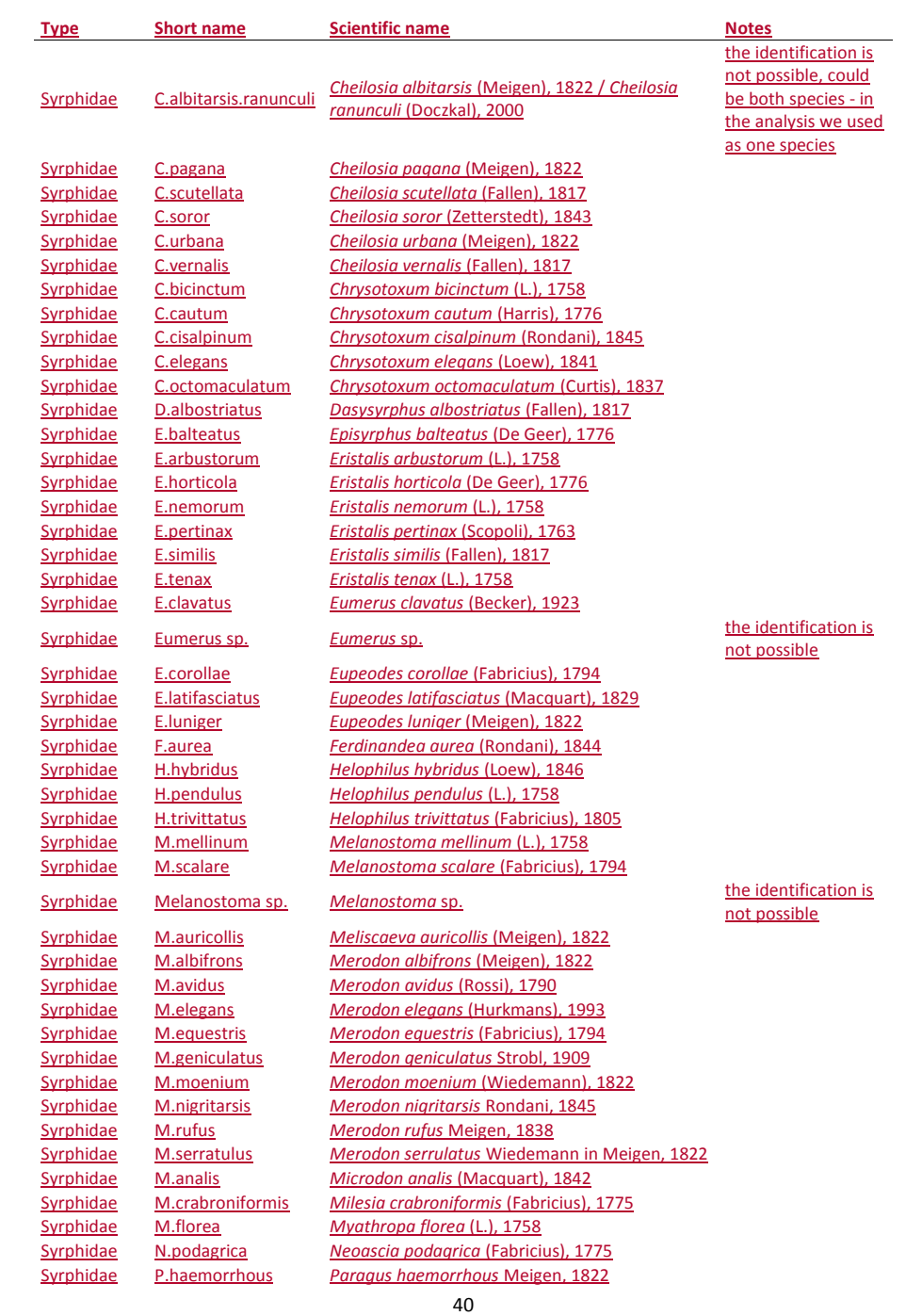

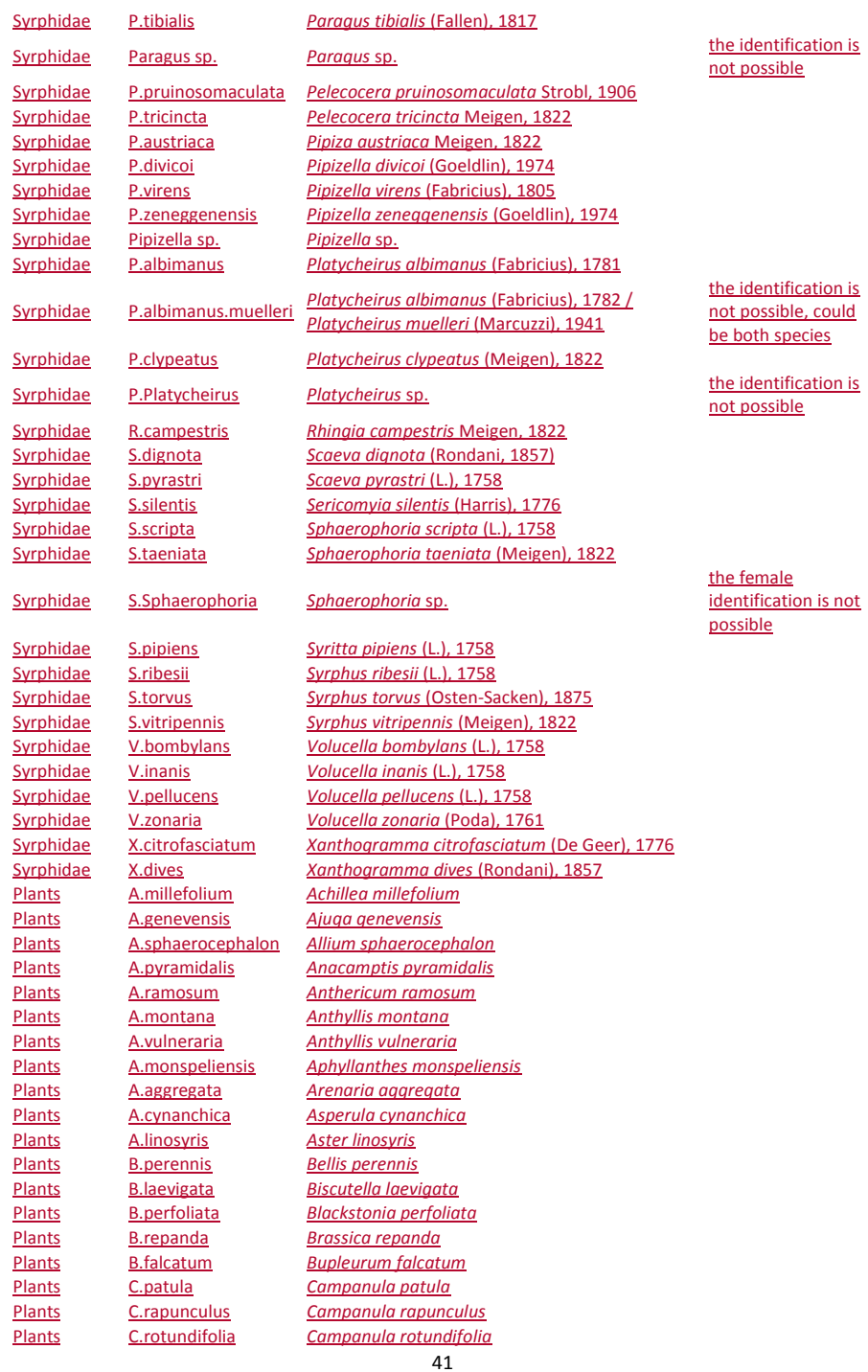

Plants M.arvensis *Myosotis arvensis*

Plants C.erythraea *Centaurium erythraea* Plants C.jacea *Centaurea jacea* Plants C.scabiosa *Centaurea scabiosa* Plants C.acaule *Cirsium acaule* Plants C.vulgare *Clinopodium vulgare* Plants C.cantabrica *Convolvulus cantabrica* Plants C.minima *Coronilla minima* Plants C.capillaris *Crepis capillaris*  Plants C.foetida *Crepis foetida* Plants C.planiflora *Cuscuta planiflora var. godronii* Plants D.carota *Daucus carota* Plants D.pentaphyllum *Dorycnium pentaphyllum*  Plants E.vulgare *Echium vulgare* Plants E.ritro *Echinops ritro* Plants E.atrorubens *Epipactis atrorubens* Plants E.campestre *Eryngium campestre* Plants E.cyparissias *Euphorbia cyparissias* Plants E.esula *Euphorbia esula* Plants E.exigua *Euphorbia exigua*  Plants E.nicaeensis *Euphorbia nicaeensis* Plants E.stricta *Euphrasia stricta* Plants F.ericoides *Fumana ericoides* Plants F.procumbens *Fumana procumbens* Plants G.corrudifolium *Galium corrudifolium* Plants G.mollugo *Galium mollugo* Plants G.pumilum *Galium pumilum* Plants G.amarella *Gentianella amarella* Plants G.vulgaris *Globularia vulgaris*  Plants G.conopsea *Gymnadenia conopsea* Plants H.apenninum *Helianthemum apenninum* Plants H.nummularium *Helianthemum nummularium* Plants H.oelandicum *Helianthemum oelandicum* Plants H.stoechas *Helichrysum stoechas* Plants H.lachenalii *Hieracium lachenalii* Plants H.pilosella *Hieracium pilosella* (synonyms) Pilosella officinarum Plants H.comosa *Hippocrepis comosa* Plants H.perforatum *Hypericum perforatum* Plants I.montana *Inula montana* Plants K.arvensis *Knautia arvensis* Plants L.angustifolia *Lavandula angustifolia* Plants L.hispidus *Leontodon hispidus* Plants L.graminifolium *Leucanthemum graminifolium* Plants L.vulgare *Leucanthemum vulgare* Plants L.catharticum *Linum catharticum* Plants L.narbonense *Linum narbonense* Plants L.tenuifolium *Linum tenuifolium*  Plants L.corniculatus *Lotus corniculatus* Plants L.delortii *Lotus delortii* Plants M.lupulina *Medicago lupulina* Plants M.minima *Medicago minima* Plants M.capillacea *Minuartia capillacea* Plants M.rostrata *Minuartia rostrata*

(accepted name)

42

Plants O.verna *Odontites verna* **O.supina** *Onobrychis supina* Plants O.natrix *Ononis natrix* Plants O.repens *Ononis repens* Plants O.vulgare *Origanum vulgare* Plants P.orbiculare *Phyteuma orbiculare* Plants P.hieracioides *Picris hieracioides* Plants P.lanceolata *Plantago lanceolata* Plants P.media *Plantago media* Plants P.neumanniana *Potentilla neumanniana* Plants P.reptans *Potentilla reptans* Plants P.veris *Primula veris* Plants P.grandiflora *Prunella grandiflora* Plants R.bulbosus *Ranunculus bulbosus* Plants R.gramineus *Ranunculus gramineus* Plants R.lutea *Reseda lutea* Plants R.pumilus *Rhinanthus pumilus* Plants R.canina *Rosa canina* Plants S.minor *Sanguisorba minor* Plants S.columbaria *Scabiosa columbaria* Plants S.triandra *Scabiosa triandra* Plants S.autumnalis *Scilla autumnalis* Plants S.acre *Sedum acre* Plants S.jacobaea *Senecio jacobaea* Plants S.libanotis *Seseli libanotis* Plants S.montanum *Seseli montanum* Plants S.spiralis *Spiranthes spiralis* Plants S.recta *Stachys recta* Plants Taraxacum sp. *Taraxacum sp.* Plants T.montanum *Teucrium montanum*  Plants T.humifusum *Thesium humifusum* Plants T.dolomiticus *Thymus dolomiticus* Plants T.praecox *Thymus praecox* Plants T.vulgaris *Thymus vulgaris* Plants T.pratensis *Tragopogon pratensis* Plants T.pratense *Trifolium pratense* Plants T.glauca *Trinia glauca* Plants V.persica *Veronica persica* Plants V.tetrasperma *Vicia tetrasperma* Plants V.hirundinaria *Vincetoxicum hirundinaria*

Plants O.angustifolium *Ornithogalum angustifolium*  $P$ *impinella saxifraga* Plants S.album *Sedum album subsp. micranthum* 

796

797 **Table S3.** Table of model accuracy. The upper part of the table shows the results of the self-validation: in the region Occitanie the self-validation was tested

804 **Supprimé: 2**

805 **Supprimé:** 

798 for the site Bois de Fontaret (BF ~ BF) and the site of Fourches (F ~ F); in the region Normandie for the site of Château Gaillard (CG ~ CG) and the sites of 799 Falaises (FAL ~ FAL); and in the region Hauts-de-France for the site of Larris (LAR ~ LAR) and for the site of Riez (R ~ R). The lower part of the table shows the

800 results of the cross-validation only between each site of the same region: in the region Occitanie between Bois de Fontaret et Fourches (BF ~ F and vice versa

801  $F \sim BF$ ); in the region Normandie between the site of Château Gaillard and Falaises (CG  $\sim$  FAL and vice versa FAL  $\sim$  CG); and in the region Hauts-de-France

802 between the site of Larris and Riez (LAR  $\sim$  R and vice versa R  $\sim$  LAR).

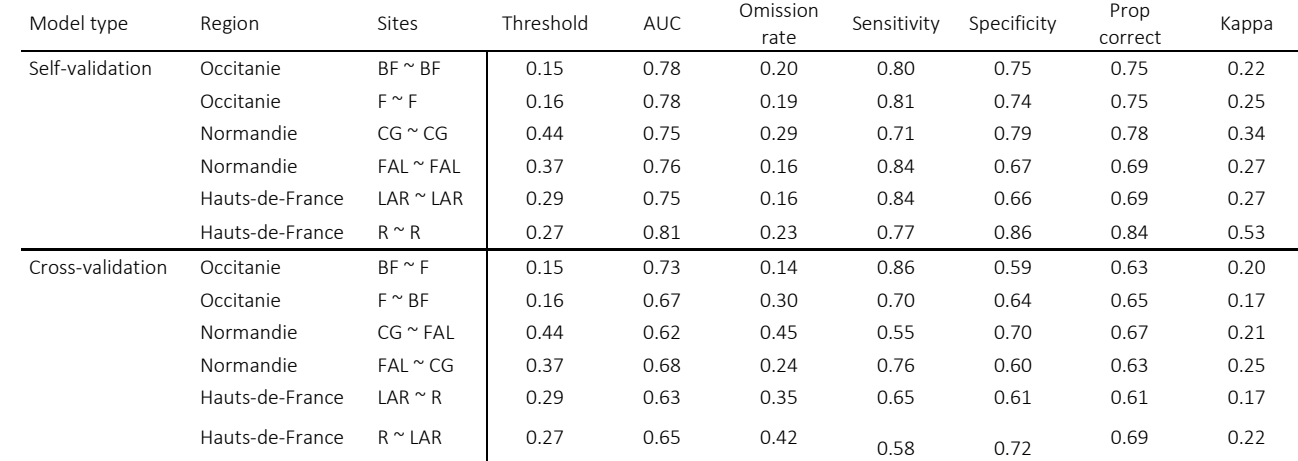

803

## **Appendix S1: Model Code**

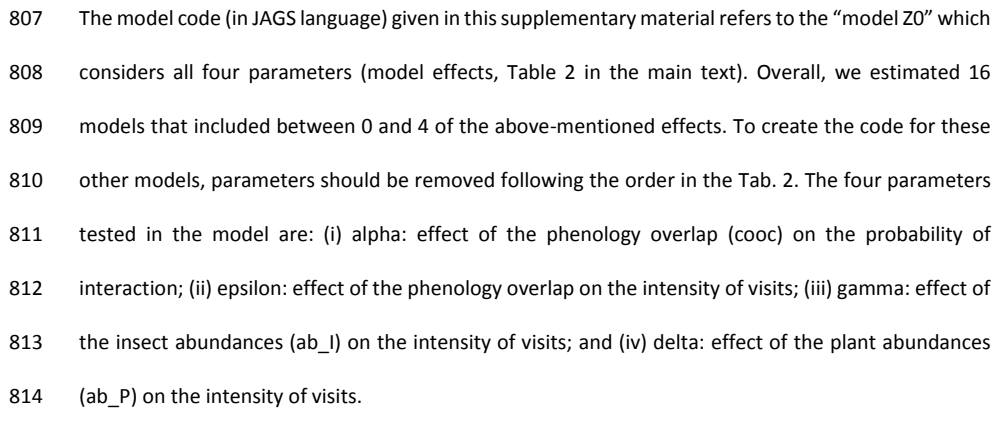

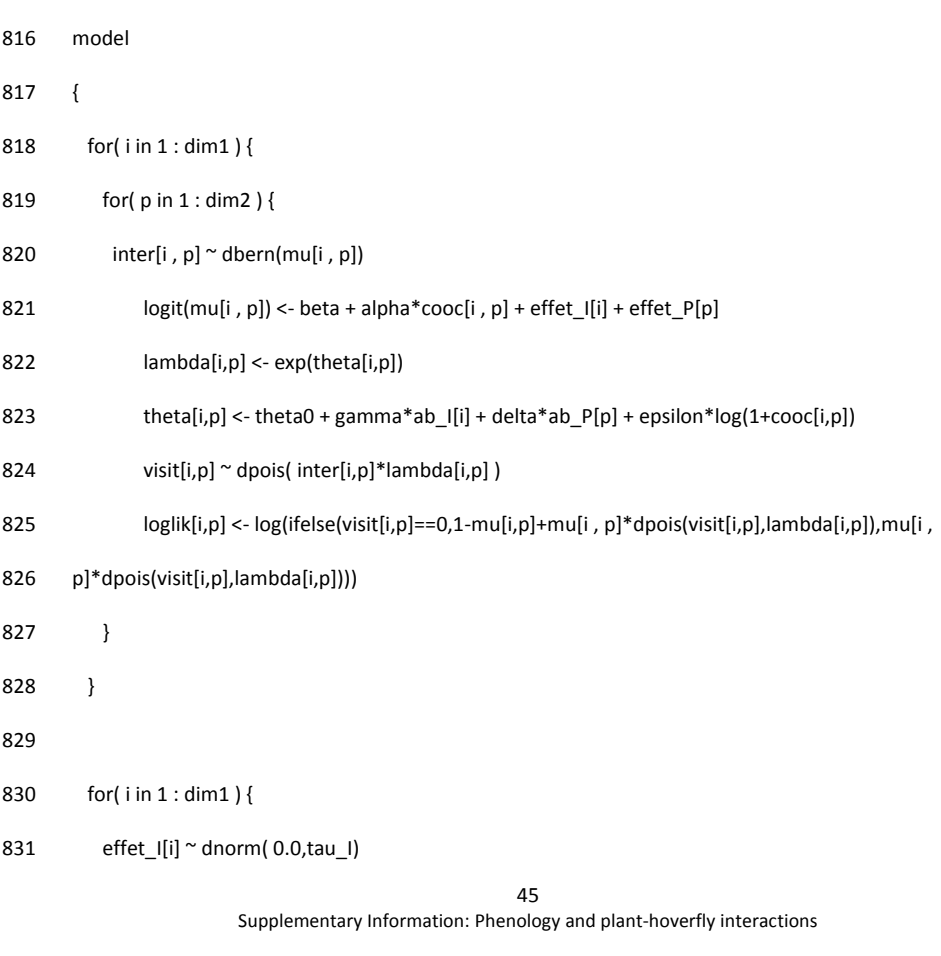

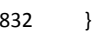

- 833
- 834 for( p in 1 : dim2 ) {
- 835 effet\_P[p] ~ dnorm( 0.0,tau\_P)
- 836 }
- 837
- 838  $tau_l \sim$  dexp( 10)
- 839  $\text{tau}_P \sim \text{dexp}(10)$
- 840 alpha ~ dnorm(0,0.01)
- 841 beta  $\sim$  dnorm(0,0.01)
- 842 theta0  $\sim$  dnorm(0,0.01)
- 843 gamma ~ dnorm(0,0.01)
- 844 delta ~ dnorm(0,0.01)
- 845 epsilon  $\sim$  dnorm(0,0.01)
- 846 }
- 847

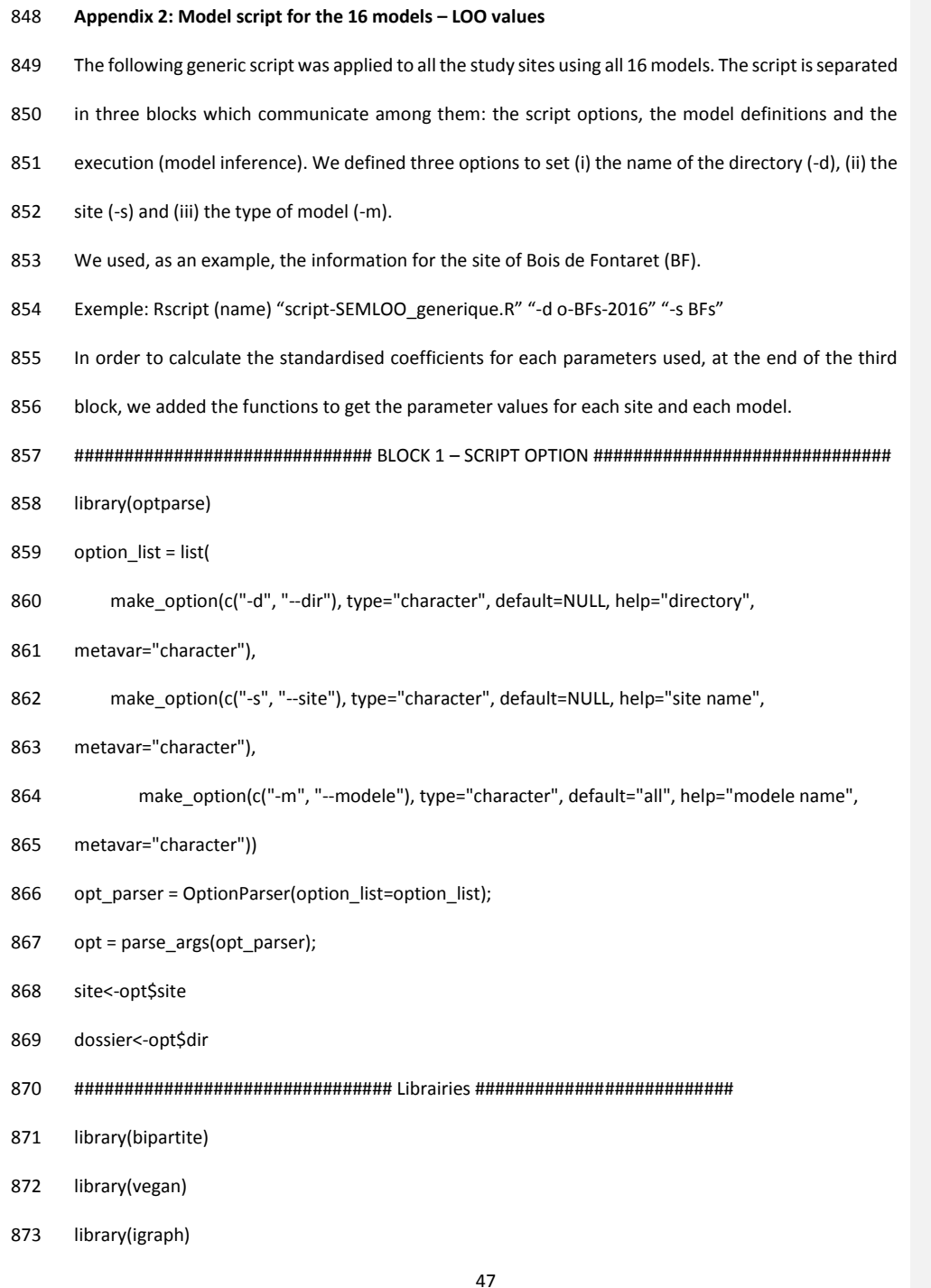

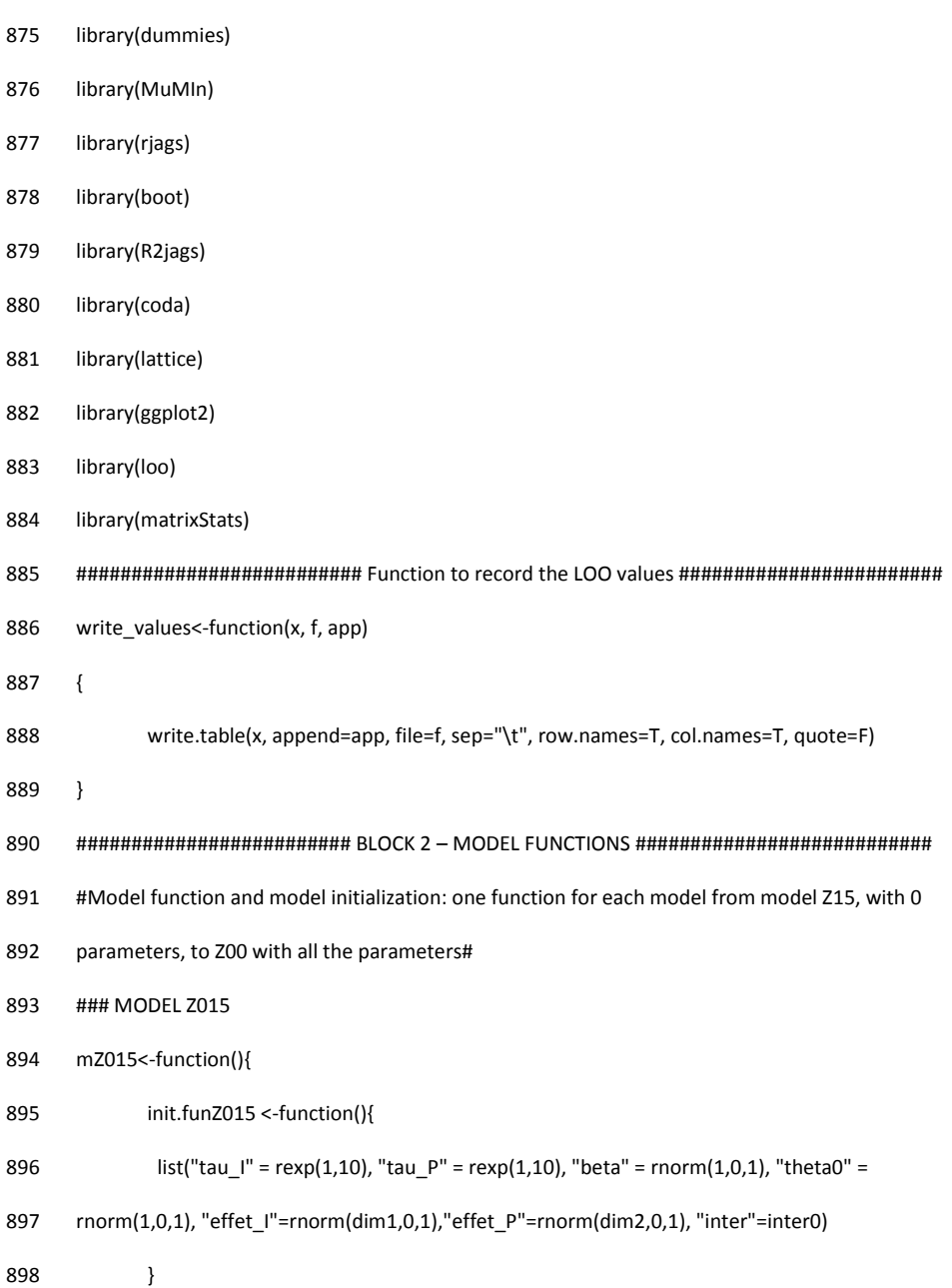

library(magrittr)

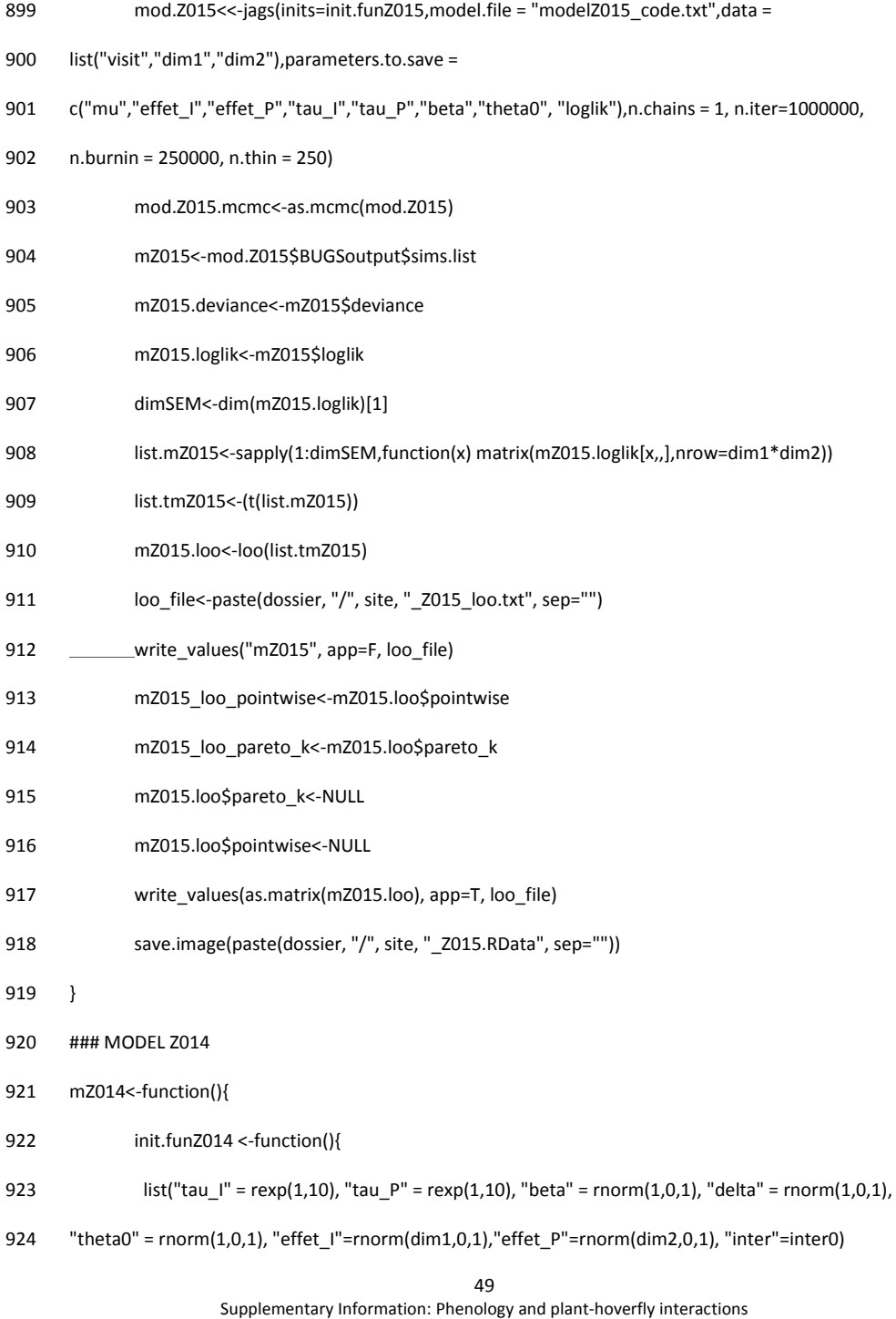

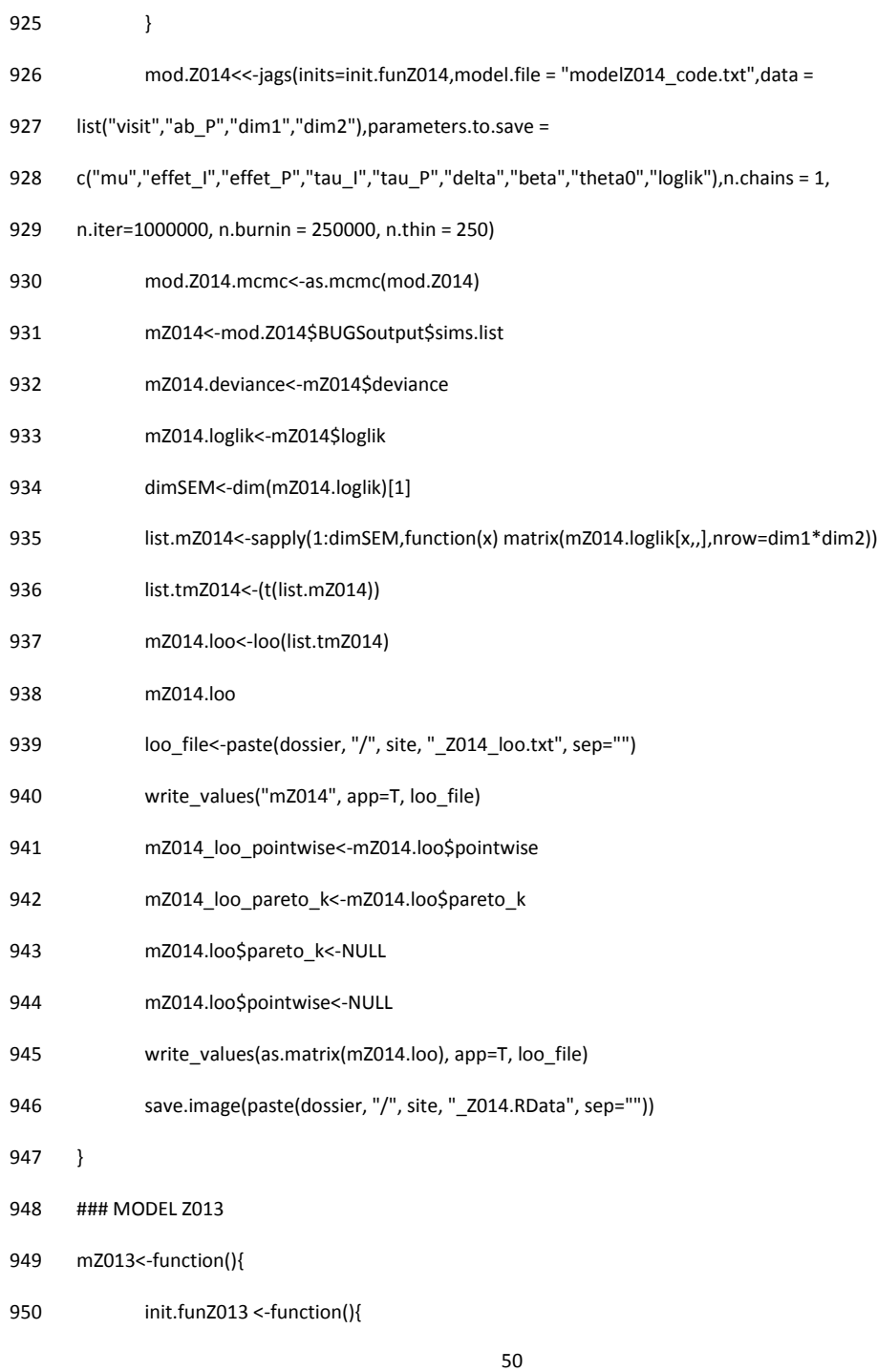

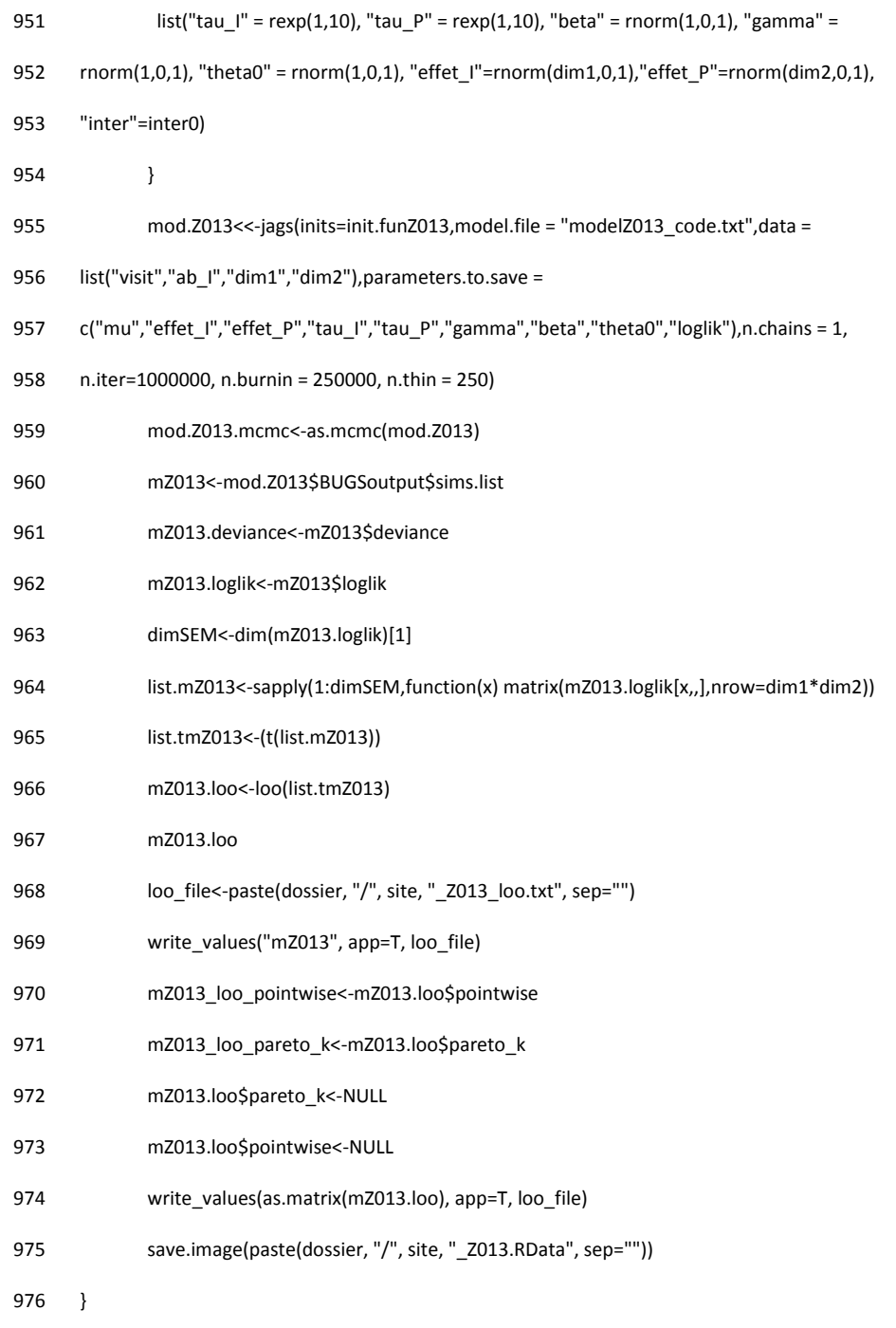

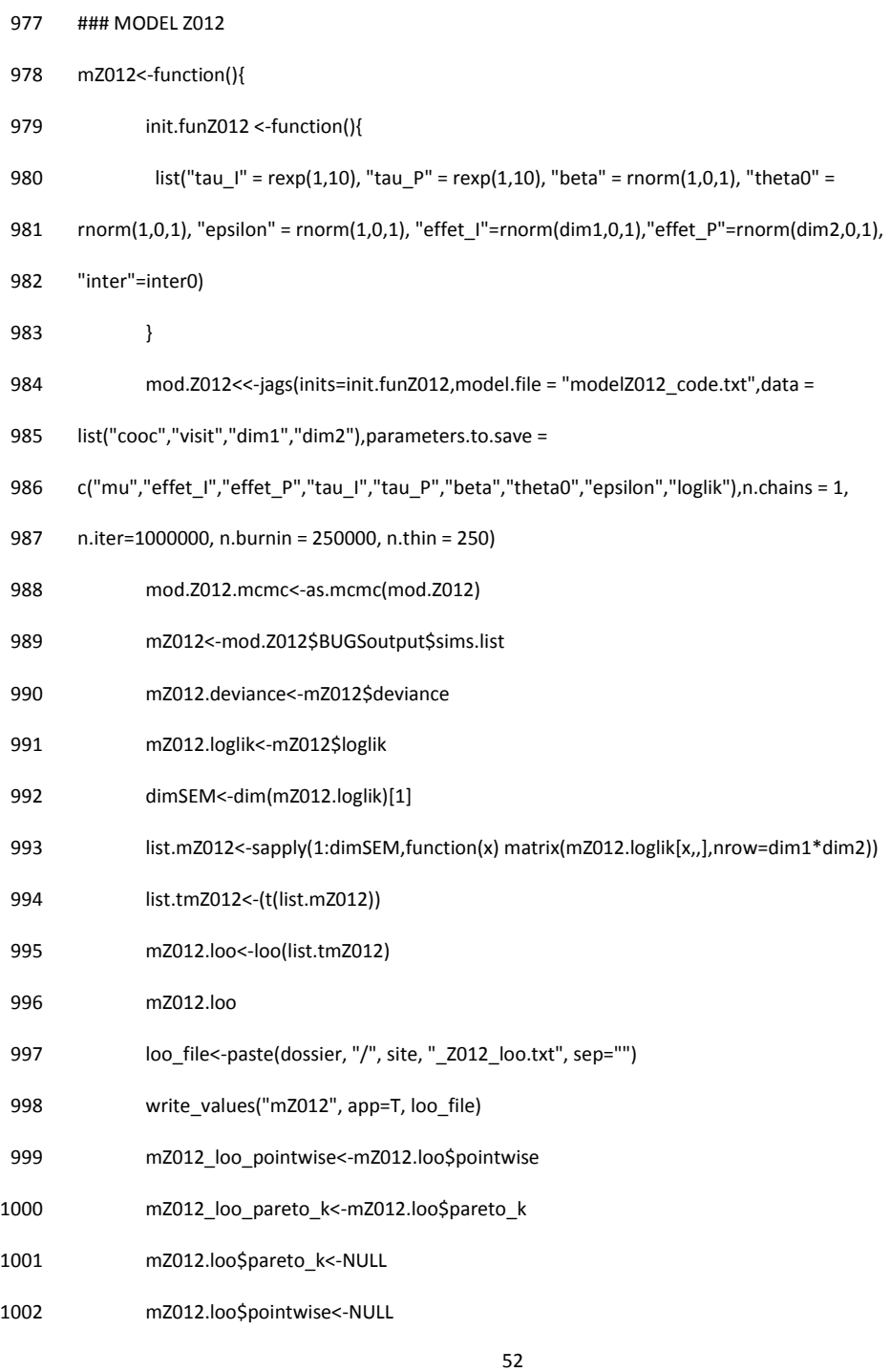

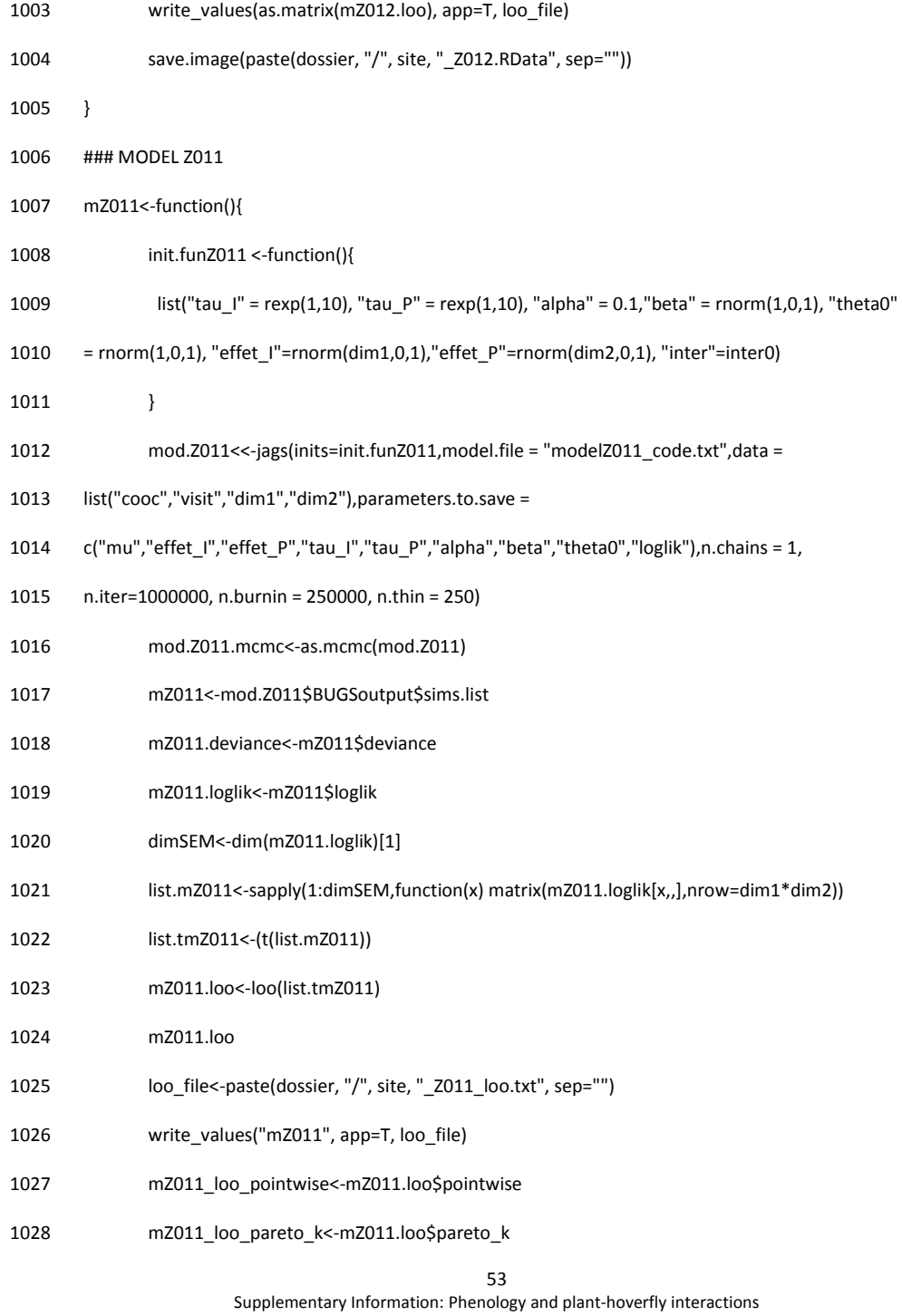

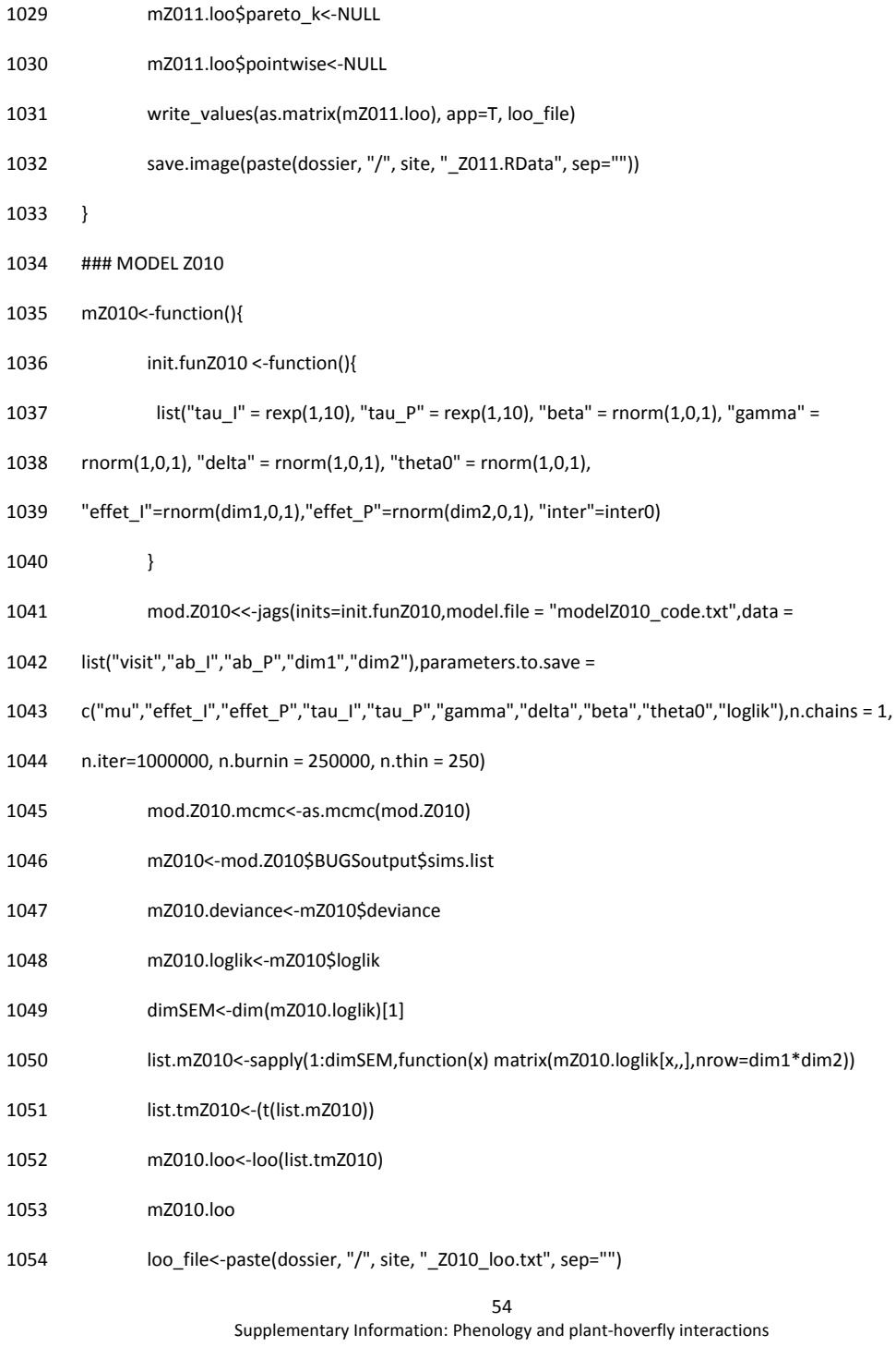

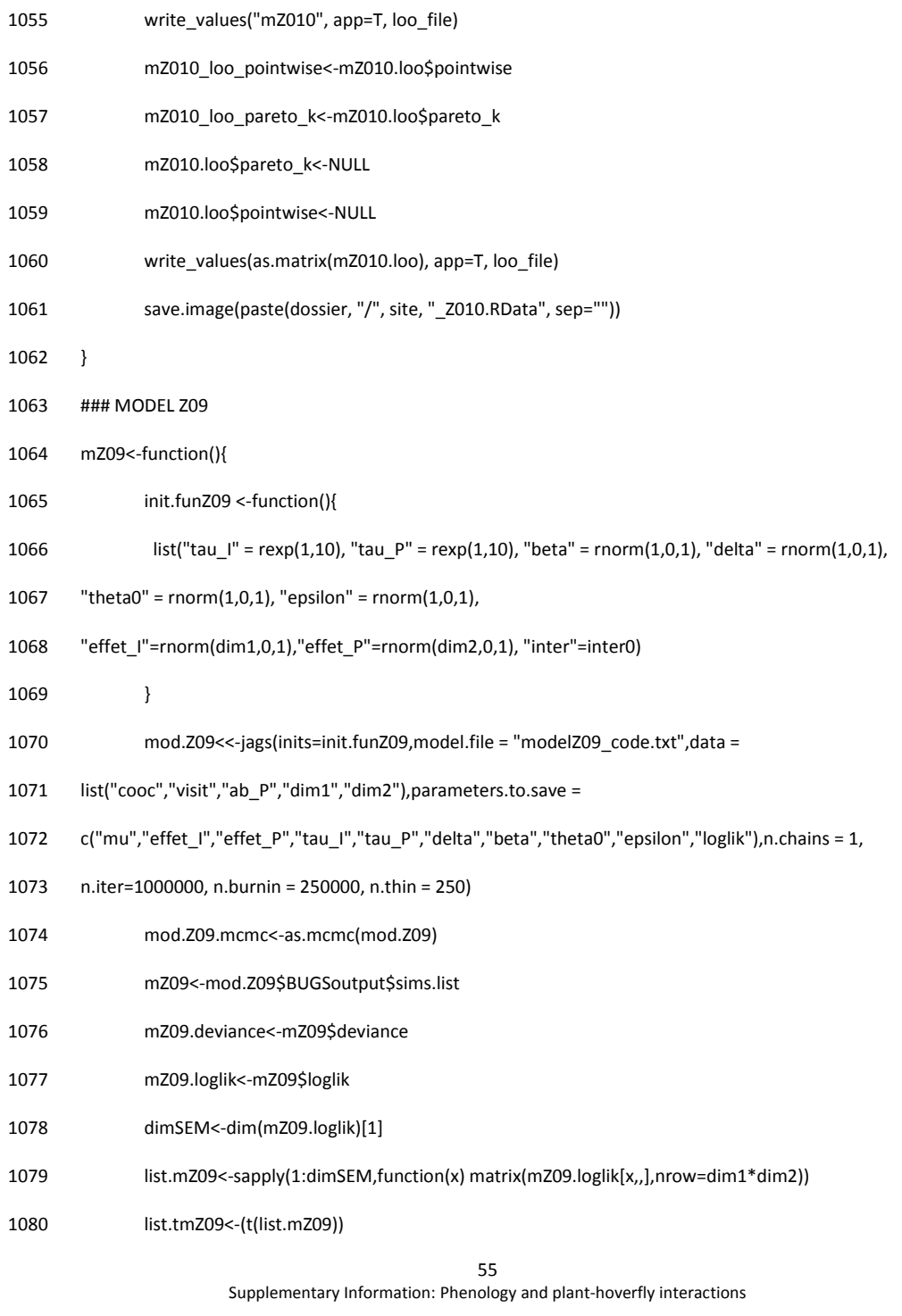

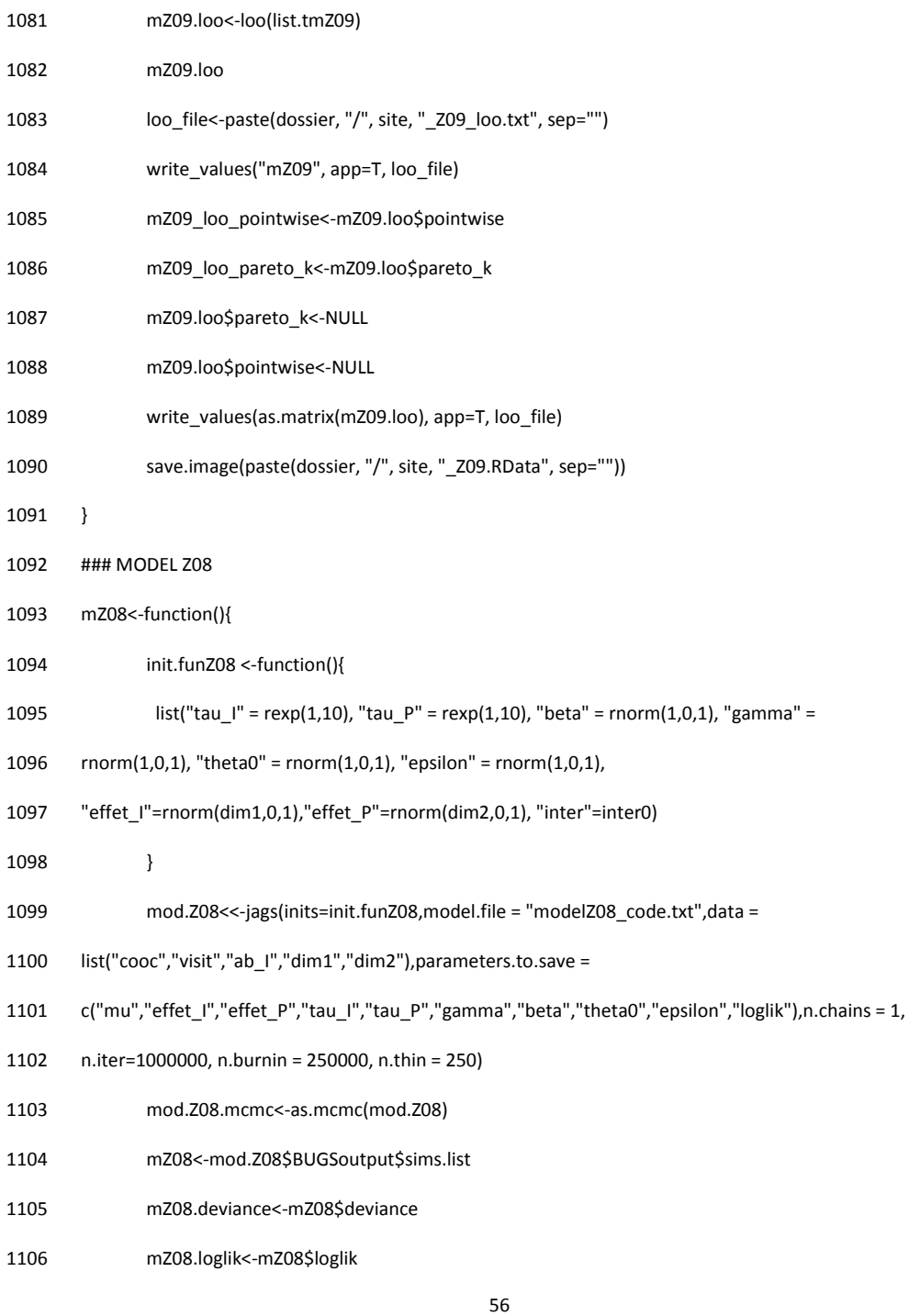

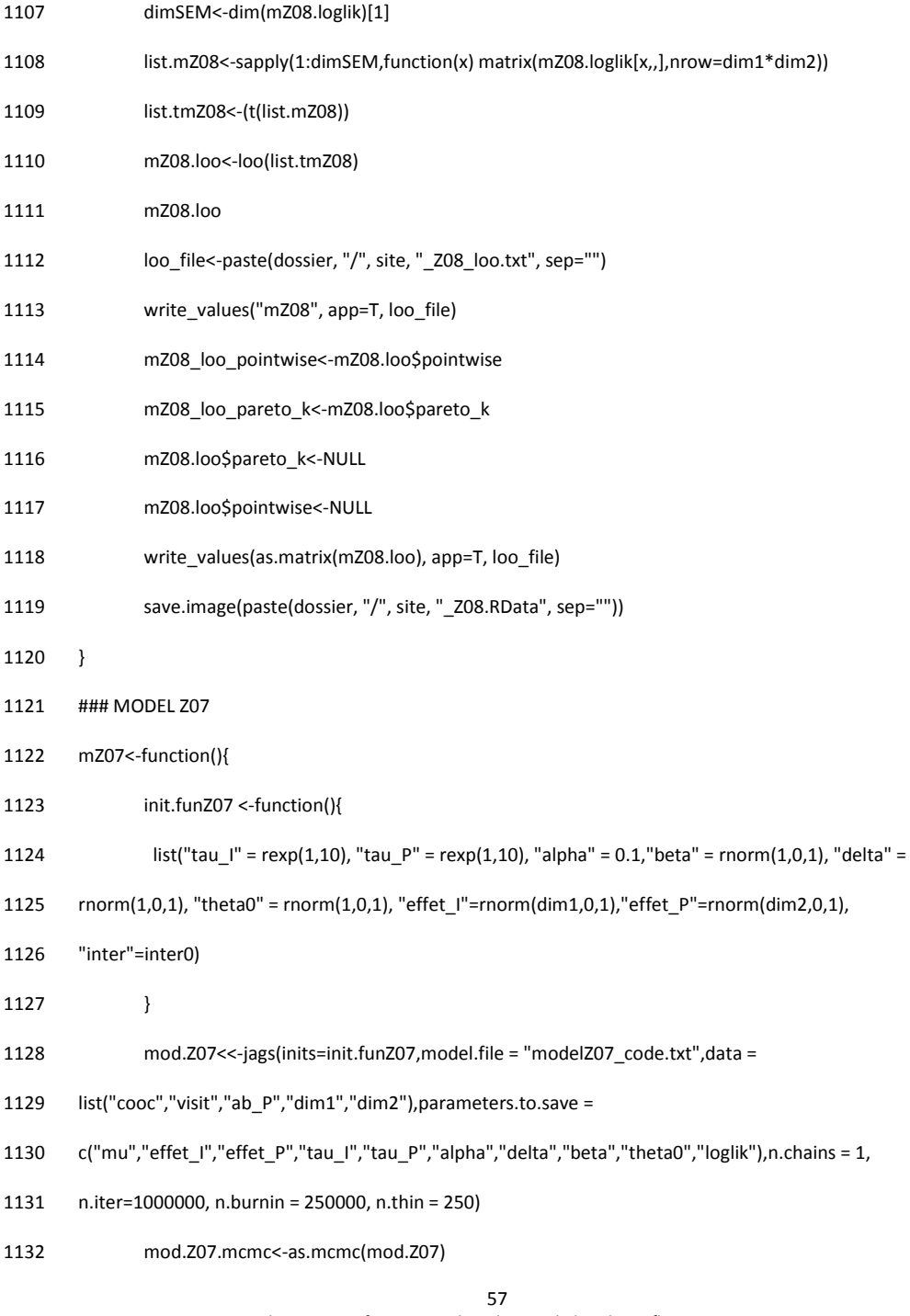

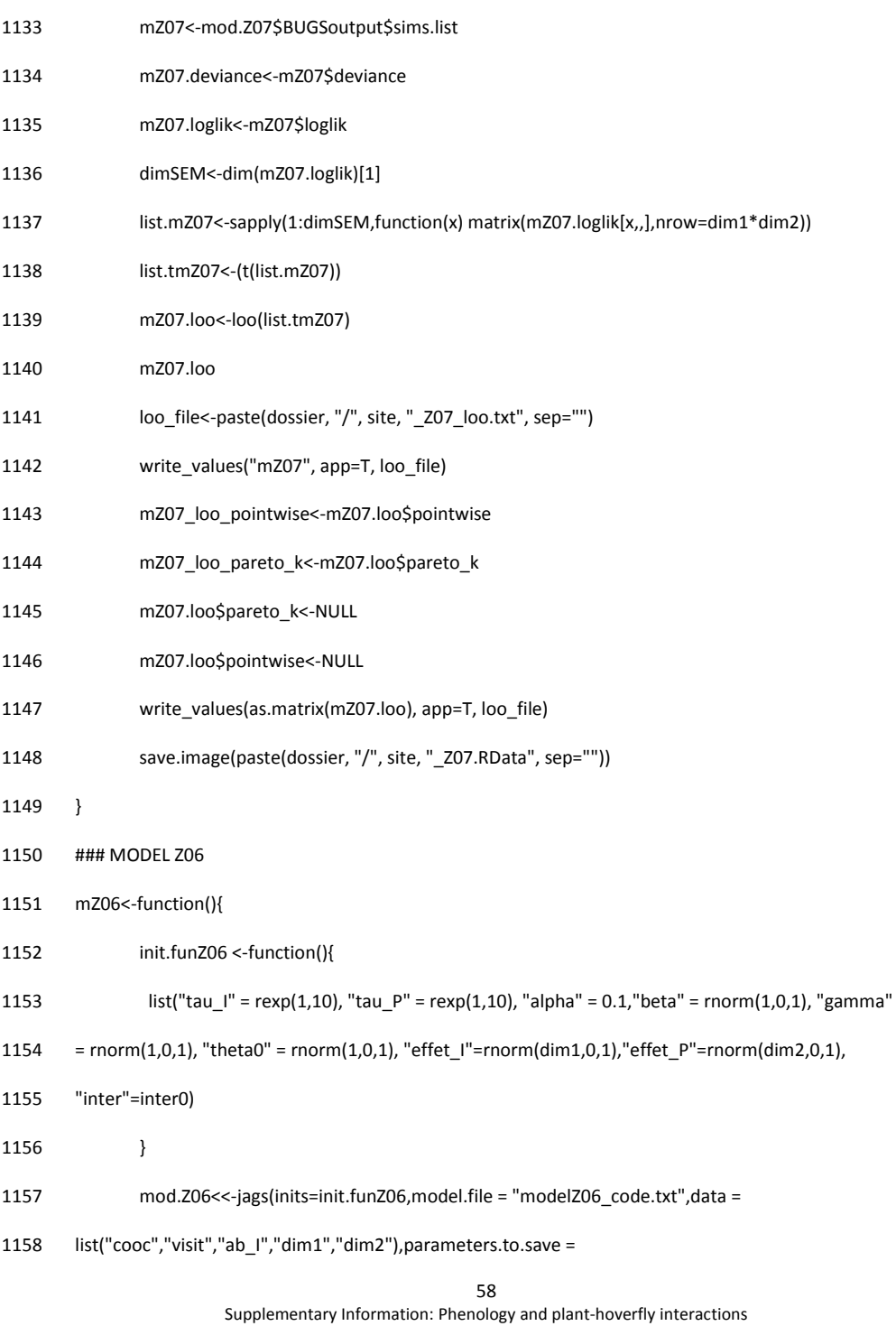

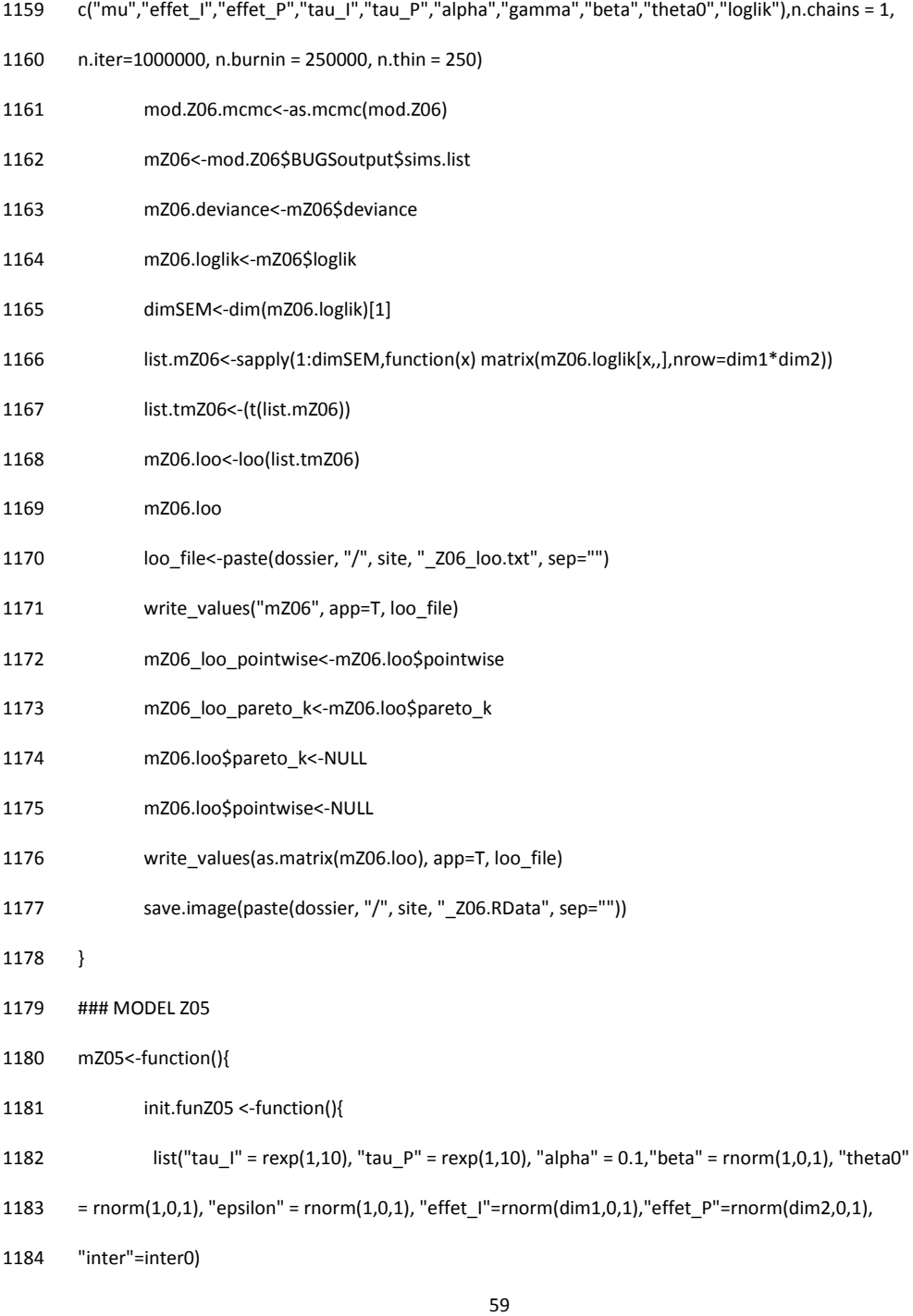

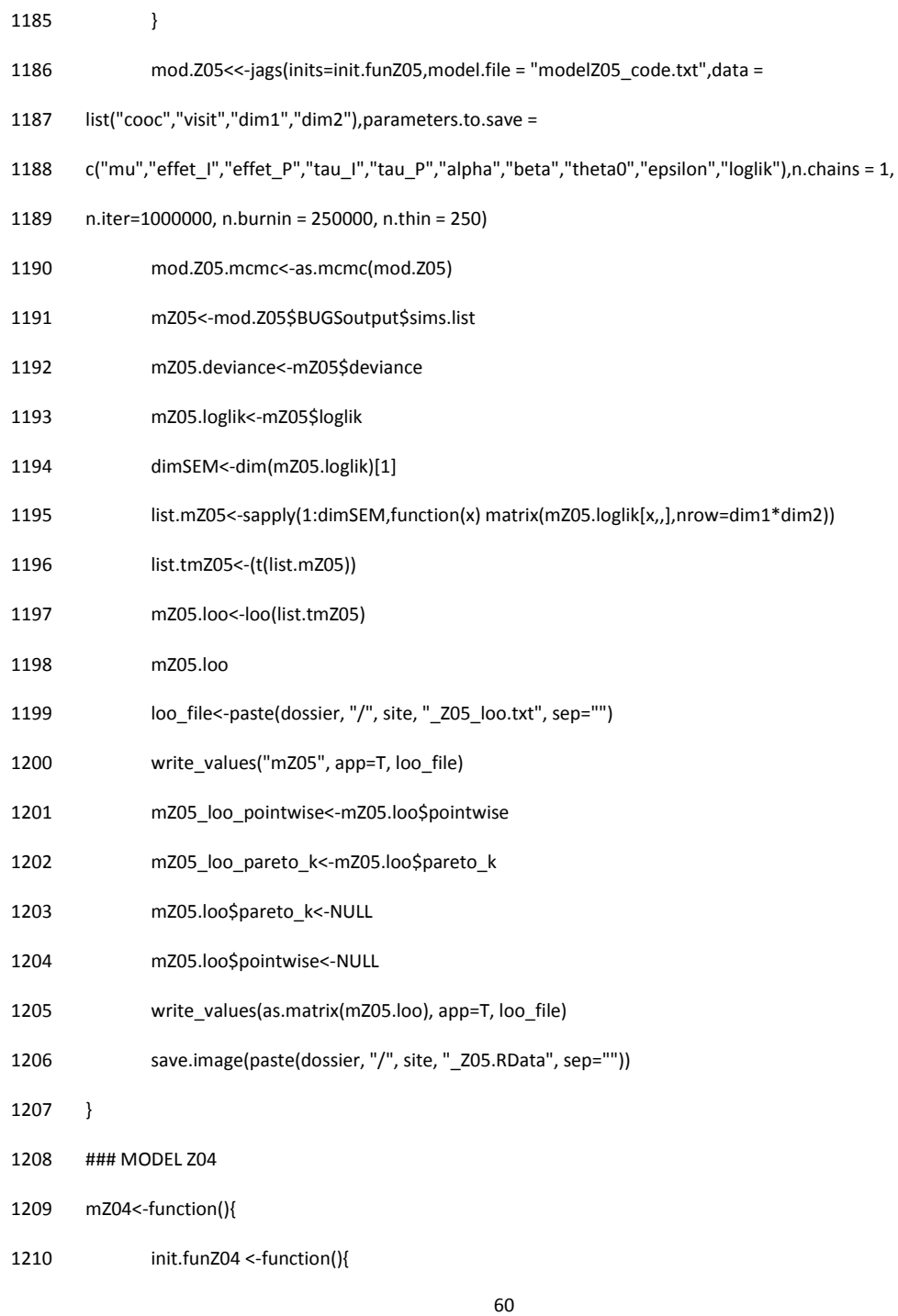

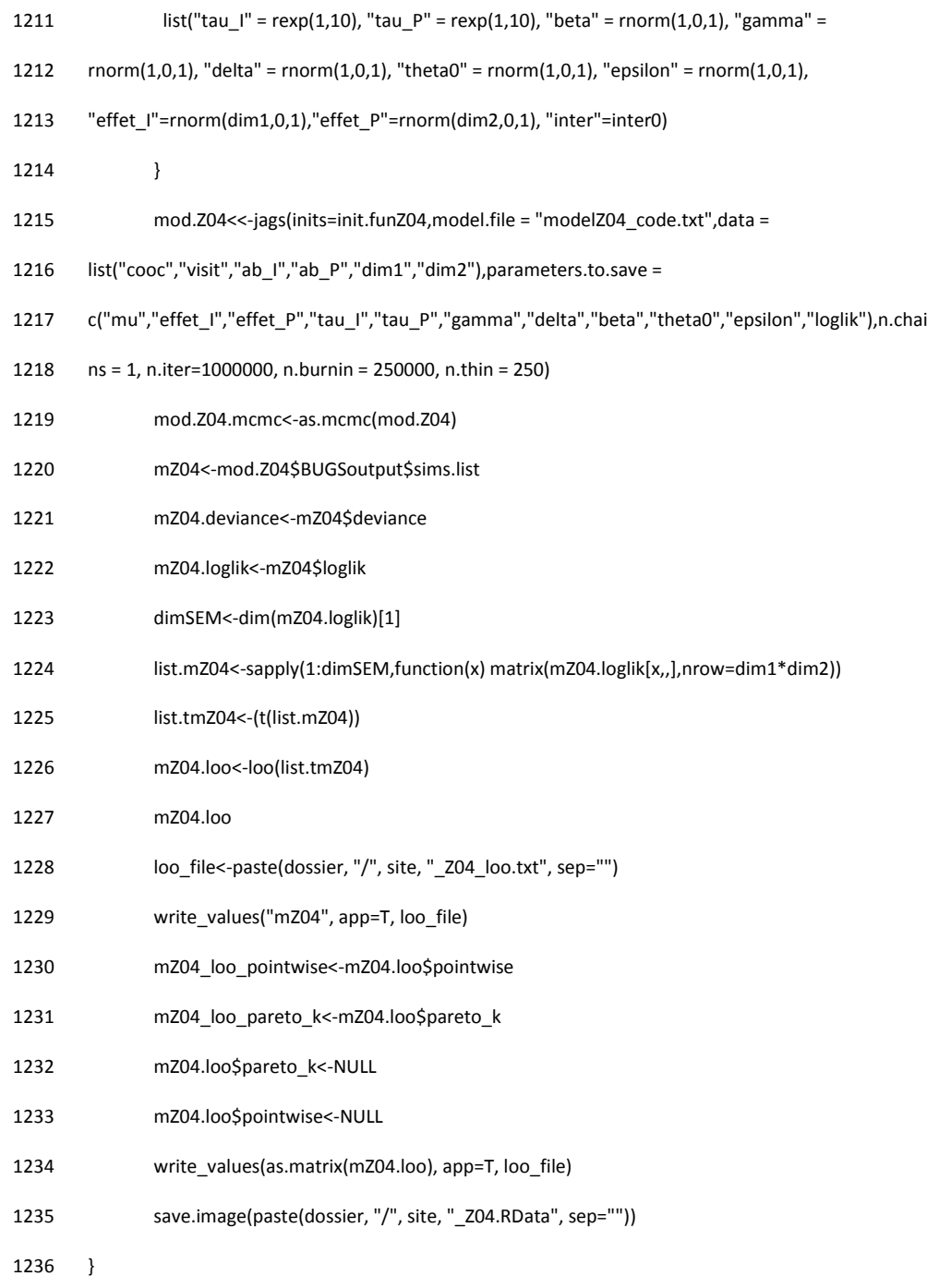

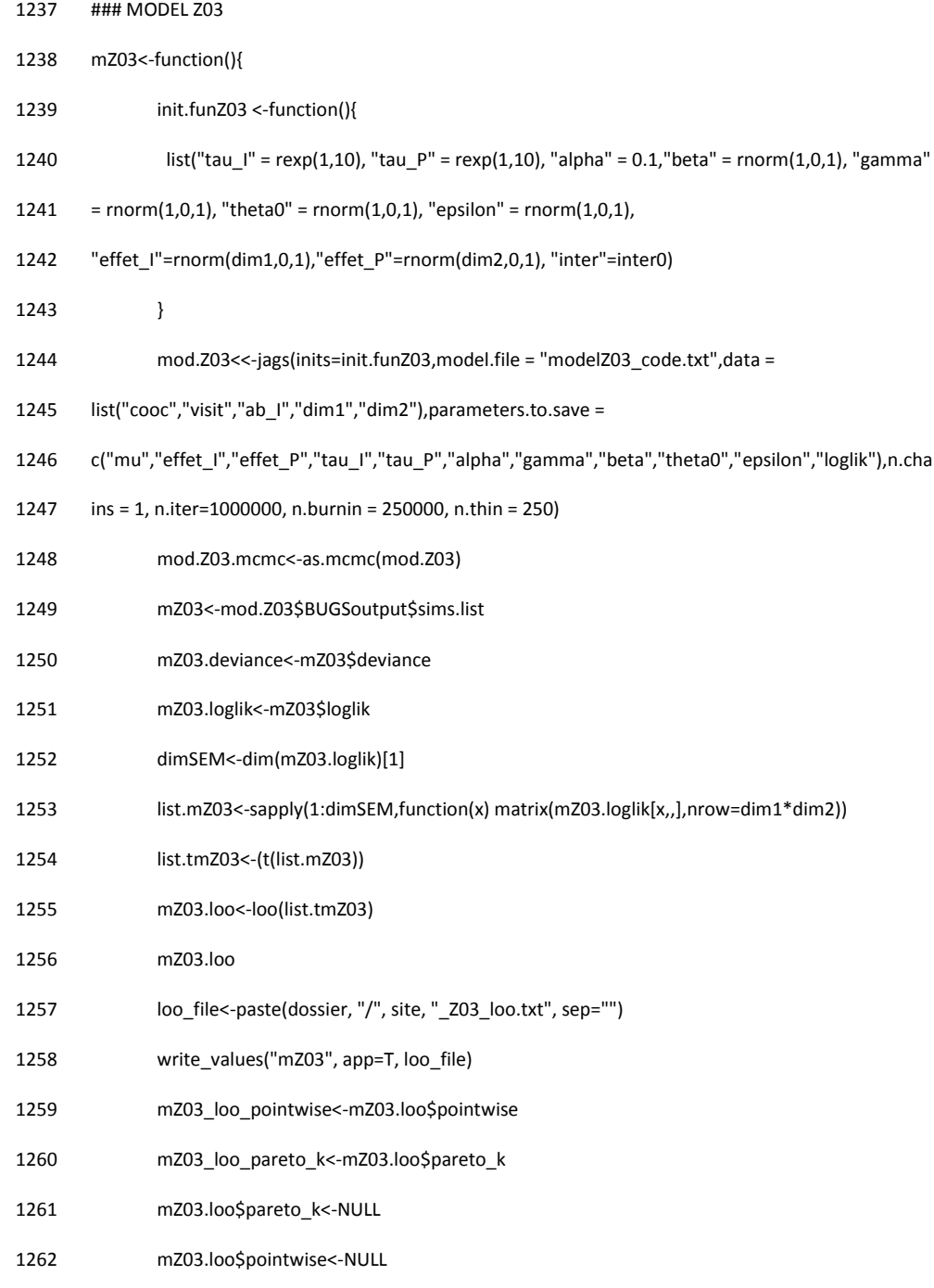

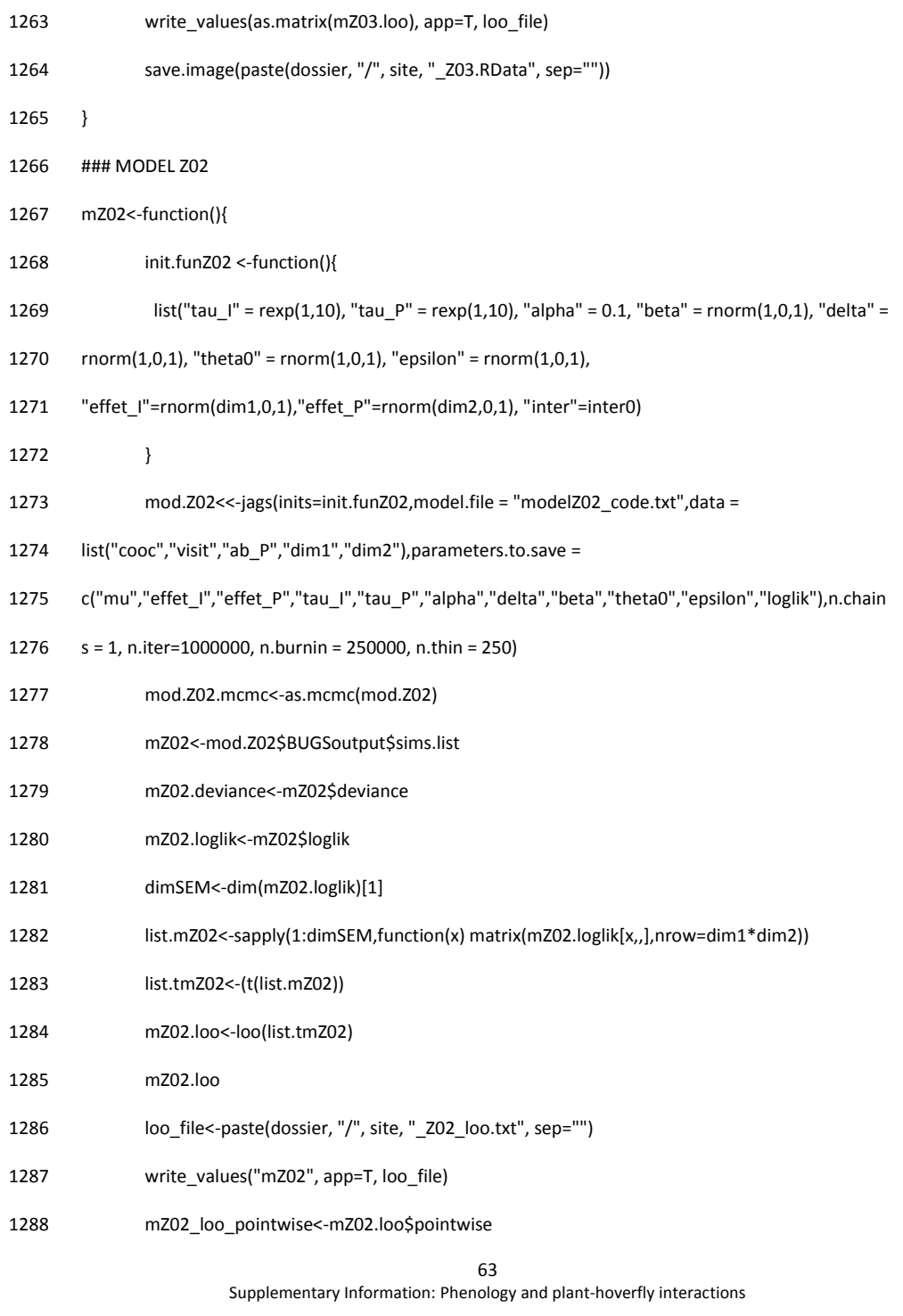

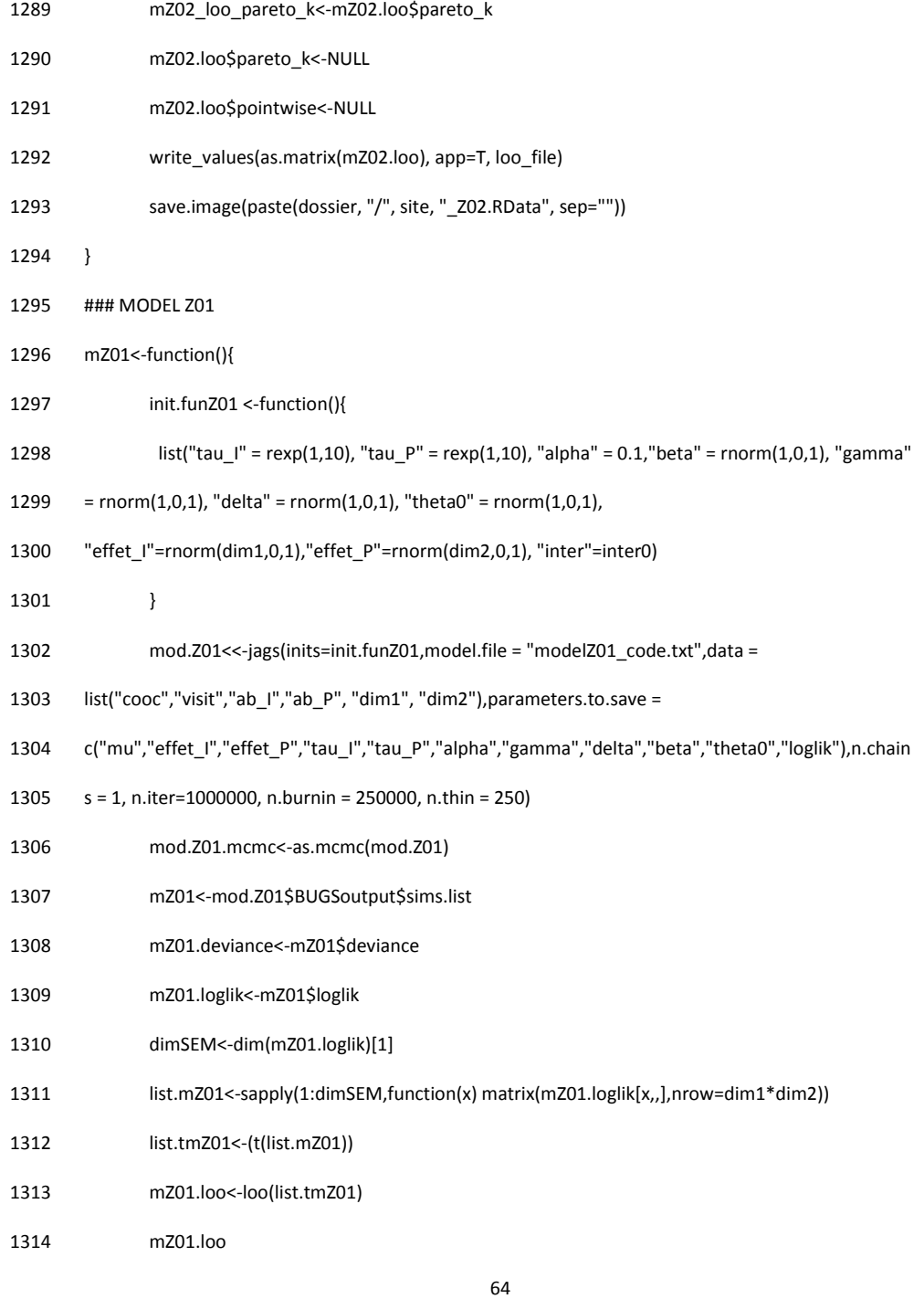

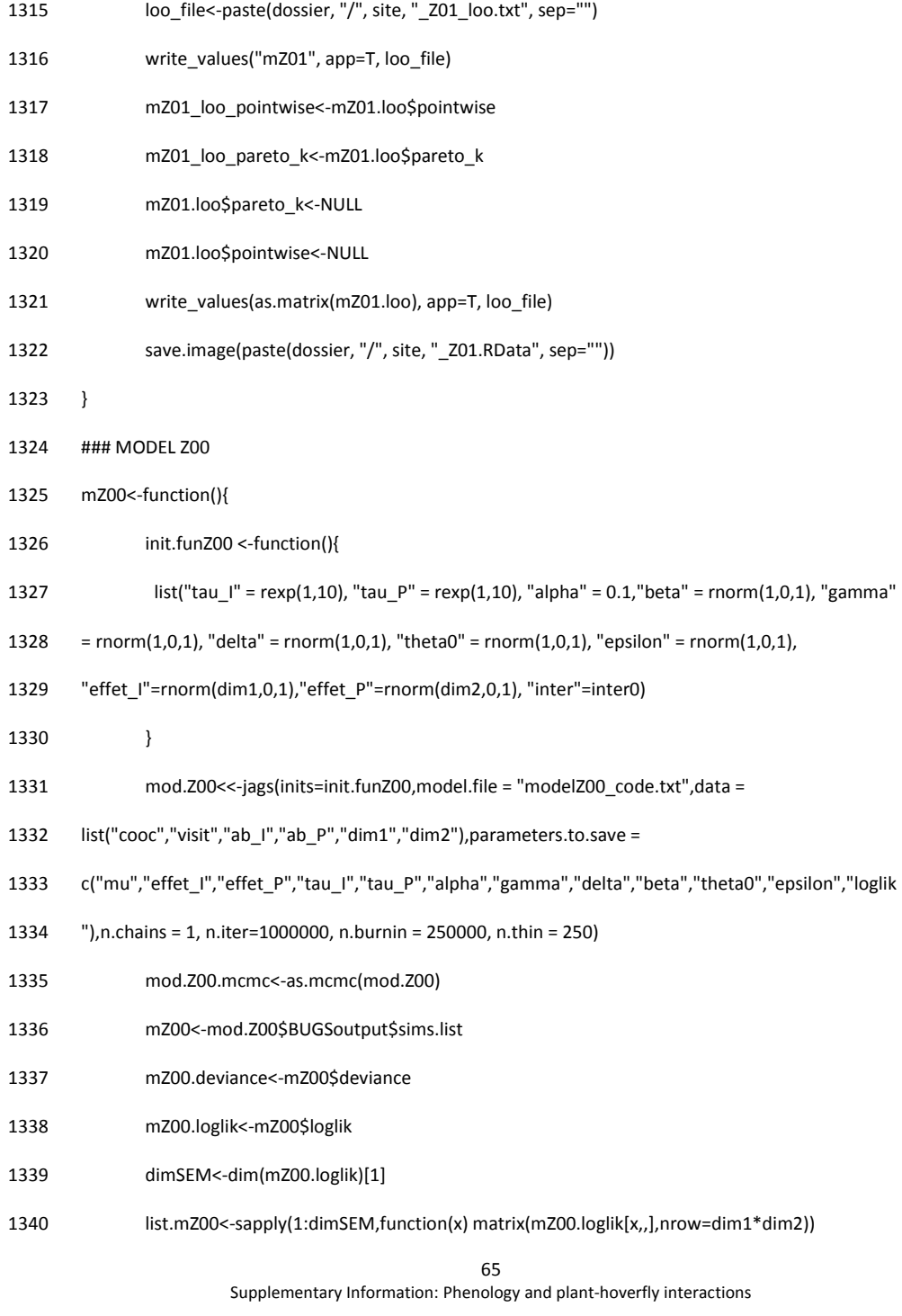

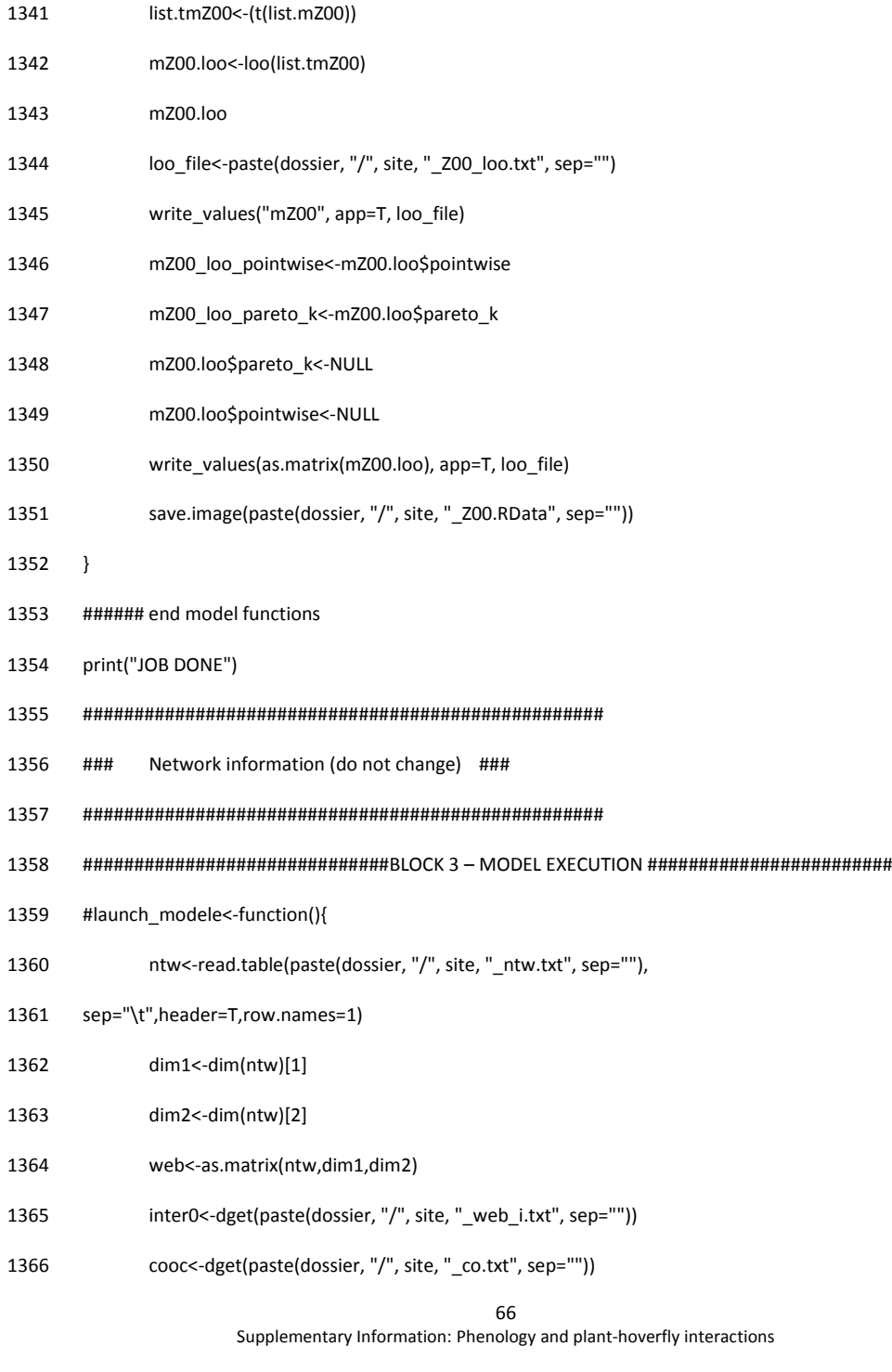

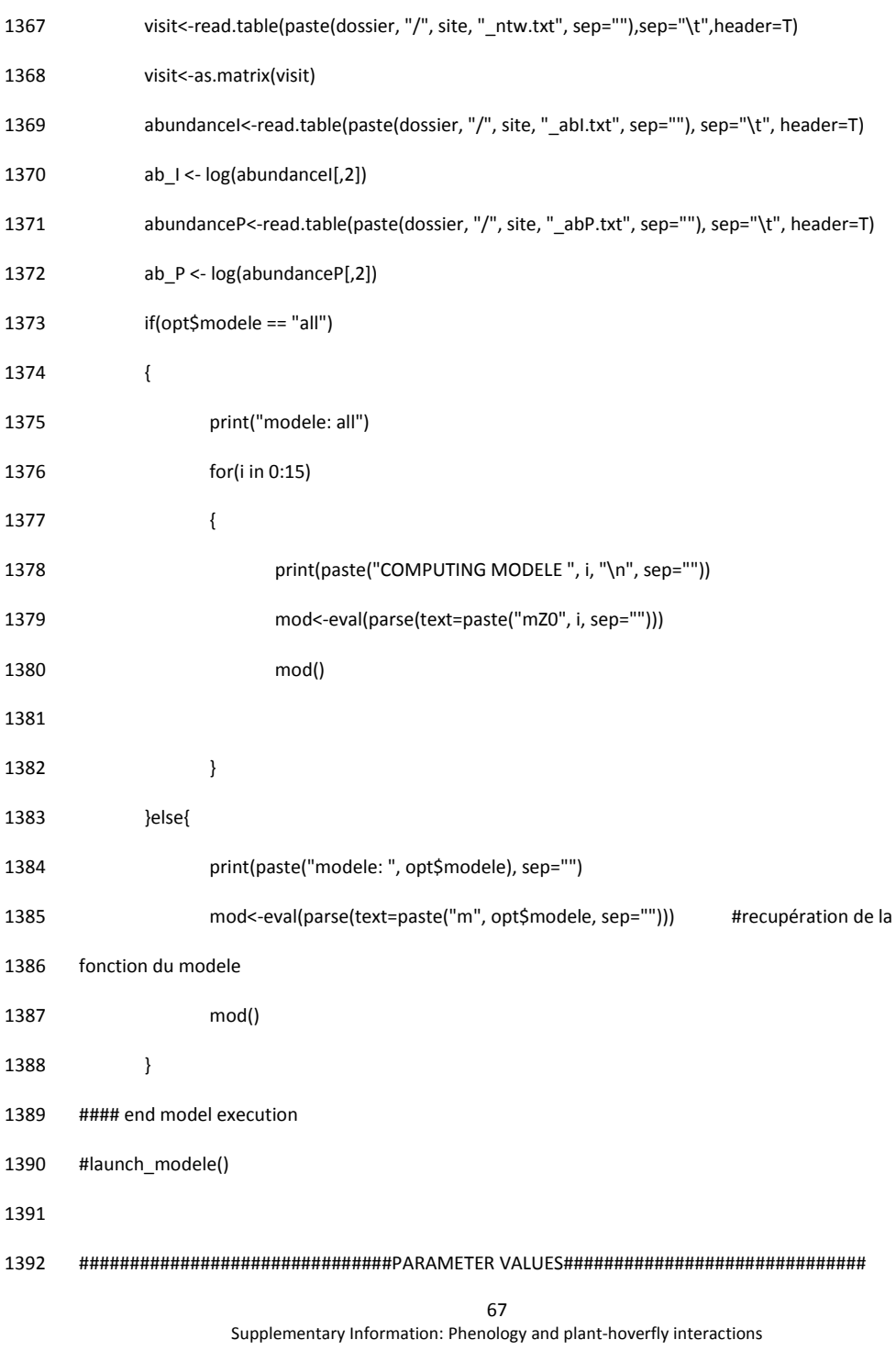

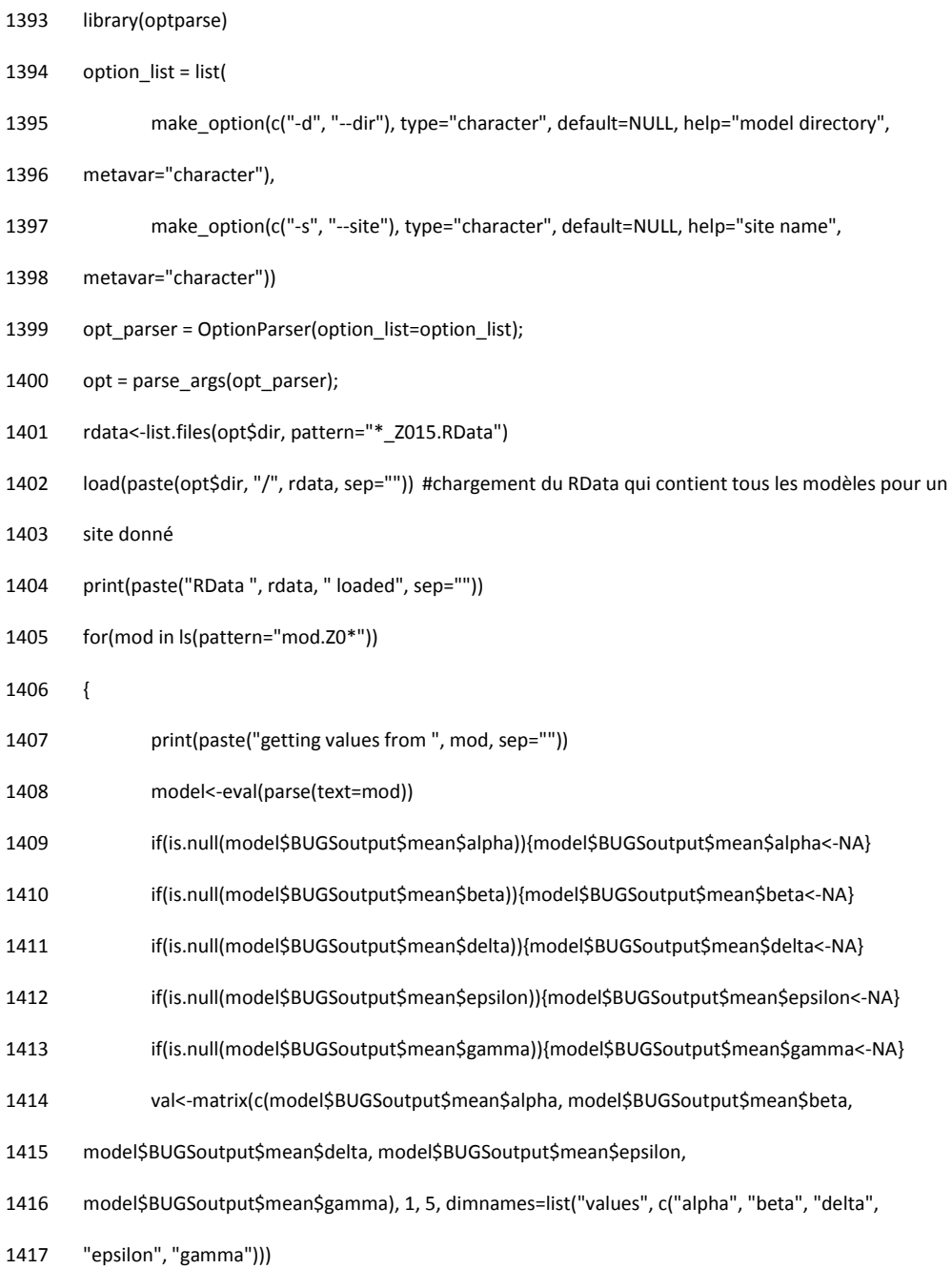

write.table(val, file=paste(opt\$dir, "/", opt\$site, "\_", mod, "\_values.txt", sep=""), quote=F,

sep="\t", row.names=F, col.names=T)

}

## **Appendix S3: Modularity and latent block model analysis**

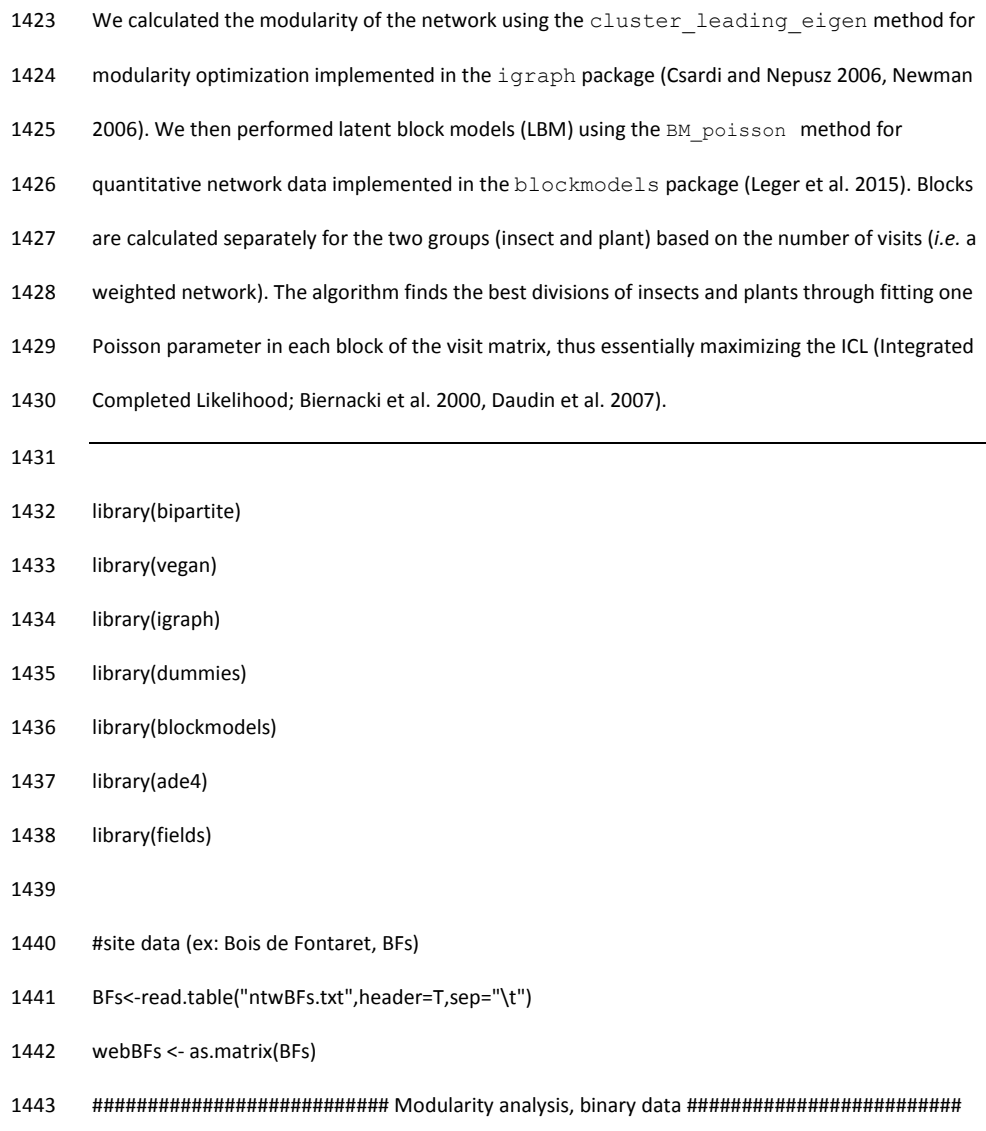

- BFs.graph.bin<-graph\_from\_incidence\_matrix(webBFs,multiple=F) #binary
- BFs.bin.cle<-cluster\_leading\_eigen(BFs.graph.bin)
- BFs.bin.cle
- #get phenology overlap matrix

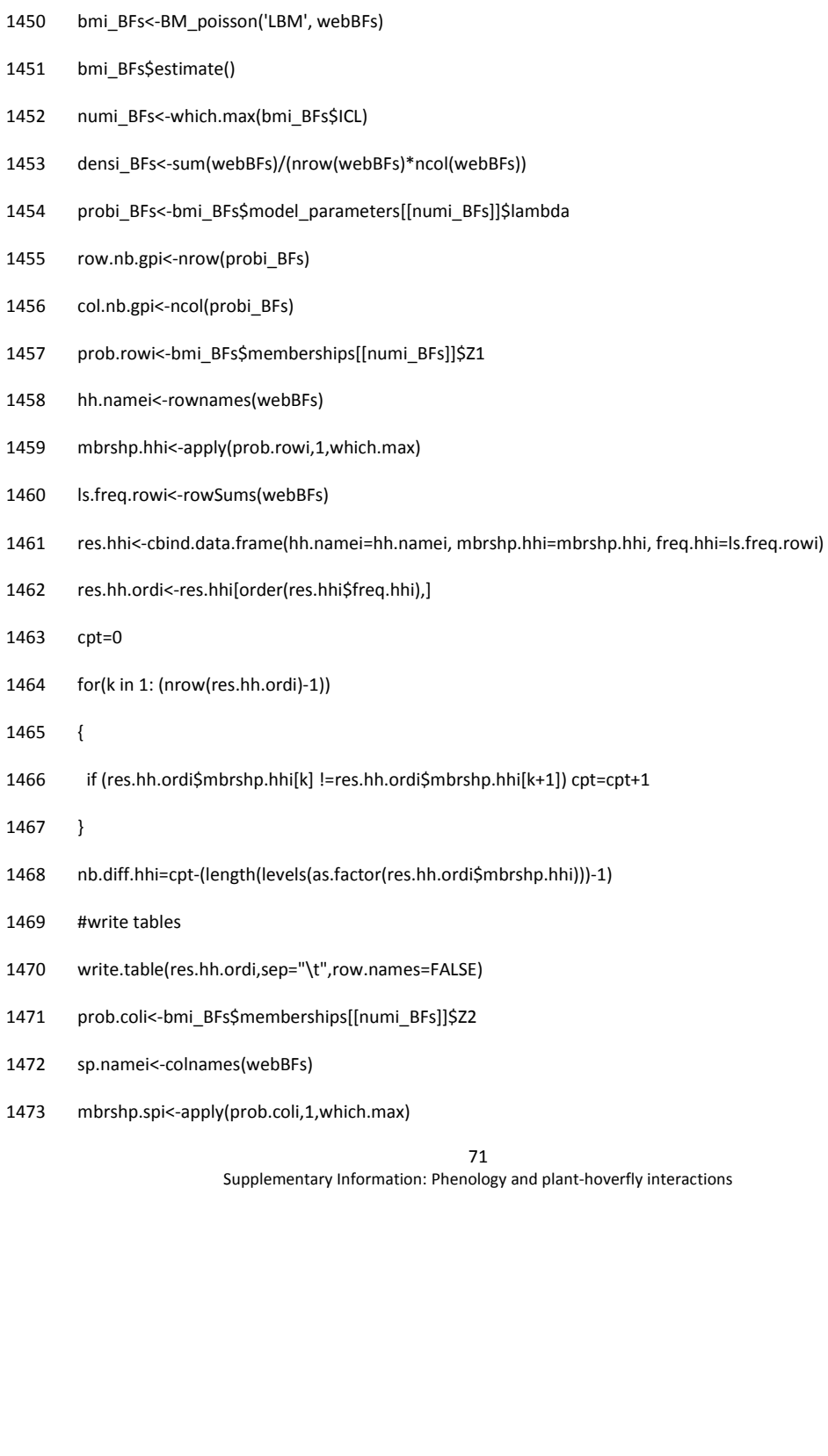

########################## LBM code: LBM analysis following Poisson ###################

coBF<-dget("coBFs.txt")

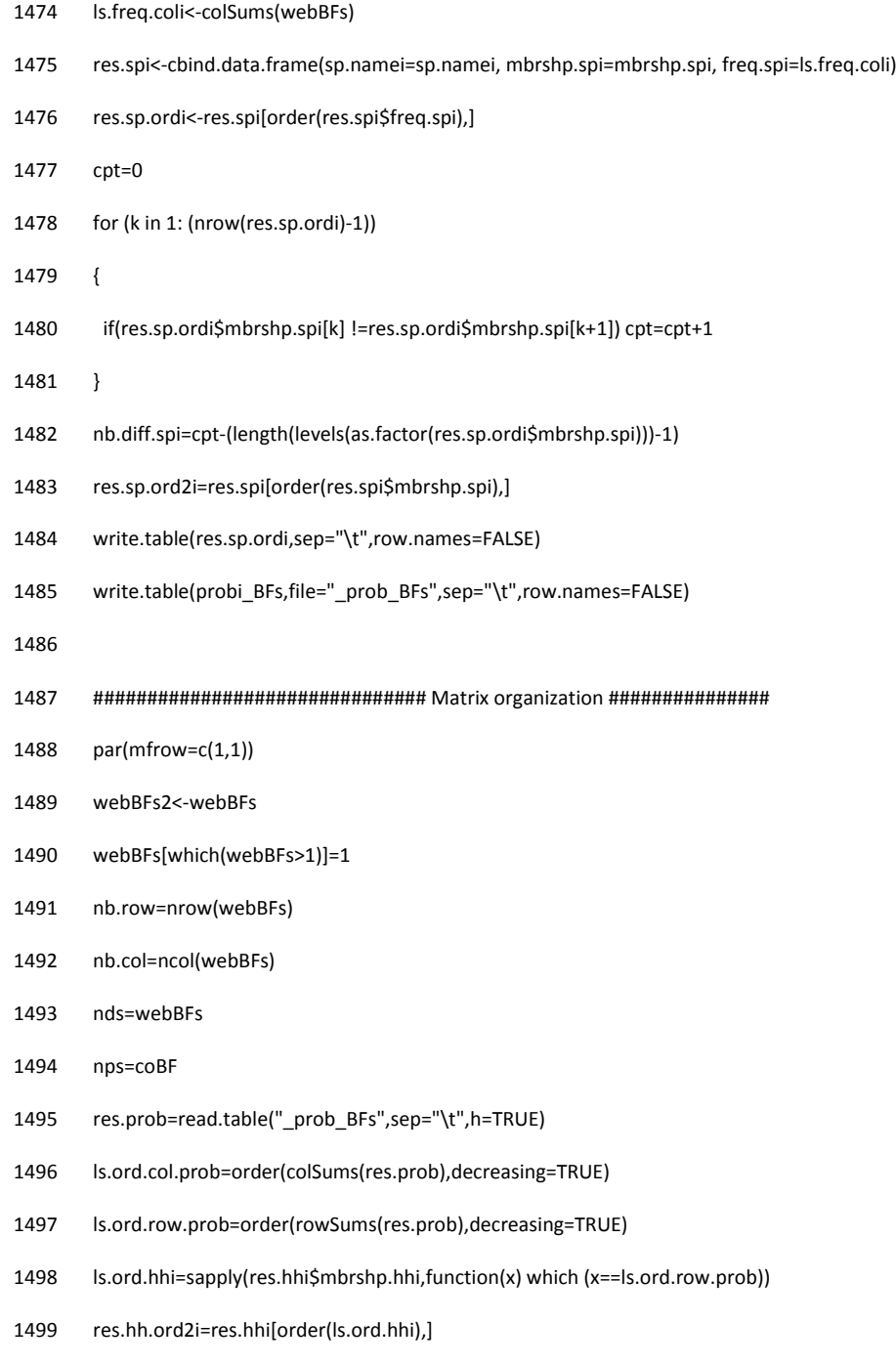
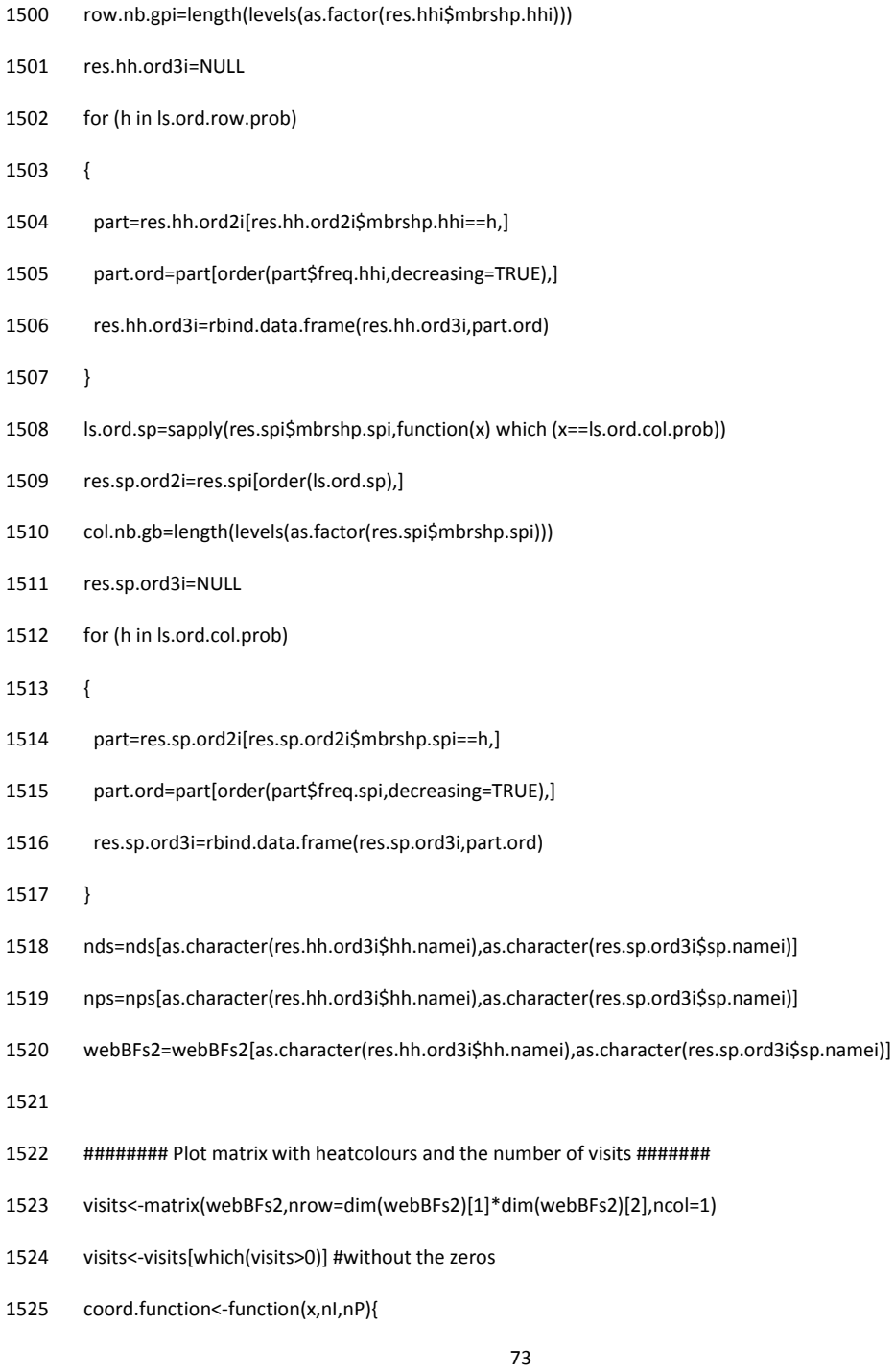

Supplementary Information: Phenology and plant-hoverfly interactions

- 1526 c(((x-1)%%nI)+1,((x-1)%/%nI)+1)
- 1527 }
- 1528 func.plot.matrix<-function(x,y){
- 1529 indices<-which(x==1)
- 1530 min<-min(y)
- 1531  $max< -max(y)$
- 1532 yLabels<-rownames(x)
- 1533 xLabels<-colnames(x)
- 1534 title<-c("Bois de Fontaret")
- 1535 if(is.null(xLabels)){
- 1536 xLabels<-c(1:ncol(x))
- 1537 }
- 1538 if(is.null(yLabels)){
- 1539 yLabels<-c(1:nrow(x))
- 1540 }
- 1541 reverse<-nrow(x):1
- 1542 yLabels<-yLabels[reverse]
- 1543 y<-y[reverse,]
- 1544 image.plot(1:length(xLabels),1:length(yLabels),t(y),col=c("white",heat.colors(12)[12:1]), xlab="",
- 1545 ylab="",axes=FALSE,zlim=c(min,max))
- 1546 if(!is.null(title)){
- 1547 title(ylab="Insects", line=8, cex.lab=1)
- 1548 title(xlab="Plants", line=6, cex.lab=1.2)
- 1549 title("Bois de Fontaret")
- 1550 }
- 1551 axis(BELOW<-1,at=1:length(xLabels),labels=as.factor(as.character(xLabels)),las =2, cex.axis=0.6)

74

Supplementary Information: Phenology and plant-hoverfly interactions

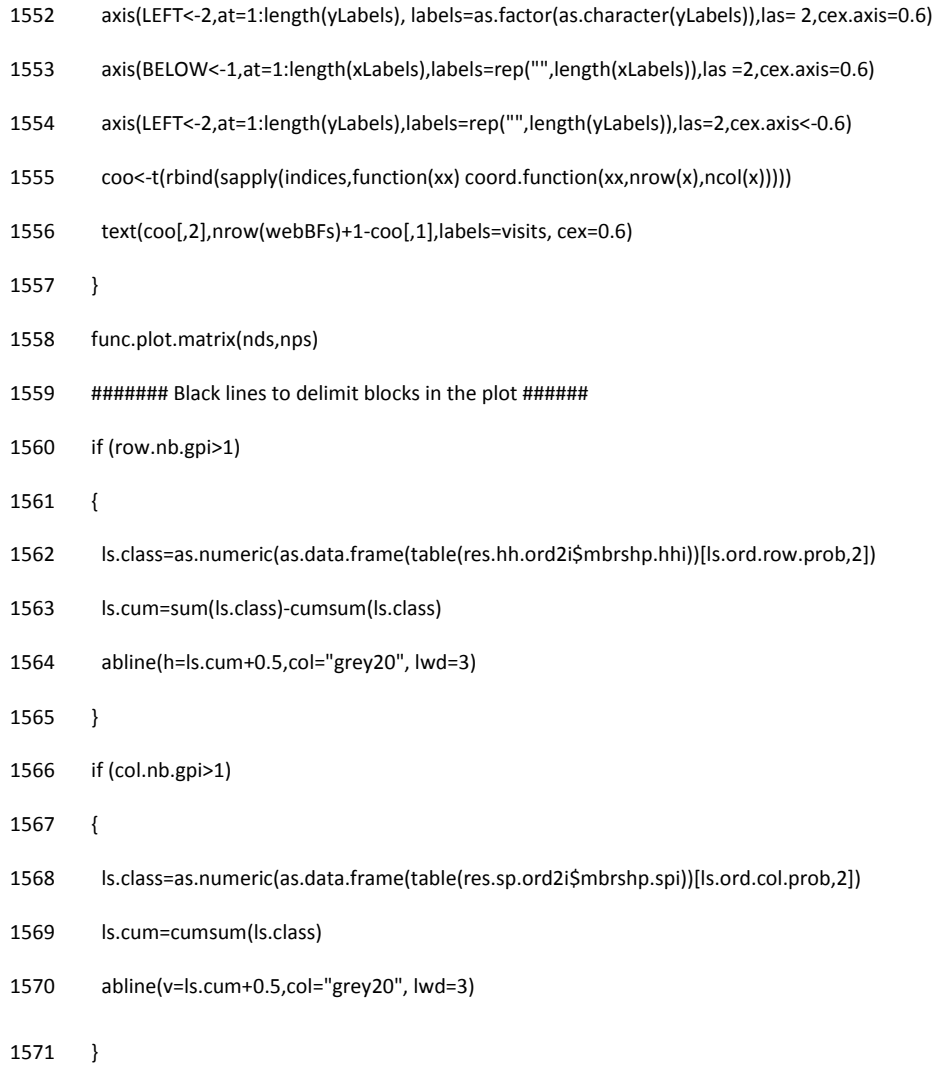